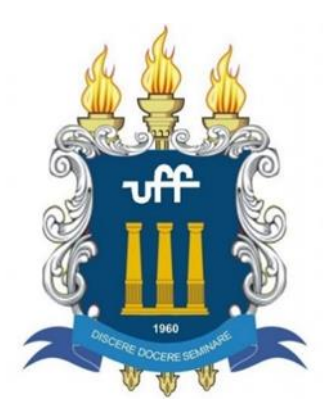

## **UNIVERSIDADE FEDERAL FLUMINENSE – UFF INSTITUTO DO NOROESTE FLUMINENSE DE EDUCAÇÃO SUPERIOR – INFES PROGRAMA DE PÓS-GRADUAÇÃO EM ENSINO**

# **SISTEMÁTICA DE PENSAMENTO DE METODOLOGIA DE PESQUISA: PROPOSTA DE UM INSTRUMENTO CONSIDERANDO A DIVERSIDADE CONCEITUAL**

Gustavo dos Passos Brigido

Orientador: Prof. Dr. Daniel Costa de Paiva

Santo Antônio de Pádua – RJ Março de 2022

### GUSTAVO DOS PASSOS BRIGIDO

## **SISTEMÁTICA DE PENSAMENTO DE METODOLOGIA DE PESQUISA: PROPOSTA DE UM INSTRUMENTO CONSIDERANDO A DIVERSIDADE CONCEITUAL**

Dissertação apresentada ao Mestrado Acadêmico, do Programa de Pós-graduação em Ensino, da Universidade Federal Fluminense, INFES - Santo Antônio de Pádua, como requisito parcial para a obtenção do título de Mestre em Ensino.

Orientador: Prof. Dr. Daniel Costa de Paiva

Santo Antônio de Pádua – RJ Março de 2022

Ficha catalográfica automática - SDC/BINF<br>Gerada com informações fornecidas pelo autor

| B854s | Brigido, Gustavo dos Passos<br>SISTEMÁTICA DE PENSAMENTO DE METODOLOGIA DE PESQUISA :<br>PROPOSTA DE UM INSTRUMENTO CONSIDERANDO A DIVERSIDADE<br>CONCEITUAL / Gustavo dos Passos Brigido ; Daniel Costa de<br>Paiva, orientador. Santo Antônio de Pádua, 2022.<br>134 f. : i1. |
|-------|----------------------------------------------------------------------------------------------------|
|       | Dissertação (mestrado)-Universidade Federal Fluminense,<br>Santo Antônio de Pádua, 2022.                                                                                                    |
|       | DOI: http://dx.doi.org/10.22409/PPGEn.2022.m.15154305701                                                                                                    |
|       | 1. Metodologia de Ensino e Pesquisa. 2. Repositório. 3.<br>Aprendizagem de MEP. 4. Produção intelectual. I. Paiva,<br>Daniel Costa de, orientador. II. Universidade Federal<br>Fluminense. Instituto do Noroeste Fluminense de Educação<br>Superior. III. Titulo.               |
|       | $CDD =$                                                                                                    |
|       |                                                                                                    |
|       |                                                                                                    |

Bibliotecário responsável: Debora do Nascimento - CRB7/6368

#### GUSTAVO DOS PASSOS BRIGIDO

## **SISTEMÁTICA DE PENSAMENTO DE METODOLOGIA DE PESQUISA: PROPOSTA DE UM INSTRUMENTO CONSIDERANDO A DIVERSIDADE CONCEITUAL**

Dissertação apresentada ao Mestrado Acadêmico, do Programa de Pós-graduação em Ensino, da Universidade Federal Fluminense, INFES - Santo Antônio de Pádua, como requisito parcial para a obtenção do título de Mestre em Ensino.

Aprovada em: \_\_\_\_\_\_\_\_\_\_

BANCA EXAMINADORA

Prof. Dr. Daniel Costa de Paiva PPGEn/INFES – UFF (Orientador)

\_\_\_\_\_\_\_\_\_\_\_\_\_\_\_\_\_\_\_\_\_\_\_\_\_\_\_\_\_\_\_\_\_\_\_\_

Profª. Dra. Amanda Luiza dos S. Pereira Universidade Paulista - UNIP

\_\_\_\_\_\_\_\_\_\_\_\_\_\_\_\_\_\_\_\_\_\_\_\_\_\_\_\_\_\_\_\_\_\_\_\_

Prof. Dr. Adílio Jorge Marques PPGEn/INFES - UFF

\_\_\_\_\_\_\_\_\_\_\_\_\_\_\_\_\_\_\_\_\_\_\_\_\_\_\_\_\_\_\_\_\_\_\_\_

Prof. Dr. Gustavo Silva Semaan INFES - UFF

\_\_\_\_\_\_\_\_\_\_\_\_\_\_\_\_\_\_\_\_\_\_\_\_\_\_\_\_\_\_\_\_\_\_\_\_

Santo Antônio de Pádua – RJ

Março de 2022

## **AGRADECIMENTOS**

Agradeço a Deus e Nossa senhora por mais essa etapa vencida em minha vida. Agradeço ao meu orientador Daniel Paiva pelo incansável apoio. Agradeço também aos meus pais e toda minha família por terem me incentivado a seguir o caminho dos estudos.

#### RESUMO

Este trabalho apresenta uma alternativa para o aprendizado de conceitos de Metodologia de Pesquisa considerando posicionamento de diferentes autores agrupados em um local. Parte-se da dificuldade do entendimento de conceitos básicos de Metodologia de Pesquisa, em adição aos estudantes comumente se basearem em um livro ou na definição apresentada pelo (a) orientador/orientadora para o melhor desenvolvimento do projeto. A revisão sistemática buscou identificar trabalhos similares tanto para a área de Metodologia quanto ferramentas similares à proposta. Considerando o uso de recursos computacionais no auxílio ao processo de ensino, a solução proposta é o desenvolvimento de uma ferramenta denominada Repositório TEC-MEP, o qual contribui para o esclarecimento de dúvidas e o conhecimento mais diverso e consolidado. Se um trecho de fundamentação de um conceito apresenta diversas palavras desconhecidas para um usuário, nós utilizamos hiperlinks para direcionarmos a outros verbetes de modo a possibilitar liberdade de fluxo e percurso de aprendizagem, favorecendo a autonomia do pesquisador. Nota-se que alunos, professores, orientadores e orientandos são os principais beneficiários do Repositório, mas também pesquisadores não inscritos em disciplinas nem vinculados a instituições podem melhorar/solidificar seu conhecimento acessando a base com posições de diversos autores a respeito de conceitos fundamentais. Um tipo de repositório com citações e direcionamentos devidamente referenciados explicando fundamentos básicos de Metodologia de Pesquisa é o entregável do projeto em cumprimento ao objetivo geral de propor uma alternativa para favorecer ao pesquisador alcançar respostas para suas dúvidas e melhorar o entendimento de um conjunto de conceitos úteis para sua pesquisa. Sendo uma ferramenta online e gratuita, o desenvolvimento foi feito utilizando tecnologias WEB. Em adição, a versão atual do Repositório TEC-MEP conta com uma aplicação para armazenar os caminhos percorridos pelo usuário possibilitando identificar, avaliar e intervir a partir de tempo de uso, ciclos ou mesmo pesquisas repetitivas. A navegação aliada à uma análise supervisionada (humana) possibilitam intervenções mais rápidas e pontuais, melhorando a qualidade dos resultados finais de monografias, dissertações e teses orientadas. Para a coleta de dados foi aplicado um questionário quali-quantitativo com o objetivo de conhecer o processo de orientação, abordagens que são utilizadas e a adesão ao uso deste tipo de Repositório. Todos os respondentes ressaltam a necessidade de uma ferramenta como a apresentada aqui. Próximos passos envolvem melhorar a inteligência de interpretação automática dos caminhos e

aumentar a quantidade de público pesquisado de modo a aumentar em quantidade e qualidade os verbetes até então disponibilizados.

Palavras-chave: Metodologia de Ensino e Pesquisa, Repositório, Aprendizagem de MEP.

### ABSTRACT

This work presents an alternative for learning Research Methodology concepts considering the positioning of different authors grouped in one place. It starts with the difficulty of understanding basic concepts of Research Methodology, in addition to the students commonly relying on a book or on the definition presented by the supervisor for the best development of the project. The systematic review sought to identify similar works for both the Methodology area and tools similar to the proposal. Considering the use of computational resources to aid the teaching process, the proposed solution is the development of a tool called Repository TEC-MEP, which contributes to the clarification of doubts and the most diverse and consolidated knowledge. If an excerpt of the foundation of a concept presents several words unknown to a user, we use hyperlinks to direct them to other entries in order to allow freedom of flow and learning path, favoring the researcher's autonomy. It is noted that students, professors, supervisors and supervisees are the main beneficiaries of the Repository, but also researchers not enrolled in disciplines or linked to institutions can improve/solidify their knowledge by accessing the base with positions of different authors regarding fundamental concepts. A type of repository with duly referenced citations and directions explaining the basic fundamentals of Research Methodology is the project deliverable in compliance with the general objective of proposing an alternative to favor the researcher to reach answers to his doubts and improve the understanding of a set of useful concepts for your search. Being an online and free tool, the development was done using WEB technologies. In addition, the current version of the TEC-MEP Repository has an application to store the paths taken by the user, making it possible to identify, evaluate and intervene based on usage time, cycles or even repetitive searches. Navigation combined with supervised (human) analysis allows for faster and more punctual interventions, improving the quality of the final results of monographs, dissertations and theses. For data collection, a qualitative-quantitative questionnaire was applied in order to know the orientation process, approaches that are used and adherence to the use of this type of Repository. All respondents emphasize the need for a tool like the one presented here. Next steps involve improving the intelligence of automatic interpretation of the paths and increasing the amount of audience searched in order to increase the quantity and quality of the entries previously made available.

Keywords: Teaching and Research Methodology, Repository, MEP Learning.

# **SUMÁRIO**

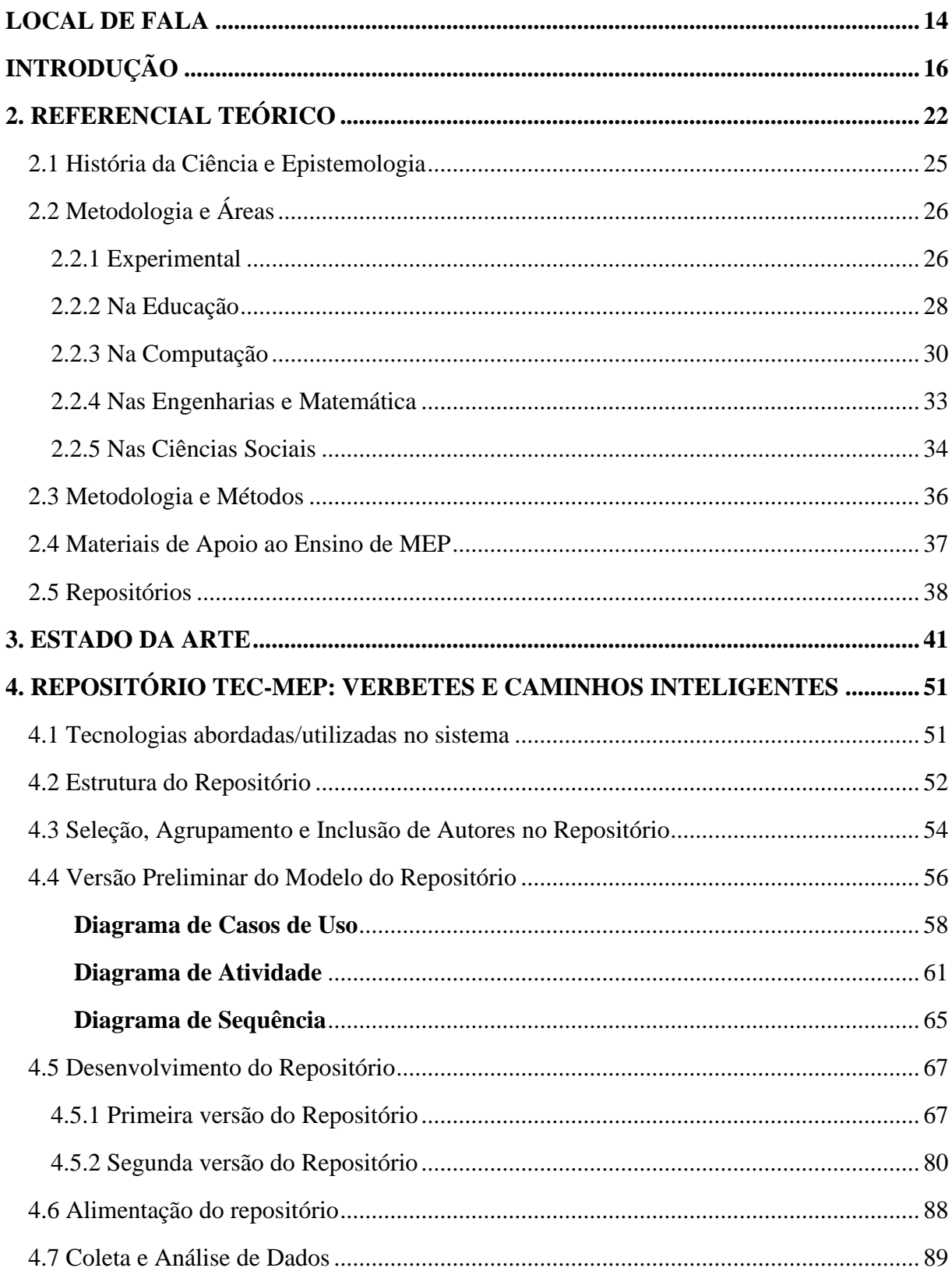

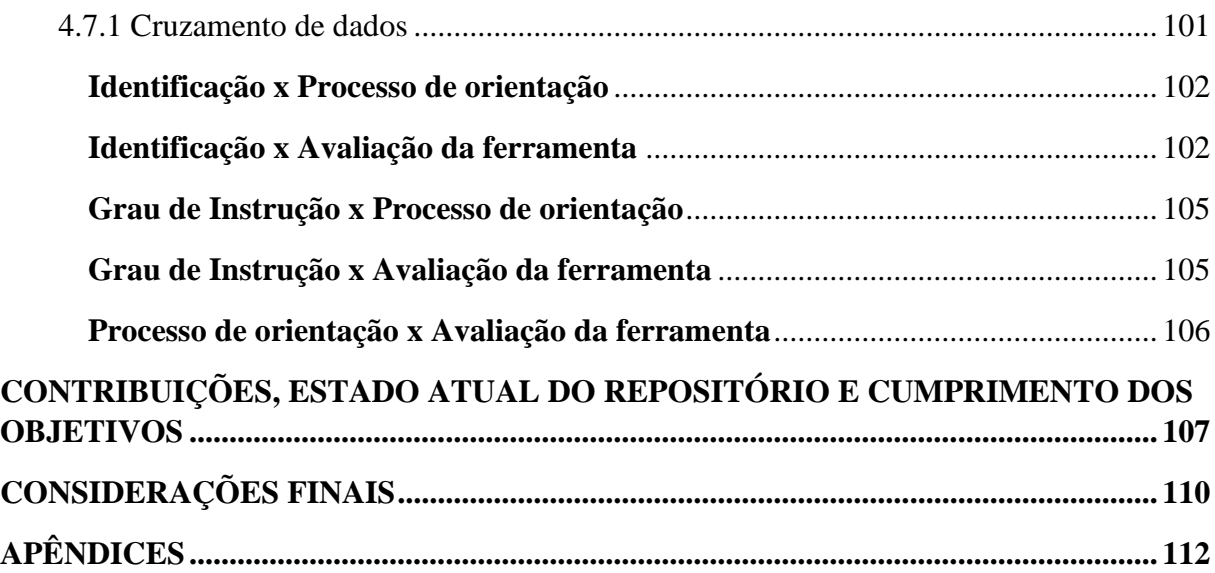

# **Listagem de Figuras**

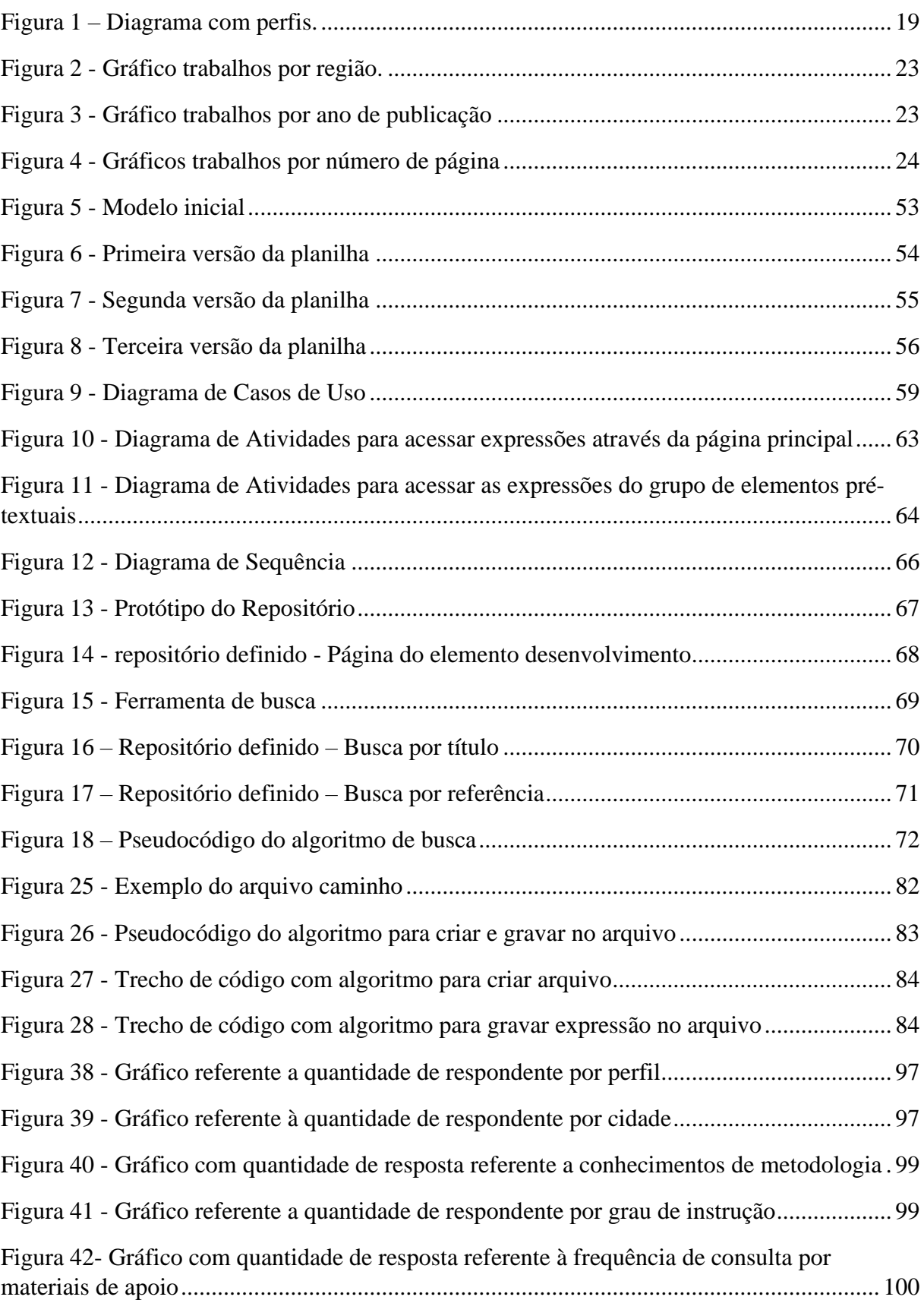

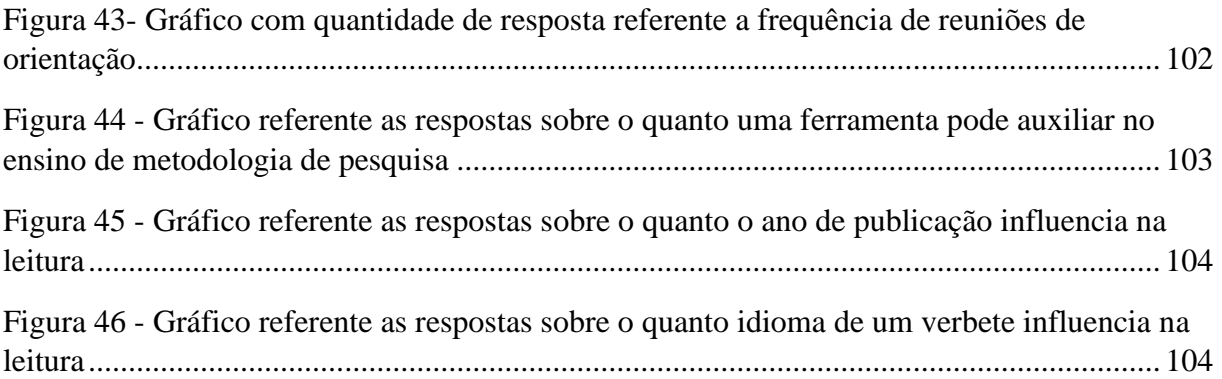

# Listagem de Quadros

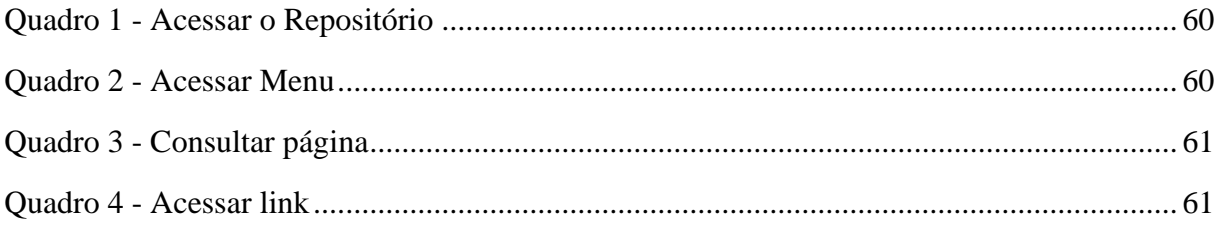

#### <span id="page-13-0"></span>**LOCAL DE FALA**

Dei início a minha carreira acadêmica no ano de 2012, quando ingressei na primeira turma do curso de Licenciatura em Computação da Universidade Federal Fluminense (UFF), no campus do Instituto do Noroeste Fluminense de Educação Superior (INFES) em Santo Antônio de Pádua. No período da graduação participei de alguns projetos de bolsa como Desenvolvimento acadêmico, Iniciação à docência (PIBID) e Programa licenciatura, onde tive a oportunidade de me aprofundar na pesquisa e enxergar a importância que ela tem em nosso meio.

Em 2015 foi dado início ao grupo de pesquisa Tecnologia, Educação e Cognição (TEC), liderado pelo professor Daniel Paiva (meu orientador), no qual faço parte desde sua criação. Meu primeiro projeto de pesquisa no grupo foi o desenvolvimento de um carro robótico com o intuito de auxiliar o ensino e aprendizagem através dessa tecnologia. Assim, por meio de algumas modificações e adaptações nesse projeto, ele foi aproveitado para meu trabalho de conclusão de curso, porém me deparei com muitas dificuldades em seu desenvolvimento.

Tendo em vista essas dificuldades, meu orientador me propôs um projeto de bolsa com o intuito de desviar meu foco que estava apenas voltado para o desenvolvimento do carro robótico e me estimular a buscar conhecimentos na área de metodologia e pesquisa para me ajudar a desenvolver o trabalho de conclusão de curso. Então através do Programa Licenciatura, esse projeto teve seu início no ano de 2017, onde iniciei as pesquisas na biblioteca do INFES em busca dos livros de metodologia para modelar uma ferramenta com o intuito de orientar alunos na criação de trabalhos científicos. Com isso, através dos conceitos desses livros consegui começar a entender o que é e como funciona a metodologia de pesquisa, no qual me auxiliou e deu apoio na criação do meu trabalho de conclusão de curso. Ao final do período de bolsa, conseguimos fazer o levantamento dos livros, separar os dados e então modelar a ferramenta. Em 2018 me formei na graduação, porém continuei o desenvolvimento do projeto, junto ao grupo de pesquisa (TEC).

Logo em 2019, através de orientações dadas pelo líder e membros do grupo de pesquisa decidi concorrer a seleção para o mestrado em Ensino apresentando como projeto o desenvolvimento da ferramenta na qual iniciei como projeto de bolsa no período da graduação. Consegui me ingressar no programa e até então esse projeto continua em

desenvolvimento, sendo esse fruto gerado desde a graduação com o apoio do grupo de pesquisa (TEC) no qual faço parte.

## <span id="page-15-0"></span>**INTRODUÇÃO**

Segundo Severino (2000), metodologia de pesquisa se caracteriza por ferramentas operacionais, técnicas, ou lógicas, as quais podem auxiliar os estudantes no aprofundamento na ciência, artes ou filosofia, sendo de grande utilidade para preparar o indivíduo para encarar problemas enfrentados pela nossa educação universitária. Já Batista, Almeida e Silva (2019), diz que a metodologia pode ser entendida como o estudo do método que busca alcançar um conhecimento e para Demo (2015), metodologia tem a preocupação instrumental, trata dos modelos de fazer ciência, cuidando dos procedimentos, caminhos e ferramentas.

Com essas definições é possível dizer que a metodologia de pesquisa é um ponto essencial para a vida acadêmica, pois através dela que encontramos caminhos com o devido rigor para a busca de conhecimento.

A metodologia científica demonstra que o conhecimento deve ser obtido através do processo que evolui a capacidade de entendimento, de análise e de reflexão dos dados. (OLIVEIRA; FERREIRA, 2012). Severino (2000) ainda afirma que: "sendo o conhecimento construção do objeto que se conhece, a atividade de pesquisa torna-se elemento fundamental e imprescindível no processo de ensino/aprendizagem". Batista, Almeida e Silva (2019) afirmam que o professor precisa praticar a pesquisa para ir em busca de conhecimento e o aluno precisa de pesquisa para aprender.

A metodologia científica tem o papel de dar aos estudantes a condição necessária para desempenhar trabalhos científicos de forma que os levem para o caminho da ciência. (NIEHUES; CAMPOS, 1983). Cervo, Bervian (2002), dizem que o intuito da disciplina de metodologia é motivar os estudantes a terem senso crítico e científico, para que assim possam participar ativamente das atividades escolares. Além disto, tem como objetivo apresentar aos estudantes bases científicas para realizarem a pesquisa e critérios de transmissão de conteúdo, para apresentarem o conhecimento produzido.

Nesse sentido, o ensino de metodologia de pesquisa é essencial para a vida de um estudante, dando base para transformá-lo em um pesquisador, apresentando técnicas e estratégias que os capacitam a formarem um pensamento científico e autônomo.

O protagonismo é fundamental, assim como a possibilidade de identificar diferentes pontos de vista e se posicionar criticamente. Conforme Freire (1996) diz:

> "Não há ensino sem pesquisa e pesquisa sem ensino. Esses que-fazeres se encontram um no corpo do outro. Enquanto ensino contínuo buscando, reprocurando. Ensino porque busco, porque indaguei, porque indago e me indago. Pesquiso para constatar,

constatando, intervenho, intervindo educo e me educo. Pesquiso para conhecer o que ainda não conheço e comunicar ou anunciar a novidade." (FREIRE, 1996)

Este buscar tem grande facilidade se considerado o ambiente tecnológico, afinal,

"A tecnologia é cada vez mais importante, pois traz novas ferramentas com potencial de promover a equidade e qualidade na educação, além de aproximar a escola do universo do aluno. As escolas precisam de professores interessados e que aceitem projetos transformadores. O uso de ferramentas virtuais, então, passa a ser defendida como auxílio no processo de construção de conhecimentos, uma poderosa ferramenta educacional, com potencial de gerar ambientes onde se podem experimentar novas ideias." (MUNCHEN; PEREIRA, 2018, p.2)

A evolução acontece baseada em instrumentos existentes em cada época e hoje, podemos considerar a computação como tecnologia revolucionária. O computador é um dos meios mais utilizados no ensino e na pesquisa, pois é facilitador para propagar informações de maneira ágil, auxiliando na transmissão de conhecimento (OLIVEIRA; FERREIRA, 2012).

Para Lévy (1999, p. 55), o computador é um "Operador de potencialização da informação", que colabora com no processo de investigação, trazendo uma diversidade de tipos de dados, onde podem ser direcionados, registros de informações, coleta de dados, elaboração de pesquisas e relatórios diversos.

O processo de aprendizagem pode ser auxiliado com a inserção do computador, uma vez que ele junto com a informática desenvolve os assuntos de metodologia alternativa, onde auxilia esse processo. E o papel dos professores é o de facilitador, mediador para que haja a construção de conhecimento, não sendo apenas um transmissor de conteúdo e com isso, o computador se torna um colaborador na aprendizagem (MORAN, 2007).

Com isso a procura de recursos que utilizam métodos computacionais para o desenvolvimento da pesquisa vem sendo requisitados com frequência, pois facilitam no processo de ensino e aprendizagem, em busca de conhecimento. Um exemplo é o uso de repositórios computacionais que agregam materiais que oferecem acesso a diversos conteúdos de diferentes áreas.

De acordo com Deodato, Barioni e Frango (sd), um repositório digital tem a função de ser um ambiente específico para a preservação de materiais digitais, que possui ferramentas para a inserção e manutenção desses materiais. Já Tivir (2017), apresenta repositório digital como ferramentas que permitem coletar, armazenar e compartilhar dados digitais institucionais e de outras diversas áreas, na qual esses dados ficam disponíveis para compartilhamento on-line, podem ser considerados bancos de dados on-line, que reúnem a produção científica de uma instituição de ensino de maneira organizada.

Quando esses repositórios são voltados ao ensino, são chamando de Repositórios de Objetos de Aprendizagem ou ROAs ou também podem ser chamados no inglês como LORs, *Learning Object Repositories*, que são bibliotecas digitais agregadas de materiais educacionais com o objetivo de compartilhar e fazer uso em outros ambientes educacionais (OCHOA; DUVAL, 2009). Com isso, podemos dizer que os repositórios voltados ao ensino são alternativas que podem facilitar o processo de aprendizagem em diversas áreas, tanto para os anos iniciais, quanto para a educação superior.

#### **Problema:**

Oliveira e Ferreira (2012) apontam que muitos alunos chegam a um curso de graduação sem a compreensão do verdadeiro significado da pesquisa. Eles apresentam dificuldades em realizar pesquisas e essas são dadas pela falta de relação teórica e prática e pouco incentivo no desenvolvimento de habilidades, impedindo o professor de introduzir os elementos de pesquisa científica. E considerando a dificuldade existente na criação de trabalhos científicos, a qual pode ser dada pela deficiência ou não oferecimento de conteúdos relacionados a metodologia científica, esse trabalho parte das dificuldades encontradas no processo de construção de trabalhos científicos. O problema aqui se dá na dificuldade do entendimento de conceitos básicos de metodologia de pesquisa, aliada à dependência de um ponto de vista, ou seja, em geral os estudantes se baseiam em um livro ou na definição apresentada pelo professor orientador para alcançarem entendimento dos conceitos.

#### **Solução proposta:**

Uma vez que o uso de recursos computacionais pode auxiliar no processo educacional, a solução proposta nesse trabalho é o desenvolvimento para contribuir com a aprendizagem de metodologia de pesquisa (MEP). Aqui, a ferramenta é um tipo de repositório de citações de metodologia com direcionamentos para trechos de diversos autores explicando cada fundamento básico, de modo que proativamente beneficie diferentes perfis, como professores e alunos de disciplinas de metodologia de pesquisa, pesquisadores de diferentes áreas com interesse em produções acadêmicas diversas. O repositório TEC-MEP, como pode ser visto no diagrama da Figura 1, visa contribuir para a melhoria da qualidade dos trabalhos e também

<span id="page-18-0"></span>dos processos de orientação e colaboração com produção de artigos e trabalhos de conclusão, por exemplo.

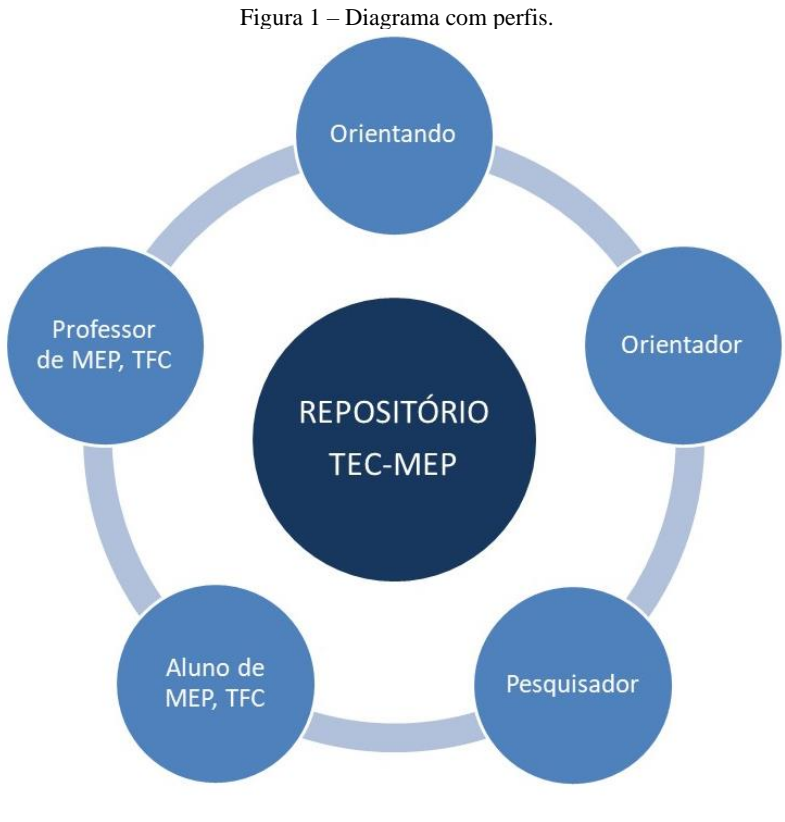

Fonte: Autoria Própria

## **Objetivo geral:**

Assim o objetivo geral desse trabalho é propor uma alternativa para favorecer ao aluno alcançar respostas para suas dúvidas e melhorar o entendimento de um conjunto de conceitos úteis para sua pesquisa.

#### **Objetivos específicos**

Como objetivos específicos, podemos citar:

- Estudar diferentes abordagens e fontes de MEP;
- Realizar um levantamento de materiais e conteúdo da área de metodologia de pesquisa;
- Realizar uma revisão da literatura;
- Selecionar e organizar os conteúdos que irão compor a ferramenta;
- Realizar um levantamento bibliográfico na área de metodologia de pesquisa;
- Modelar o projeto;
- Desenvolver a ferramenta;
- Apresentar a ferramenta a alunos em trabalho de conclusão;
- Analisar e documentar os resultados;

#### **Escolhas metodológicas**

Pelo fato de o presente trabalho ter utilizado como método a revisão sistemática para realizar um levantamento tanto para a revisão de literatura como também para identificar trabalhos similares, foi decidido utilizar o método PICO (população, interesse, comparação e desfecho) para formular a pergunta de pesquisa (SANTOS; PIMENTA; NOBRE, 2007). Com isso a população pesquisada nesse trabalho são os alunos em elaboração de trabalhos de conclusão, nos quais são identificadas dificuldades na produção de trabalhos científicos. O interesse é voltado a aprendizagem de MEP, uma vez que a produção de trabalhos científicos depende da aprendizagem de metodologia. A comparação foi por diferentes fontes da área de metodologia. E por último, o desfecho é avaliar a opinião dos usuários em relação à ferramenta e seus benefícios.

Assim foi gerada a seguinte pergunta de pesquisa: Um repositório composto de conceitos de metodologia de pesquisa dado por diferentes autores pode ajudar alunos em processo de desenvolvimento de trabalhos científicos?

Esse trabalho conta com um capítulo de referencial teórico sobre metodologia de pesquisa, no qual foi realizado um levantamento através do método de revisão sistemática para o qual foram feitas leituras em várias fontes com a seleção de artigos, teses, dissertações e livros entre alguns dos autores selecionados: Benfica, Tremonti e Pamboukian (2020), Carvalho e Gouveia (2020), Dias e Mendonça (2020), Filho (2019), Godinho, Parisoto e Soranso (2020), Guerra (2019), Linhares (2014), Lucena (2020), Macedo e Pereira (2020), Magtaz e Berlinck (2012), Maturana (2001), Monteiro, Conceição, Lopes, Santos e Júnior (2018), Morin (2005), Paula, Deus e Barbosa (2020), Pereira (2020), Pereira, Nascimento e Rique (2020), Ribeiro (2009), Silva e Junior (2020), Silva, Delou, Cortês, Castro e Mariani (2021), Silva, França e Silva (2020), Silva, Mendes, Gayer e Proença (2020), Valdez e Dias (2020), Wales (2001).

Em busca de trabalhos similares, foi também utilizado o método escolhido para identificar trabalhos similares foi o de revisão sistemática, tanto para a área de MEP quanto relativo ao uso de repositórios, para relacionar a dinâmica de uso desses repositórios com a aprendizagem de MEP. As buscas foram realizadas na base de dados do Google Acadêmico, com palavras-chaves voltadas à área e os resultados foram filtrados somente para a língua portuguesa, publicados nos anos de 2020 e 2021. E para inclusão e exclusão dos resultados, foram utilizados critérios como, incluir trabalhos que apresentem conteúdos voltados a metodologia, a dinâmica e uso de repositórios e excluir artigos que apresentam conteúdos diferentes do proposto anteriormente.

O projeto consiste na realização dos objetivos específicos descritos, onde inicialmente foi preciso fazer um estudo em diferentes fontes e formatos de materiais de apoio ao ensino e aprendizagem de MEP, para entender conceitos e técnicas existentes. Na etapa de levantamento bibliográfico, foi feita uma busca por autores da área.

A modelagem do projeto foi baseada nos conhecimentos adquiridos para dar ao usuário a facilidade em acessar os materiais e conteúdo armazenados na ferramenta.

Um levantamento foi realizado, para se obter referências de materiais e conteúdo para compor a ferramenta. Foram inicialmente selecionados livros de Metodologia de Pesquisa. No qual, foi feita uma seleção de palavras-chaves retiradas dos sumários de cada livro baseadas e separadas de acordo com elementos que compõem um trabalho de conclusão de curso e esse conteúdo foi selecionado e organizado para ser armazenado na ferramenta.

Informações foram coletadas através da aplicação de questionário quali-quantitativo a alunos e professores em processo de produção e orientação de trabalhos científicos com o intuito de conhecer o processo de orientação, as abordagens utilizadas, dentre outros tópicos. A análise de dados foi realizada utilizando gráficos, tabelas e apresentando as discussões.

## <span id="page-21-0"></span>**2. REFERENCIAL TEÓRICO**

Este capítulo foi produzido com o intuito de apresentar diferentes pontos de vista, abordagens, autores e exemplificar peculiaridades de áreas onde a metodologia de pesquisa é aplicada sem intuito de aprofundar em cada linha teórica.

Em busca de fazer um levantamento teórico voltado à área de metodologia, foram feitas buscas utilizando palavras chave relacionadas ao conteúdo apresentado neste capítulo, como: Metodologia de ensino e pesquisa, metodologia do trabalho científico, metodologia científica, desenvolvimento de trabalhos científicos, trabalhos científicos, produção de trabalho científico, ensino de metodologia, aula de metodologia de pesquisa, repositório de ensino e dinâmica de uso de repositórios. Assim foram encontrados e selecionados 58 trabalhos, onde foram referenciados 27, com o intuito de fazer apontamentos para as diferentes áreas da metodologia de pesquisa citadas nesse capítulo.

Aqui são apresentados conceitos sobre metodologia de pesquisa, com apontamentos sobre o que é ciência e qual sua importância, a atuação da metodologia em diferentes áreas, apresentando, para isto, como ela é utilizada e aplicada. Diferentes métodos que são aplicados à pesquisa, como é o ensino de metodologia de pesquisa apresentando materiais que apoiam o ensino e aprendizagem e ao final são apresentadas características de tipos de repositório.

Este capítulo não tem a proposta de ser uma sistematização ou de esgotar assuntos de metodologia de pesquisa, mas, em uma perspectiva geral categorizar trabalhos e identificar conceitos relevantes aos estudantes.

Foram referenciados os trabalhos com mais relevância em cada categoria definida, além disso, foi realizada uma análise dos dados de cada trabalho citado para coletar informações como: Qual tipo de documentos foi mais utilizado, se foram publicados em uma mesma região, qual o ano de publicação mais predominante, a quantidade de páginas de cada trabalho e por fim as instituições de onde foram produzidos esses trabalhos.

Foram referenciados diferentes tipos de documentos como, artigo científico, resenha, livro, dissertação, livros e slide sendo que a maior parte utilizada foram artigos científicos com um total de 20 trabalhos, seguindo com 3 resenhas, 2 livros e 1 dissertação e 1 slide.

Analisando a localização da publicação de cada trabalho, apesar de muitos trabalhos não apresentarem a cidade onde foram publicados, a maioria foi publicado na região sudeste, seguidos da região sul, nordeste, norte e centro-oeste do Brasil, além de um deles ser internacional. Na Figura 2 podem ser visualizadas essas informações em números.

<span id="page-22-0"></span>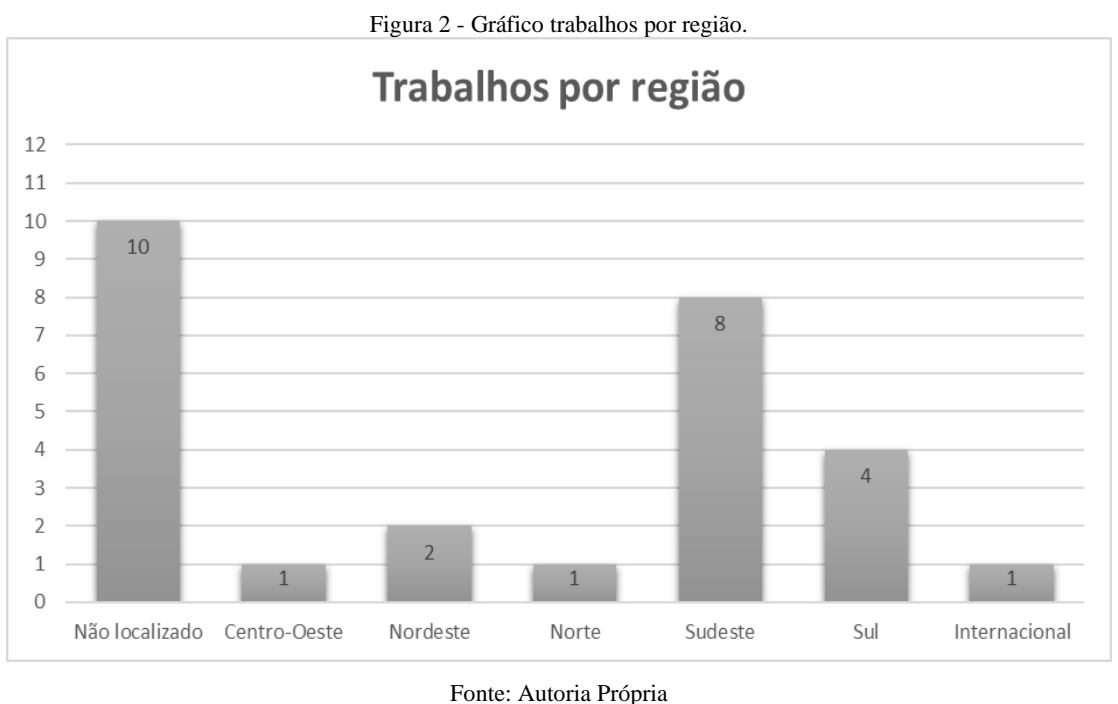

Foram citados trabalhos publicados em um período de 20 anos entre 2001 e 2021, sendo a maior parte deles do ano de 2020, 2019 e 2021. Isso se deu pelo fato dos filtros aplicados nas buscas, serem selecionado os trabalhos mais recentes da data em que foi realizada, como podemos observar no gráfico da Figura 3.

<span id="page-22-1"></span>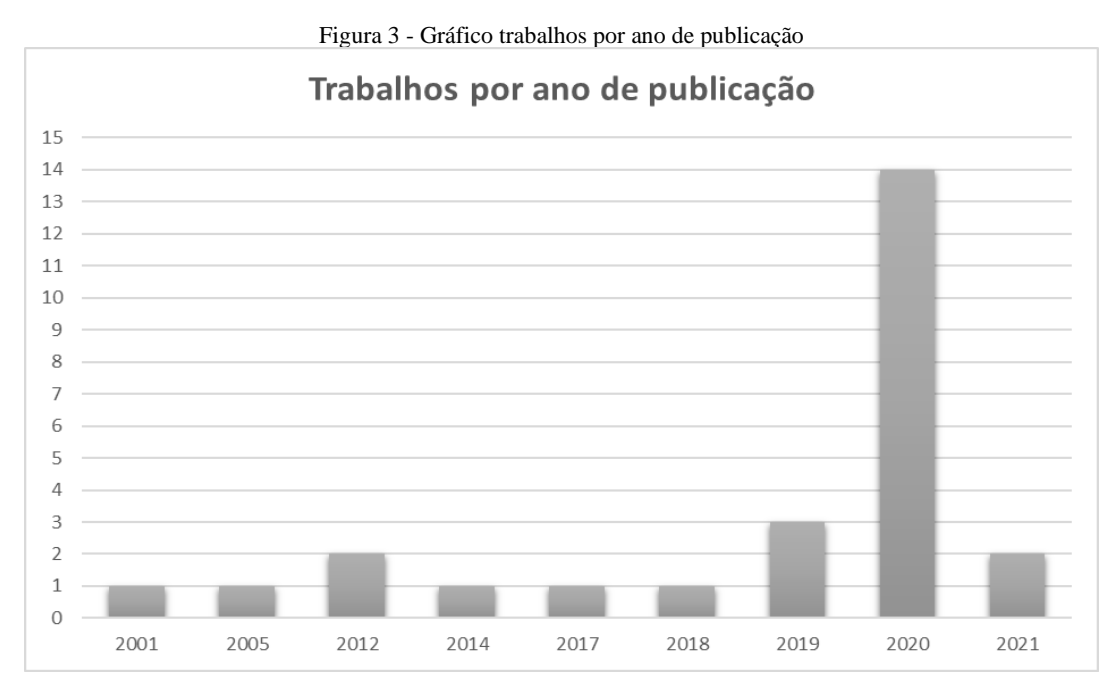

Fonte: Autoria Própria

Dentre a quantidade de páginas de cada trabalho citado, podemos observar um resultado variado, levando em conta que mesmo sendo a maior parte artigos científicos, temos outros tipos de documentos que por padrão possuem mais páginas. O gráfico da Figura 4 aponta essa diferença.

<span id="page-23-0"></span>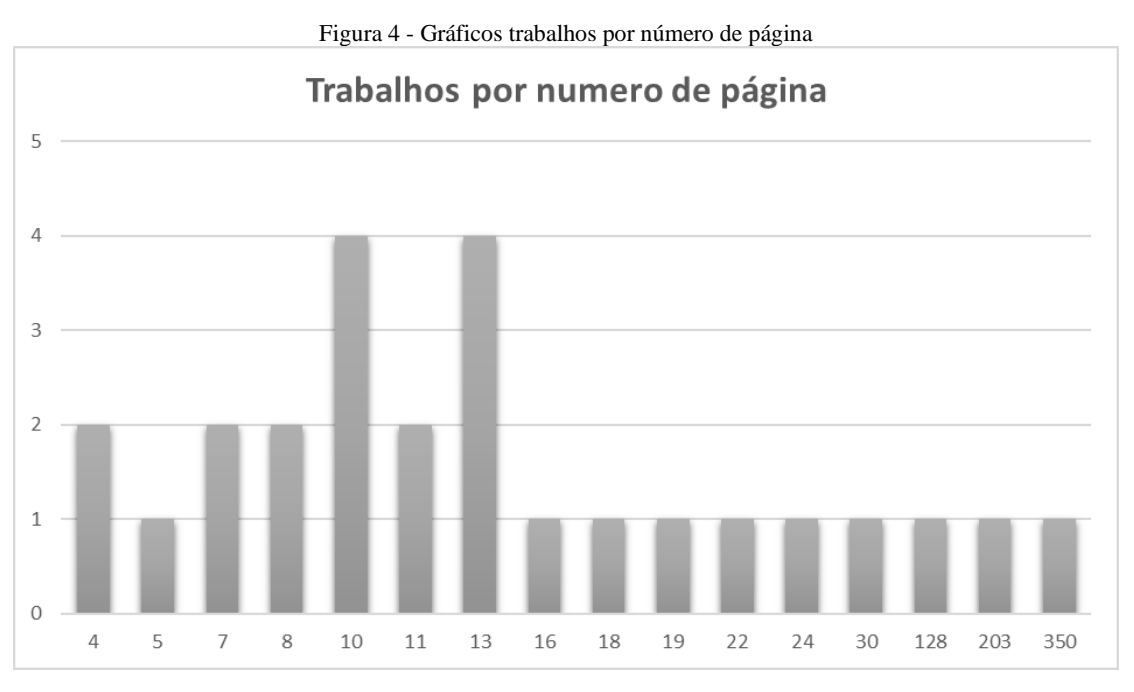

Fonte: Autoria Própria

Em alguns trabalhos foi possível identificar a instituição da qual ele se denomina, com isso foram identificadas de 9 instituições diferentes. São elas, o Instituto Federal Goiano, o Centro de Ciência, Educação e Linguagem da Universidade Federal do (UFMA/CCEL), Faculdade de Ciências do Tocantins, Universidade Federal de Minas Gerais (UFMG), Universidade de Coimbra, Universidade Federal do Rio Grande do Sul (UFRGS), Universidade Federal Fluminense (UFF), Programa de Pós-Graduação em Ciência da Informação da Universidade Federal do Rio de Janeiro (UFRJ) e Faculdade São Paulo (FSP). Onde a maioria está localizada também na região sudeste.

O objetivo da metodologia científica é oferecer aos estudantes condições necessárias para ele desenvolver trabalhos científicos e, ao mesmo tempo, incentivá-los para se encontrar no caminho da ciência (NIEHUES; CAMPOS, 1983).

A metodologia científica deve apresentar aspectos necessários e apropriados para mostrar a importância da pesquisa como princípio educativo e conduta científica na elaboração de novos conhecimentos, a estudantes de qualquer nível de ensino (GUERRA, 2019).

O processo de pesquisa segundo Demo (2006) é coberto de técnicas, nas quais são instrumentos de aprendizado de metodologia, que auxiliam a manipular e examinar dados. Segundo Maia (2008), a metodologia científica objetiva-se evoluir a comunicação, a capacidade de argumentação e a formação crítica do discente na sociedade.

#### <span id="page-24-0"></span>2.1 História da Ciência e Epistemologia

Quando nos perguntamos o que significa ciência, a primeira ideia que podemos ter é de algo extremamente poderoso e de grande importância para nos mantermos em um mundo rodeado de diferentes complexidades.

Vários autores apresentam uma definição diferente para explicar o que é ciência, para Morin (2005), a ciência é elucidativa, uma vez que ela é capaz de solucionar enigmas e desvendar mistérios. É enriquecedora, pois permite desempenhar necessidades sociais desabrochando a civilização, é conquistadora e é triunfante. Maturana (2001) aponta que a palavra ciência, etimologicamente, significa o mesmo que conhecimento e é utilizada na história do pensamento ocidental com intuito de fazer referência a qualquer tipo de conhecimento, no qual sua validade seja capaz de ser defendida em bases metodológicas, livremente do domínio fenomênico no que é referido.

Assim, podemos enxergar ciência em toda parte, seja ela exata, humana, natural, biológica, entre outras áreas de pensamento. É através dela que o conhecimento é coletivamente adquirido e compartilhado, e sobre a qual se desenvolve o nosso saber.

Maturana (2001) ainda diz que a palavra ciências é atualmente usada apenas para fazer referência ao conhecimento adquirido através do método particular, ou seja, o método científico. E baseado em uma das principais consequências dada no lugar central da matemática na ciência moderna Santos (1988) afirma que "o método científico assenta na redução da complexidade. O mundo é complicado e a mente humana não o pode compreender completamente. Conhecer significa dividir e classificar para depois poder determinar relações sistemáticas entre o que se separou".

Freire (1996) nos diz que: "não há ensino sem pesquisa e pesquisa sem ensino". Relacionando essa fala com o contexto histórico em que a pesquisa científica brasileira tem estado ignorada pelos gestores públicos, o fazer acadêmico é fundamentado na inter-relação dada por esses dois eixos, acompanhada de ações de extensão (LUCENA, 2020).

Segundo Paiva (2019), "fazer pesquisa é uma tarefa de investigação sistemática com a finalidade de resolver um problema ou construir conhecimento sobre determinado tema". Assim, uma investigação científica muitas das vezes não tem como objetivo resolver um problema de ordem prática, mas sim busca compreender a realidade à nossa volta. Isso está relacionado às pesquisas na área de linguagem, onde muitas das aflições dos discentes estão relacionadas ao pensamento de que suas pesquisas não são aplicadas ou até mesmo não têm utilidade.

Uma das marcas mais imaturos da produção científica é aceitar tudo dito por uma autoridade. As ciências sociais estão cercadas de "monstros sagrados" que caracterizam o trabalho científico de forma discriminada (DEMO, 1995).

O teor científico de uma obra não é definido apenas por critérios formais. Deve-se também investigar o teor político, uma vez que fazer ciência significa questionar, avaliar e até mesmo dominar uma autoridade, não definindo o científico com apenas fundamentos dados por autoridades vigentes. É um obstáculo complicado de se vencer, porém é preciso que haja senso crítico para estudar a autoridade e não aceitar tudo que vier dela como verdade, seja ela uma autoridade política, religiosa ou científica (DEMO, 1995).

### <span id="page-25-0"></span>2.2 Metodologia e Áreas

Essa seção apresenta apontamentos voltados à metodologia de pesquisa em diferentes áreas, mostrando aplicações e a utilização em algumas frentes exemplificadas através dos trabalhos selecionados no levantamento teórico realizado. Pontualmente, nas subseções estão: área experimental, da educação, da computação, nas engenharias e matemática e, por fim, nas ciências sociais.

#### <span id="page-25-1"></span>2.2.1 Experimental

Diferentes metodologias são aplicadas como experimento, Monteiro, Conceição, Lopes, Santos e Júnior (2018) apresentam um caso baseado em um projeto de metodologia ativa de ensino e aprendizagem, fundamentado em uma pedagogia problematizadora com a capacidade de incentivar o discente a alcançar uma atitude ativa no método de aprendizagem.

O intuito foi aperfeiçoar o processo de ensino e aprendizagem de alunos do curso de administração, permitindo uma interação multidisciplinar em disciplinas como, gestão organizacional e estratégica, economia e pesquisa operacional, dando aos alunos a experiência de conhecer uma tomada de decisão de terceirização com base na necessidade organizacional de redução de custos e de consecutivas manutenções no mercado em que atua (MONTEIRO; CONCEIÇÃO; LOPES; SANTOS; JÚNIOR, 2018).

Benfica, Tremonti e Pamboukian (2020) aponta que, diferentes trabalhos têm usado o ensino STEM (*science, technology, education and mathematics*), onde a sigla significa ciências, tecnologia, educação e matemática, como objeto de pesquisa, uma vez que ele apresenta diversas particularidades, entre elas em especial a utilização da metodologia de ensino e aprendizagem experimental.

Com o intuito de promover uma aprendizagem mais relevante, Morais, Poletto, Ribeiro, Gomes, Brondani (2016), recomendaram como metodologia, a aplicação de atividades experimentais para que os discentes tenham mais atração pelas aulas de ciência, trazendo o assunto estudado para sua realidade, sendo isso, também uma recomendação para que os docentes de ciência usem a experimentação como metodologia com o objetivo de facilitar a aprendizagem.

As aulas práticas, segundo Scotti (2017), são de suma importância nos cursos de engenharia, oportunizando ao discente uma realidade na qual se pode aplicar os conceitos adquiridos nas aulas teóricas. Assim, pode destacar que o experimento deve ser bastante simples, onde os discentes possam interpretá-lo com facilidade e possam ter uma profunda experiência (GOUVÊA, 2004, p. 3).

Benfica, Tremonti e Pamboukian (2020) objetivou em seu trabalho, apontar maneiras de melhorar a aprendizagem dos discentes na disciplina TPSC-III (P) do "curso superior de tecnologia em soldagem da FAETC-SP" e verificar em qual proporção os discentes avaliam seu nível de aprendizagem utilizando o método experimental. Como forma de avaliação, foram aplicados questionários no qual apresentaram um resultado positivo, onde 80% dos discentes afirmou que a prática auxilia no entendimento da teoria, tendo conformidade com a afirmação de Scotti (2017).

Assim, a experimentação pode exibir um caráter indutivo ou dedutivo. Indutivo de maneira que o discente possa controlar elementos e identificar associações de fundamento e ação entre elas e dedutivo de maneira que o experimento procura afirmar teorias de diversos autores, proporcionando o entendimento por meio de conhecimento da produção do conhecimento antecedentes, concebendo interpretações levando a produção de conceitos

científicos, possibilitando comprovar suas ideias ou recuperá-las (BENFICA; TREMONTI; PAMBOUKIAN, 2020).

#### <span id="page-27-0"></span>2.2.2 Na Educação

A disciplina de metodologia científica apresenta conteúdos em que apontam a natureza da ciência e do método científico, assim como técnicas e normas, na qual são ligadas ao desenvolvimento de trabalhos científicos, além de apresentar conhecimentos apropriados para auxiliar a investigação em diferentes áreas do saber (VIEIRA; CLEMENTE; DIAS; FILHO, 2017). O ensino de metodologia científica através de normas e processos metodológicos ajuda os discentes no desenvolvimento de diversas habilidades, sendo elas para o desempenho profissional, e também de raciocínio lógico, crítico e sistematizado (RODRIGUES, 2006).

Para poder participar dinamicamente de práticas escolares, a metodologia científica tem como objetivo despertar no discente senso crítico e científico, além de ter como intuito expor a eles as bases científicas para realizarem a pesquisa, assim como os aspectos impostos para o compartilhamento do conhecimento adquirido (MENDES; FALEIROS, 2013). Para que a metodologia de pesquisa seja produtiva, é necessário que ela não seja somente responsabilidade de quem a ensina, pois ela é uma disciplina muito prática, assim os docentes precisam entender aplicar e incentivar os discentes a aplicá-las em outras disciplinas (NIEHUES; CAMPOS, 1983).

Quando são identificadas nos discentes, dificuldades na escrita e interpretação de texto, isso é dado pelo não entendimento dos processos metodológicos, o que prejudica a construção de conhecimento científico (MOURA; SANTOS; JESUS; SANTOS, 2015). Com isso, a aplicação da disciplina de metodologia de pesquisa na educação básica é de grande importância. É através da disciplina que o discente é capaz de agregar conhecimento a partir de troca de ideias e da relação com diferentes saberes (SOARES, 2011). E ainda, segundo Niehues e Campos (1983), a falta de aproximação entre o ensino e a pesquisa, e entre a teoria e prática na disciplina de metodologia científica impede a aplicação de determinados conhecimentos.

Assim, para que os discentes tenham um pensamento crítico e autônomo é necessário que haja essa aproximação entre ensino e pesquisa, pois através dela que a capacidade de interpretação, a análise crítica, a reflexão e a busca de soluções, são desenvolvidas (VIAMONTE, 2011).

Para Guerra (2019) os docentes que realizam sua prática no ensino médio técnico integrado, devem colaborar com o desenvolvimento científico e tecnológico através da produção de um currículo sólido, que incentive o interesse pela pesquisa científica.

Existem diferentes estratégias para aplicar a metodologia na educação. Uma delas é apresentada por Silva e Junior (2020), que propõe uma mediação pedagógica com o intuito de aplicar uma estratégia de ensino e aprendizagem, nomeada como WebQuest. Trata-se de uma metodologia de pesquisa orientada, em que informações são resultantes da internet. Essa metodologia é um princípio complementar do processo estrutural de alterações na educação, onde docentes e discentes presenciam em conjunto as novas maneiras de aprender relacionadas com a sociedade da Informação, do conhecimento e da aprendizagem. Ela é uma importante estratégia educativa, na qual vale ter sua capacidade educativa dentro do método de ensino e aprendizagem da leitura e escrita no ensino médio.

Essa estratégia foi criada por professores da Universidade de San Diego, Califórnia, com a intenção de ajudar os discentes a aproveitarem melhor seu tempo fazendo um bom uso das informações essenciais encontradas na internet e também desempenhar capacidades para a solução de problemas (DODGE, 1995).

Outras estratégias na área da educação são a metodologia de rotação, onde Godinho, Parisoto e Soranso (2020) apresenta um trabalho que integra o modelo de aprendizagem "Rotação por Estação de Aprendizagem" e a metodologia "PIE (Predizer, Interagir e Explicar)".

Essa integração é uma proposta em que a sala de aula é organizada em duas estações de rotação, ou seja, as mesas de aprendizagens composta com atividades propostas. Assim, os discentes divididos em grupos vão compondo as mesas e depois de um tempo, os mesmos vão passando de estação por estação, de acordo com as instruções dadas pelo docente (GODINHO; PARISOTO; SORANSO, 2020).

Outra estratégia é o processo STEAM (sigla na língua inglesa que significa ciência, tecnologia, engenharia, arte e matemática) é uma adaptação da metodologia STEM, onde a diferença está na integração da Arte para que o aprendizado seja mais criativo e reflexivo. E junto com a "Aprendizagem Baseada em Problemas", também conhecida pelas siglas ABP ou em inglês PBL (Problem Based Learning), são práticas que empregam a metodologia "centrada no estudante" (BACICH, MORAN, 2018).

Saviani (2012) aponta que é através da metodologia que estudantes constroem seu próprio universo de estudo por intermédio da pesquisa e ludicidade, buscando a educação por meio da experiência e experimentação.

#### <span id="page-29-0"></span>2.2.3 Na Computação

Com o intuito de transmitir conhecimentos voltados para metodologia de pesquisa científica, Moreira, Souza, Gonçalves e Galvão (2021) apresenta como método a utilização de uma rede social específica, o Instagram, para oferecer esses conteúdos didáticos para públicos como alunos de graduação, pós-graduação e também públicos em geral interessados no assunto.

O perfil foi criado através dos discentes ligados ao projeto, na qual os conteúdos são disponibilizados por eles depois de serem avaliados pelos docentes responsáveis. Os assuntos disponibilizados no perfil trazem conteúdos sobre metodologia de pesquisa, métodos epidemiológicos e até mesmo estruturas relacionadas ao desenvolvimento de pesquisa e publicações científicas. Além disso, são disponibilizados livros, filmes e vídeos com tutorias de produção científica, criação de documentos digitais entre outros, confeccionados pela equipe (MOREIRA, SOUZA, GONÇALVES E GALVÃO, 2021).

A gamificação também pode ser utilizada para o ensino de conceitos de metodologia científica. Santos, Silva e Mattar (2017) realizou uma revisão de literatura em busca de experiências que utilizaram a gamificação para esse meio com o intuito de estabelecer padrões para aplica-las nos conceitos do ensino presencial e até mesmo a distância.

Através de revisão eles identificaram cinco tipos de práticas de gamificação que são utilizados nas disciplinas de metodologia científica, dentre elas a: a gamificação em ambientes virtuais de aprendizagem, apresentando o uso de atividades no modo RPG que levam alunos a reconhecerem a função de pesquisadores; a gamificação de atividades e currículos de disciplinas; a gamificação do ensino do letramento informacional, na qual intenciona alunos a avaliarem fontes de pesquisa na internet; mini games e gamificação de atividades ligadas a bibliotecas; uso de games comerciais, trazendo a utilização de games no ensino de metodologia de pesquisa (SANTOS, SILVA E MATTAR, 2017).

A pesquisa precisa ser vista como fonte de conhecimento desde as séries iniciais. Com isso, técnicas de metodologia científica estão sendo utilizadas para se ter maior desempenho no ensino e aprendizagem, com o objetivo de realizar a junção entre teoria e prática,

incentivando os alunos a se capacitarem e para isso, o educador de ser um incentivador da pesquisa para o desenvolvimento do aluno (OLIVEIRA, FERREIRA, 2012).

Segundo o Demo (1996), a verdadeira aprendizagem é aquela construída com esforço próprio através de elaboração pessoal. Assim o aluno deve ir em busca de muitas leituras até o ponto de dominar e saber se posicionar diante de determinadas ideias, para conseguir selecionar a mais provável e criar a sua exclusivamente.

A inserção da pesquisa em séries anteriores é de grande importância, uma vez que, muitos alunos de graduação ingressam em um determinado curso sem ter absolvido o real significado da pesquisa, impedindo a inserção da pratica de pesquisa no processo de ensino e aprendizagem (OLIVEIRA, FERREIRA, 2012).

O computador é responsável por gerar no aluno criatividade nas diferentes formas em que apresentam leituras e informações, sendo ele o mediador para aumentar a qualidade de ensino. Porém, um dos grandes desafios de um professor é abordar questões tecnológicas em sala de aula de forma atualizada, assim sendo necessário sempre se atualizar e buscar inovação para a inserção das tecnologias como meio de mediação para o processo de ensino e aprendizagem. Ele é considerado também uma das tecnologias mais utilizadas para pesquisa, sendo um meio de comunicação que consegue transportar informação de maneira eficiente e acessível, levando informação em tempo real a todos (OLIVEIRA, FERREIRA, 2012).

As metodologias alternativas auxiliam no processo de aprendizagem e a informática aplicada de maneira correta é uma geradora dessa metodologia, onde junto dela o professor é responsável de se torna um facilitador, mediador no processo de ensino e aprendizagem, sendo o computador um instrumento para trazer qualidade a esse processo (OLIVEIRA, FERREIRA, 2012).

Para buscar informação é preciso que métodos inovadores sejam explorados cada vez mais, uma vez que alunos precisam colocar em prática os métodos aprendidos de forma teórica. O computador é um recurso onde é possível adquirir alguns desses métodos, uma vez que ele é um facilitador no acesso a informações, além de proporcionar mudanças pedagógicas. Através da utilização dele é possível fazer a união da teoria e prática e um melhor desempenho na prática de pesquisa, assim, cabe ao professor ir a busca de conhecer e compreender as tecnologias para a inovação do processo e aprendizagem (OLIVEIRA, FERREIRA, 2012).

Jogos são de suma importância no ensino e aprendizagem, uma vez que através deles é possível atrair a atenção de crianças e adolescentes com mais facilidade. Com isso, Batista,

Almeida e Silva (2019) apresenta o game designer como uma ideia importante em relação ao desenvolvimento de uma ferramenta para o ensino, onde este utilizou parte dessa abordagem em um jogo voltado para o ensino de metodologia e pesquisa com o objetivo de que ele seja útil para a aprendizagem de cinco etapas em um processo de pesquisa, o de questão de pesquisa, levantamento de dados, experimentação, análise e conclusão, além de comportamentos positivos e negativos em relação à pesquisa.

Muitos jogos são desenvolvidos para o meio educacional, porém não conseguem alcançar o objetivo proposto por falta de um *game design* bem aplicado, como afirmam o R. Haworth e K. Sedig (2011).

O desenvolvimento de jogos coletados para o ensino e aprendizagem está muito além do que simplesmente agregar conteúdo educacional. Assim, em busca de desenvolver jogos com qualidade é preciso compreender melhor algumas técnicas de criação. Para isso, são destacados por Batista, Almeida e Silva (2019) três aspectos relacionados ao game designer, na qual foram utilizadas para o desenvolvimento do jogo da proposta de seu trabalho. O primeiro é entender como os jogadores conseguem adquirir conhecimentos no momento em que jogam o segundo é de que forma o game designer pode certificar de que os jogadores estão motivados em jogar e o terceiro é como o conteúdo e a motivação avariadas em relação ao jogo.

Os mapas conceituais fornecem grandes benefícios, uma vez que, é uma ferramenta que consegue apresentar e estruturar de forma visível o conhecimento, além de apresentar interações entre eles. Baseado nisso, Silva, Lima, Farias, Batista e Cursino (2020) apresenta a aplicação de uma nova metodologia de ensino através da utilização dessa ferramenta com o intuito de dar aos estudantes uma melhor visibilidade quando apresentam seu conhecimento através dos mapas. Além disso, o uso desse método pelos professores, os auxiliam em apresentar através dos mapas, sua forma de transmitir conhecimento.

Através de uma análise qualitativa da disciplina de arquitetura e urbanismo, sendo essa uma disciplina de grande importância no curso, relacionada ao desenvolvimento da metodologia que estava sendo aplicada em relação ao novo método utilizando os mapas conceituais, foi identificada uma grande dificuldade em relação aos alunos de alcançar o conhecimento especificamente nessa disciplina. Sendo assim, esse novo método contribuiu para reduzir a distância existente entre o aluno e a admissão de conhecimento, acelerando e deixando a visão do aluno mais aprimorada diante dos conteúdos na disciplina (SILVA; LIMA; FARIAS; BATISTA; CURSINO, 2020).

#### <span id="page-32-0"></span>2.2.4 Nas Engenharias e Matemática

Essa seção apresenta exemplos do uso de metodologia de pesquisa nas engenharias, trazendo apontamento de como são utilizados os métodos de pesquisa e como a metodologia de pesquisa é apoiada na área.

Na área de engenharias Silva, Mendes, Gayer e Proença (2020), relaciona a metodologia científica com a engenharia. O autor apresenta um levantamento em busca de identificar e analisar métodos de pesquisa que são utilizados para elaboração científica de projetos de engenharia.

Existe certa dificuldade de relacionar a metodologia de pesquisa a ela. A rotina da engenharia está relacionada à solução de problemas, pois quando se desenvolve pesquisa nessa área, ela é voltada para solucionar problemas do cotidiano das pessoas, estabelecendo métodos, normas, padrões, garantindo que os mesmos não sejam apenas analisados, mas também solucionados. Portanto, essa rotina não está relacionada à criação e comprovação de hipóteses, porém não perde o compromisso com o método científico (SILVA; MENDES; GAYER; PROENÇA, 2020).

Com isso, a pesquisa em engenharia deve visar o progresso do conhecimento na área, mas sempre pensando nos benefícios que esse progresso pode trazer para a sociedade (SILVA; MENDES; GAYER; PROENÇA, 2020).

Além de ter que compreender modelos matemáticos, verbais, de simulação, entre outros, é preciso que o pesquisador engenheiro entenda também de diferentes conceitos de metodologia de pesquisa, seja ela pesquisa qualitativa ou quantitativa, pesquisa dedutiva ou indutiva, tipos de pesquisa como, exploratória, descritiva e explicativa e até mesmo formas de coleta de dados, entre outros conceitos (SILVA; MENDES; GAYER; PROENÇA, 2020).

Outro estudo que podemos apontar é dado por Filho (2019), o qual apresenta como a monitoria pode contribuir na disciplina de metodologia do trabalho científico, aplicada no curso de engenharia de materiais da UFPB.

As aulas de monitoria utilizam como método aulas orais, na qual os alunos fazem apresentação de trabalhos e são avaliados através de parâmetros acadêmicos, quebrando padrões de apresentação adquiridos no ensino médio e de aulas práticas em laboratórios para redação de relatório técnico, onde o monitor auxilia os discentes em cada aula. Os resultados foram apresentados através do índice de aprovação e reprovação, e o percentual de aprovação teve um aumento após os discentes participarem das aulas de monitoria (FILHO, 2019).

<span id="page-33-0"></span>A metodologia tem um papel importante tanto no ensino de ciências sociais, quanto no meio social. Diante disso a metodologia interfere na produção científica para que pesquisadores não se prendam somente no saber do outro, mas também no seu saber, onde até mesmo com o erro se faz ciência.

Assim, Demo (1995) estabelece a intersubjetividade como "a opinião que domina por um determinado tempo e espaço sobre a produção científica", por essa razão "encontra-se na ciência a opinião dos grandes, das vacas sagradas, dos pontífices, prevalentes sobre muito tempo e em um grande espaço". Junto a isso Demo (1995) também estabelece que:

> "a posição do perito em que se refere ao saber especializado que se fundamenta em racionalidade, logo, possuem uma maior autoridade científica; e a posição / atribuição de prestígio que nem sempre é dado por critérios de competências, às vezes, por critérios escuros e obscuros, que predomina o poder sobre a capacidade técnica."

"O erro é uma incoerência que não tem espaço na lógica", ele é visto contraditório do científico, ou do real. Na ciência, o erro é considerado por diferentes ângulos, onde podemos apontar o formal-lógico. Nele o erro é um defeito e precisa ser anulado, ou observando pelo lado de conteúdo, no qual ele faz parte do processo de pesquisa científica. O erro é de suma importância na pesquisa, pois quando ele é descoberto, mesmo sendo superado, anulado ou utilizado, o pesquisador tem a chance de ir para o próximo passo em sua pesquisa. Demo (1995) ainda afirma em seu livro que "Não podemos negar que muitos "erros científicos'' impulsionam a ciência fazendo com que estudos continuem se renovem e se reinventem".

O "mito do porto seguro" apontado por Demo (1995) é uma transformação de modelos padrão que busca esconder o erro e ele ainda aponta a "revolução científica" como a ruptura de padrões cristalizados. Avalia também que isso é como uma "ficção anticientífica", dada por princípios sociais, especialmente de muito afeto a autoridades. Ele ainda nos fala que a sociedade tem como tendência, sempre esconder o erro, sendo isso um "porto seguro", na qual não temos incertezas e nem erros.

Nas ciências sociais, são utilizados diferentes métodos para produção científica. Macedo e Pereira (2020) nos apresenta uma pesquisa onde teve como objetivo principal, determinar uma dramaturgia que dialogasse com metáforas apontadas no texto "*EL Acompañamiento*", escrito por Carlos Gorostiza. O texto foi escrito no movimento "Teatro

Abierto" ocorrido entre os anos de 1981 e 1983, onde teve a participação de produtores, autores, atrizes e atores, que procuravam opções para a sentença dada pela ditadura argentina.

O interesse da pesquisa foi associar as metáforas aos "territórios trifonteiriços e seus habitantes", indo a busca de seus imaginários e experiências. Para tal desenvolvimento, foi escolhida a "etnoperformance como metodologia interdisciplinar e relacional", com o intuito de alcançar as ciências humanas através da pesquisa. Para isso, a experiência adquirida pelo contato do "eu-pesquisador-artista" com os indivíduos e o cotidiano da visão dada pela fronteira, entre Paraguai, Brasil e Argentina (MACEDO; PEREIRA, 2020).

A participação de importância para a etnoperformance seria aquele que interferia em um contexto experimental, onde o indivíduo poderia proceder conforme sua decisão. Assim através da metodologia etnográfica foi possível desenvolver dois princípios, dentre eles a etnoperformance como "prática que rompe com a ordem da racionalidade hegemônica" e a "como prática metodológica performativa" (MACEDO; PEREIRA, 2020).

Portanto, no contexto deste trabalho a etnoperformance é considerada uma metodologia do sensível, na qual Macedo e Pereira (2020) apresentam que:

> Trata-se, portanto, de uma metodologia que habita a fronteira, e que pode ser compreendida como o resultado do cruzamento de limites e bordas, numa tentativa de borrar posições mantidas isoladas nos campos epistemológicos, enfatizando a possibilidade de habitar a zona da liminar idade e do risco.

A etnoperformance entende-se como uma "metodologia qualitativa e sensível", utilizada para intervir encontros, culturas, tempos e espaços distintos. Em suas intervenções o foco maior está relacionado ao espaço através do pesquisador e o indivíduo pesquisado (MACEDO; PEREIRA, 2020).

Apesar da existência de métodos que favoreçam a produção científica, é preciso que eles sejam aplicados de forma correta e com clareza. Linhares (2014) apresenta um trabalho mostrando a importância do ensino de metodologia buscando a opinião e verificando a situação de discentes do curso de graduação de Ciências Sociais e do curso de pós-graduação de Ciências Políticas, acerca do ensino de metodologia e de métodos quantitativos.

Os dados da pesquisa resultaram que é preciso reforçar o ensino de metodologia nos dois níveis de ensino, em especial aos discentes de pós-graduação e também é dada como não pontual em determinadas disciplinas. Porém, os dados também mostram que grande parte dos alunos compreende algum conhecimento sobre métodos qualitativos, entretanto, parte desses

alunos não estão preparados para o mercado de trabalho. Metodologias e técnicas de pesquisa quantitativa são mais tratadas com os graduandos que pós-graduandos (LINHARES, 2014).

#### <span id="page-35-0"></span>2.3 Metodologia e Métodos

Essa seção apresenta diferentes tipos de métodos que são utilizados em pesquisas, no ensino, na produção científica, entre outros.

Dentre os diversos métodos de pesquisa existentes, podemos destacar o caso clínico, onde Magtaz e Berlinck (2012) apresenta a importância do caso clínico na Psicopatologia Fundamental, como um dos pontos estudados no trabalho.

O relato de caso é um recurso tradicional muito usado nos estudos psicopatológicos médicos. Freud (2006[1923] apud LEITÃO, 2018) no decorrer da sua prática, introduz outra modalidade de relato, que pode ser chamado de "análise de caso", porém ele só apresenta sua contribuição trazendo uma reflexão sobre a importância do caso clínico em psicanálise, no texto "Recomendações ao médico que pratica a psicanálise", onde ele apresenta que um dos méritos da psicanálise é que nela se encontram pesquisa e tratamento. Ele ainda aponta que não é recomendável fazer pesquisa durante um tratamento, mas sim só depois de concluído e deixa claro que a conclusão de um tratamento fica prejudicada quando usados cientificamente, assim o caso não deve ser tratado com a finalidade de comprovação de teoria.

O trabalho de interpretação do caso em pesquisa para o clínico pesquisador é dado como função relatar em palavras a formação de uma situação problemática para dominar sua perseverança na formulação de problemas de pesquisa. E ao contrário do estudo de caso, a interpretação do caso não contém uma grandeza explicativa, ou seja, o caso não deve ser explicado em seu relato.

Outro método é apresentado como um jogo lúdico, onde Guerra (2019) nos apresenta a "Construção de Jogos Lúdicos: Trabalhando Conceitos de Pesquisa Científica", que envolve um projeto com construção de jogos lúdicos baseados pela percepção de conceitos básicos sobre metodologia de pesquisa científica e roteiro de projeto.

Através de materiais textuais e atividades lúdicas, ambos relacionados à metodologia científica, foram apresentados os conteúdos para serem explorados e assim desenvolver os jogos, no qual foi uma resposta do conhecimento adquirido pelos discentes no projeto. Foram desenvolvidos jogos como jogo da velha, bingo e caça-palavras, onde depois de desenvolvidos, foram aplicados e avaliados através de questionários. Com isso, foi
reconhecido que atividades lúdicas são movimentos importantes na formação de estudantes na educação básica e também a prática educativa docente teve um grande destaque, uma vez que ela estimulou a pesquisa científica (GUERRA, 2019).

#### 2.4 Materiais de Apoio ao Ensino de MEP

Existem diferentes materiais de apoio que são usados como metodologia para o ensino e aprendizagem. Dentre esses, Dias e Mendonça (2020) apresenta uma proposta de ensino e aprendizagem, na qual após gerar resultados através do estudo de caso "avaliação de uma proposta de ensino e aprendizado", foi gerado um "produto educacional", sendo ele um curso, que é formado por docentes que orientam formação ligada a "sensoriamento remoto e geotecnologia", com o intuito de avaliar se o produto pode ser replicado.

O curso tem como finalidade apoiar docentes de geotecnologias a inserirem com praticidade o tema proposto aos seus discentes, foi apresentado como "Guia Didático para Professores", organizado em quatro módulos. Em cada um desses módulos, o professor é orientado para saber como selecionar conteúdos e como organizar a sala de aula, além de serem orientados para saber quais objetivos pedagógicos podem ser utilizados em cada etapa do curso e quais os recursos tecnológicos são indispensáveis para a aplicação (DIAS; MENDONÇA, 2020).

O "Jogo da Pirâmide dos Alimentos" que é apresentado por Silva, Delou, Cortês, Castro e Mariani (2021) é um material de apoio para aplicação de atividade prática. É um jogo lúdico que apoia o aprendizado e incentiva a colaboração, fortalecendo as práticas de aprender a desenvolver, a dominar e a conviver. A justificativa dada para o uso do jogo foi em que, no contexto do trabalho o computador foi identificado como um instrumento onde o jogo pode ser utilizado de forma prática.

Pereira, Nascimento e Rique (2020) apresenta a proposta de uma plataforma de ensino, chama de "Portal: EAD", para auxiliar docentes, discentes e lideranças pedagógicas. Também certificar o armazenamento e processamento de dados em massa, com eficiência, dando fácil acesso a conteúdos didáticos e uma melhor comunicação no processo de aprendizagem.

O portal agrupa estratégias de visualização de dados em relação às disciplinas estudadas pelos discentes ou aplicada por docentes, transformando o modo de fácil aprendizagem, expandindo também as lideranças das escolas, deixando visível todo o domínio pedagógico e prático da escola (PEREIRA; NASCIMENTO; RIQUE, 2020).

O sistema é uma plataforma online que atua como uma sala de aula virtual, disponibilizando conteúdos gravados de aulas e interatividade aos usuários. Ela é dividida em três módulos: o "módulo professor" onde o usuário pode oferecer materiais de diferentes tipos de extensão, como por exemplo, vídeo aulas, além de controle de presença e notas de alunos; o "módulo estudante", onde os discentes, através de cadastramento, têm acesso aos materiais estabelecidos para sua turma, além de um espaço de solução de questões deixando a interação com os docentes; e o "módulo administrados" que permite ao usuário com direito administrativos, a fazer todo o controle da plataforma, desde cadastramentos de usuários até mesmo gerenciar a parte financeira de uma instituição. O trabalho apresenta ainda outras propostas futuras, com a intenção de estender a plataforma a um contexto de ensino a distância (PEREIRA; NASCIMENTO; RIQUE, 2020).

#### 2.5 Repositórios

Nessa seção é apresentado características de diferentes tipos de repositórios existentes, dentre eles, dicionários, Repositórios, repositórios que utilizam pastas sincronizadas e repositórios organizados por categorias.

Os repositórios do tipo dicionário apresentam uma característica de ordem de busca, ou seja, são repositórios que apresentam soluções para dúvidas, onde essas soluções são geralmente organizadas por ordem alfabética. Como exemplo desse tipo de repositório, podemos citar o repositório "Dicionário Online de Português" de Ribeiro (2009), que apresenta um ambiente virtual capaz de trazer o significado, sinônimo, definições, verbos, entre outras características de uma determinada palavra, buscada pelo usuário. Outro exemplo é o "Dicionário de autores/as de livros e cartilhas para o ensino da leitura e da escrita, no Brasil (Século XIX e XX)" (VALDEZ; DIAS, 2020), apresentado no capítulo de estado da arte desse trabalho, no qual apresenta um dicionário com que traz informações de diversos autores brasileiros.

Podemos encontrar repositórios que são representados e organizados como um Repositório, podendo esse ser estático ou dinâmico. A diferença entre eles está na interação da página web com o usuário, os Repositórios estáticos não oferecem interação, como por exemplo, um blog que não ofereça a opção de comentário em suas postagens, somente o desenvolvedor pode fazer postagens, ou até mesmo um repositório de alguma empresa ou

instituição que ofereça apenas seus contatos e informações sobre produtos ou diferentes assuntos.

Carvalho e Gouveia (2020) apresentam em seu trabalho vários exemplos de repositórios, dentre eles a "Biblioteca Digital de Teses e Dissertações da USP" e a "Biblioteca Digital da UNICAMP", que também são exemplos de Repositórios estáticos, pois são páginas institucionais que oferecem informações e disponibilizam conteúdos produzidos pela Universidade de São Paulo e pela Universidade Estadual de Campinas, assim também como links para diversos outros portais relacionados a repositórios institucionais.

Já os Repositórios dinâmicos oferecem interação com os usuários dando possibilidades como, realizar buscas em um banco de dados, onde através da pesquisa são oferecidos os melhores resultados de busca ou até mesmo a opção de poder traçar um caminho de navegação através de hiperlinks, assim criando diferentes caminhos de navegação. Exemplo disso é o repositório "Wikipédia" de (WALES, 2001), onde o usuário além de poder contribuir com informações para o repositório do Repositório, ele pode buscas por diferentes assuntos através de hyperlinks nas informações do Repositório. Esse repositório está relacionado a ferramenta desenvolvida nesse trabalho, onde nela existem diversos verbetes que também possuem palavras com hiperlinks que encaminham o usuário ao assunto definido por aquela palavra.

Silva, França e Silva (2020) apresentam em seu trabalho repositórios relacionados à Educação básica no Brasil. Podemos citar como exemplo de repositório que apresente um repositório dinâmico o "Portal do Professor" que é um ambiente virtual público e de acesso livre a todos que queiram contribuir e partilhar conteúdos, práticas e metodologias pedagógicas e oferece diferentes recursos educacionais com o intuito de estimular o trabalho de docentes do ensino fundamental e médio, onde através de cadastramento no repositório é possível realizar download de materiais, fazer compartilhamento de arquivos, participar de fóruns e também realizar uma troca de experiência entre docentes.

Outro tipo de repositório que podemos encontrar são os organizados por pastas. Esses geralmente são somente de armazenamento, onde são organizados por pastas de arquivos que podem ser renomeadas de acordo com a organização dada pelo usuário, podem ser armazenadas diferentes tipos de arquivos, dentre eles, arquivos de texto, imagens, vídeos, entre outros. Podemos citar como exemplos de repositórios deste tipo, o "Google Drive", que é um local de armazenamento online da empresa Google e o "OneDrive" um local de armazenamento da "Microsoft", estes são capazes de oferecer um espaço na nuvem dando ao

usuário a possibilidade de armazenar seus arquivos e ter acesso a eles em qualquer dispositivo compatível com a tecnologia.

Existem também os repositórios organizados por categorias. Esses apresentam uma estrutura capaz de oferecer não só armazenamento de dados, mas também uma plataforma onde é possível criar ambientes de ensino para um contexto escolar ou até mesmo ambientes de navegação por unidades em determinada instituição. Esses repositórios geralmente possuem uma estrutura de categorias, podendo ser uma página web que disponha de cursos, disciplinas, unidades, tipos de conteúdo, entre outros, que tenha interação entre usuários. Exemplo disso são os repositórios que utilizam a plataforma "moodle", que é um software livre destinado a dar apoio a aprendizagem, muito usado por instituições de ensino. Outro exemplo é o "Google Classroom" da empresa Google que também tem o mesmo propósito.

Paula, Deus e Barbosa (2020) apresenta em sua pesquisa uma relação de diferentes repositórios de REAs (Recursos Educacionais Abertos) disponíveis na Web, dentre eles podemos citar como exemplo de um repositório organizado por categorias, o repositório "*OER Commons*", onde oferecem diversos recursos educacionais, como materiais educacionais, cursos, aulas e também conta com "*Open Author*", que é um recurso onde ajuda o usuário a criar e publicar seus recursos educacionais.

Os repositórios são de grande importância para a ciência, pois por eles é possível compartilhar conhecimento e assim contribuir para que diferentes indivíduos possam fazer ciência. Foram apresentados características e exemplos de quatro tipos de repositórios mais utilizados, os dicionários, os Repositórios com suas diferenças entre estáticos e dinâmicos, repositórios que são organizados por pastas e por fim, repositórios que são organizados por categorias.

Nesse capítulo foram abordados conceitos de metodologia de pesquisa, apontando definições do que é ciência e como a metodologia é de suma importância não só para a produção científica, mas também para ciência como um todo. Foi apresentado como a metodologia atua em diferentes áreas, entre elas, como atua na área experimental, na educação, nas engenharias e nas ciências sociais. Foram apontados alguns métodos já existentes e que foram criados como material para apoiar a educação e outros meios. E ao final foram apresentados características e exemplos de repositórios. No próximo capítulo é apresentado um levantamento feito com o intuito de identificar trabalhos relacionados à área de metodologia de pesquisa e que apresentam os métodos mais utilizados e seus benefícios. Além de trabalhos similares ao projeto proposto.

### **3. ESTADO DA ARTE**

Um levantamento foi realizado através do método de revisão sistemática, em busca de trabalhos relacionadas à área de metodologia de pesquisa para identificar quais os métodos mais utilizados na aprendizagem e os benefícios que eles trazem para o aluno. E também em busca de trabalhos similares, relacionados à utilização de repositório na aprendizagem, relacionando-os com o trabalho proposto.

Para formular a pergunta de pesquisa, foi utilizado o método PICO (População, Interesse, Comparação e "*Outcomes*"), que é um método utilizado para construir perguntas de pesquisa de diferentes áreas, identificando a população, o interesse, a comparação e o desfecho da pesquisa (SANTOS; PIMENTA; NOBRE, 2007). Onde, podemos identificar a população a ser pesquisada, o interesse apontado pela pesquisa, a comparação feita pela pesquisa e os "*outcomes*", também chamado de desfecho ou resultados. A população escolhida foram alunos de graduação visto que apresentam dificuldades em produzir trabalhos científicos. O interesse pela aprendizagem de MEP pelo fato de a produção de trabalhos científicos depender do aprendizado de metodologia. A comparação foi feita por diferentes fontes de metodologia e o desfecho apresentado aponta a avaliação feita através da opinião dos usuários sobre o uso da ferramenta e quais benefícios ela oferece.

As buscas foram realizadas na base de dados do Google Acadêmico, através de palavras-chaves relacionadas a área e os resultados gerados através delas foram filtrados para encontrar trabalhos apenas na língua portuguesa e que atenderam os critérios de inclusão como: trabalhos que apresentem a criação de repositórios ou ferramentas que auxiliam a aprendizagem de metodologia de pesquisa; trabalhos que trazem a aprendizagem de metodologia de pesquisa através de ferramentas de ensino; Recursos didáticos ou materiais de apoio que auxiliam o ensino de metodologia de pesquisa; trabalhos que apresentem similaridades com o projeto. Os critérios de exclusão foram dados a trabalhos que não apresentam nenhum dos critérios de inclusão descritos anteriormente.

A primeira tentativa de buscar foi feita utilizando as palavras-chave "ensino" + "metodologia científica" + "repositório", em busca de trabalhos apenas na língua portuguesa, no qual foram encontrados 4.050 trabalhos.

Sendo um número alto para a verificação e para evitar o risco de não encontrar os trabalhos que atendessem os critérios de inclusão, foi preciso filtrar esse resultado para conseguir um número mais preciso para avaliar os trabalhos. Com isso, foi definida uma

estratégia de filtrar esse resultado em anos de publicação, selecionando um ano de cada vez, até encontrar um resultado favorável, sendo essa estratégia considerada para todas as buscas que foram realizadas.

O primeiro ano escolhido foi o de 2021, no qual foram encontrados 12 trabalhos publicados, ainda sendo um número baixo, foi escolhido o ano de 2020, onde foram encontrados 381 trabalhos publicados. Dentre esses trabalhos, foram analisados os títulos e descrição de cada um. Os trabalhos que apresentavam pelo menos duas das palavras chaves usadas na primeira busca, eram acessados e seus resumos analisados para identificar se o assunto abordado atendia aos critérios de inclusão.

Foram encontrados muitos trabalhos com assuntos diferentes do proposto na busca, como trabalhos que utilizam jogos já existentes como tecnologia e método para ensino e até mesmo trabalhos que apresentam a criação e avaliação de jogos didáticos. Dentre eles podemos citar o artigo "A linguagem lúdica do jogo Just Dance como estratégia de ensino para aulas de dança no curso de graduação em educação física" (AZEVEDO; MARINS; ANDRÉ, sd.), que apresenta uma investigação para saber o significado da estratégia lúdica e expressiva através do jogo Just Dance para o ensino de dança e também o artigo "Elaboração e avaliação de um jogo didático do tipo quebra-cabeças para ensinar tabela periódica no 1º ano do ensino médio" (ARAÚJO; LEÃO, 2021), que apresenta a criação de um jogo para ensino do tipo quebra cabeças para ensinar tabela periódica para aulas no ensino médio.

Foram encontrados também trabalhos com as palavras chaves em suas referências, como o a do artigo "Evolução da produção acadêmica sobre a educação ambiental na Universidade Tecnológica Federal do Paraná" (MARQUES; GONZALEZ; XAVIER, 2021), que apresenta uma pesquisa qualitativa com o objetivo de mostrar como a Educação ambiental se caracteriza como campo de conhecimento e produção acadêmica e o artigo "Experiências de Professores que Atuam em Disciplinas a Distância em Cursos Presenciais de Graduação de Universidade Privada" (SILVA; FELICETTI; ZILIOTTO, 2020), que apresenta um estudo de caso para analisar a experiência de professores que atuam em cursos presenciais e que aderiram a modalidade EaD (Ensino a Distância). Ambos os trabalhos referenciam o livro "Fundamentos de Metodologia Científica" e apresentaram pequenas citações que se tratam técnicas sobre abordagem de dados apresentados pelo autor.

A busca também apresentou trabalhos q1ue abordam o uso de repositórios teórico, institucionais ou digitais culturais, no qual representam em sua maioria repositórios de armazenamento de dados, como o apresentado no trabalho de conclusão de curso, "O estado

da arte do uso de jogos como metodologia de ensino nos trabalhos de conclusão de curso dos cursos de licenciatura em Ciências da Universidade Federal de Uberlândia" (SILVEIRA, 2020), que apresenta uma pesquisa sobre o uso de jogos como ferramenta de ensino, baseado em trabalhos armazenados no repositório da Universidade Federal de Uberlândia. Outro trabalho que podemos citar é o artigo "Um repositório digital para "Zininho": uma proposta de preservação da memória e identidade cultural de Florianópolis" (OLIVEIRA; GONÇALVES, 2020), no qual apresenta um estudo que investiga a importância de um repositório digital para o fortalecimento da identidade cultural de Florianópolis. Esses trabalhos serão usados como referência no capítulo que se refere ao repositório de ensino e recursos educacionais abertos após a qualificação.

Após serem avaliados todos os resultados da busca, foi encontrado apenas um trabalho que atendia alguns dos critérios de seleção, sendo ele um livro apontado como recursos didáticos, o "Livro Digital – Produção de Texto científicos" (CAVALCANTE, 2020) do curso de Especialização em Práticas Assertivas da Educação Profissional Integrada à Educação de Jovens e Adultos do Instituto Federal do Rio Grande do Norte. Trata-se de um material que dá um auxílio pedagógico ao aluno para desenvolver as atividades do curso, trazendo informações mais voltadas para a área de metodologia científica. O livro é organizado por unidades. A primeira delas, "Características da linguagem técnica, acadêmica e científica", apresenta informações linguagens de gênero acadêmico-científico e modos de citação. A unidade II, "Sumarização e resumo acadêmico", fala sobre formas de resumos e sumarização. A unidade III, "Resenha e artigo científico", traz informações de como fazer uma resenha e o que é um artigo científico e quais os tipos existentes. E a unidade IV "Projeto de pesquisa", apresenta o planejamento de um projeto de pesquisa, assim como os elementos que compõem um trabalho científico.

Esse trabalho traz algumas similaridades com o projeto proposto, pois é um material didático que auxilia no processo de criação de trabalhos científicos através do ensino de metodologia, trazendo informações sobre o desenvolvimento de trabalhos científicos. Ele apresenta informações como, por exemplo, elementos de um trabalho científico. A ferramenta do projeto também apresenta uma estrutura composta por elementos de trabalhos científicos e apresenta verbetes que descrevem cada elemento, porém a diferença é que a ferramenta apresenta diferentes verbetes de um mesmo elemento, retiradas de livros de metodologia e com isso ela oferece referências de diversos autores da área.

Como a busca descrita anteriormente trouxe poucos resultados que apresentavam critérios de inclusão, foi preciso modificar a estratégia, sendo ela padronizada para novas buscas, caso não obtivesse resultado. Foram aplicadas variações das palavras-chaves, entre elas o termo Metodologia Científica, que foi modificado pelos seus sinônimos: Metodologia de Pesquisa ou MEP (Metodologia de ensino e pesquisa).

Com isso, a palavras-chave "metodologia científica" foi modificada por um de seus sinônimos, assim ficando "ensino" + "metodologia de Pesquisa" + "repositório". Foram encontrados 4.010 trabalhos, todos na língua portuguesa e filtrando para os anos de publicação de 2020 e 2021, foram encontrados 428 resultados.

Após verificar os títulos e resumos, foram encontrados 3 trabalhos que atendiam aos critérios de inclusão, sendo eles 2 artigos e 1 tese. Os demais trabalhos também apresentaram resultados com assuntos diferentes do proposto, semelhantes à busca anterior.

O artigo "A construção metodológica do projeto de pesquisa "Dicionário de autores/as de livros e cartilhas para o ensino da leitura e da escrita, no Brasil (Século XIX e XX)" (VALDEZ; DIAS, 2020), apresenta um projeto em desenvolvimento que traz um dicionário formado por verbetes bibliográficos de autores e autoras de livros de leitura e cartilhas de alfabetização, com o intuito de auxiliar no ensino de leitura e escrita nos séculos XIX e XX. A intenção do projeto é gerar dois volumes do dicionário, sendo cada volume referente a um século, o volume I referente ao século XIX e o volume II referente ao século XX, pelo fato de considerar que as primeiras produções de atividades escolares impressas terem sido produzidas no século XIX e se estendendo pelo século XX. O Volume I foi modelado em uma preparação metodológica que reuniu setenta e três nomes de autores e autoras, junto com uma média de oitocentas obras produzidas por eles. Com os nomes organizados, uma busca foi feita nas plataformas Biblioteca Digital Brasileira de Teses e Dissertações (BDTD) e no repositório da plataforma CAPES e também foram feitas consultas em dicionários específicos de verbetes bibliográficos e livros de suporte.

Esse levantamento foi caracterizado como um mapeamento com o intuito de organizar todas as referências sobre um tema específico ou em vários temas. No projeto, a prioridade foi descobrir autores/as de livros e cartilhas de alfabetização para ensino de leitura e escrita. E para buscar isso foram utilizados os seguintes descritores: autor/a; livro; cartilha; século XIX; século XX; ensino de leitura; ensino de escrita; alfabetização; história da educação; bibliografia. Com isso foram encontrados mais de cem autores, acompanhados de histórias, carreiras, produções, entre outras características.

Para formular as mesclas de nomes, foi preciso recorrer ao estudo e verificação de diferentes livros, obras e dicionários já existentes e após essa verificação, foram organizadas duas tabelas, cada uma delas referente a um volume do dicionário. A tabela composta pelos dados que representam o autor/as selecionados/as, a serem biografados, contém: nome; data de nascimento e falecimento, caso tenha; local de nascimento; impressos produzidos; recortes da produção e trabalhos acadêmicos que citaram o autor, com a intenção também de fazer o compartilhamento de trabalhos produzidos por outros autores.

Após a organização dos dados e informações que eram necessárias para a construção dos verbetes bibliográficos, as cartas-convites foram encaminhadas para diversos pesquisadores para serem criados esses verbetes, porém o artigo relata que esta fase ainda se encontra em desenvolvimento.

Esse artigo apresenta algumas similaridades com o projeto proposto, dentre elas podemos dar destaque a criação do dicionário que contém verbetes bibliográficos, onde a diferença está no conteúdo e forma de compartilhamento de informações, porém segue uma estrutura similar à proposta desse trabalho. A ferramenta desenvolvida no presente trabalho apresenta verbetes formados por trechos de livros com conceitos de metodologia através desses conceitos é possível acessar outros verbetes referentes ao conceito escolhido. Já no dicionário descrito no projeto apresentado no artigo, os verbetes são formados baseados nas informações levantadas de autores/as de livros de leitura e cartilhas de alfabetização, que além das informações sobre o autor, é fornecido trabalhos de outros autores que citaram o nome do autor escolhido.

Outra similaridade está no levantamento de dados. A proposta desse trabalho foi fazer um levantamento de livros de metodologia e automaticamente, também de autores da área, já no projeto apresentado no artigo, a proposta foi realizar um levantamento de autores de livros de leitura e cartilhas de alfabetização e reuniu além dos nomes, informações e trabalhos produzidos por eles e por diversos autores que os citaram em seus trabalhos.

A forma de organização dos dados do projeto do artigo foi baseada em tabelas, sendo similar à proposta. No projeto proposto nesse trabalho, após o levantamento dos livros de metodologia, foi organizada uma tabela que contém a referência dos livros, conceitos de metodologia retirados do sumário de cada livro junto às páginas em que cada um deles se encontra no livro correspondente e esses conceitos foram divididos em elementos que compõem um trabalho científico, no qual cada um foi identificado por diferentes cores.

Em busca de encontrar outros trabalhos que também atendessem os critérios de inclusão, outra estratégia foi aplicada, verificando todas as referências citadas no artigo, assim podendo ser aplicada também nos trabalhos apresentados a seguir.

Dentre as referências desse artigo, foram encontrados apenas dicionários bibliográficos, dicionários literários, dicionários de educadores e educadoras brasileiros, entre outros trabalhos voltados para bibliografias e até mesmo sobre alfabetização. Com isso, não foi selecionado nenhum desses trabalhos, pois não atendiam os critérios de inclusão.

O segundo artigo selecionado, "Indexação e Recuperação de Recursos Educacionais Abertos em Repositórios Suportados por Licenças *Creative Commons* e Versionamento de Código" (DEODATO; BARIONI; FRANGO, sd), apresenta a importância o uso de licenças de conteúdos autorais, através do uso de um repositório aberto, buscando relacionar conceitos de repositórios abertos com licenças *Creative Commons*. O projeto consiste na criação de um repositório aberto de conteúdos didáticos e com uso de licenças criativas auxiliado por controle de versão, no qual é possível indexar a licença pertinente ao autor e recuperá-la para futuras consultas e até mesmo downloads. Apesar de esse artigo apresentar a criação de um repositório acadêmico para o armazenamento de trabalhos científicos, não há similaridade com o projeto proposto nesse trabalho, que apresenta a criação de um repositório com verbetes de referências para o ensino de metodologia.

Assim como feito no artigo anterior, foram verificados os trabalhos referenciados nesse artigo com intuito de buscar outros trabalhos que atendam os critérios de inclusão. Dentre elas, foram identificados na grande maioria, trabalhos que tratam de repositórios digitais, porém com o foco dado a confiabilidade de acesso e armazenamento de repositórios digitais.

Mas, podemos dar destaque a um trabalho que apresentara alguns dos critérios de seleção. A dissertação, "Disseminação de conteúdos educacionais através de catalogação automática em repositório educacional" (TIVIR, 2017), que propõe uma ferramenta web com o intuito de minimizar problemas relacionados a recuperação e armazenamento de objetos de aprendizagem, facilitando a disponibilização e catalogação desses objetos. A ferramenta permite organizar e catalogar automaticamente objetos de aprendizagem da plataforma Moodle no repositório Cognix. A similaridade encontrada nessa proposta com o projeto proposto nesse trabalho está relacionada à criação de uma ferramenta Web que traz benefícios para o ensino, porém a ferramenta da proposta está relacionada à organização de objetos de

aprendizagem, diferente da ferramenta desenvolvida nesse trabalho que disponibiliza verbetes tirados de livros de metodologia.

A tese selecionada na busca, titulada como "OpenSMALS: Um repositório aberto para auxiliar no ensino de modelagem de software empregando estratégias de aprendizagem ativa" (SILVA, 2020), apresenta o desenvolvimento de um repositório aberto para dar apoio a professores de modelagem de software, uma vez que o autor relata problemas de aprendizagem nesta disciplina. O objetivo do projeto foi dar apoio a professores com estratégias de aprendizagem ativas para o ensino de modelagem de software com a criação de um artefato, sendo ele o repositório aberto "OpenSMALS", que fornece diretrizes específicas relacionadas a forma de aplicação de aprendizagens ativas pelos professores na aprendizagem, auxiliam na identificação de estratégias que melhor se encaixam em seu contexto de ensino, fornece também cenários de modelagem criados por outros professores, questionários para avaliar estratégia, entre outros.

Mesmo não havendo similaridades no funcionamento e no desenvolvimento do repositório com a ferramenta desenvolvida nesse projeto, existe uma similaridade encontrada no projeto apresentado na tese, na qual está relacionado ao uso de repositório para ensino, uma vez que o repositório "OpenSMALS" oferece conteúdos voltados para o ensino de modelagem de software, enquanto o a ferramenta desenvolvida no projeto proposto é dada ao ensino de metodologia científica. Também foram verificadas as referências citadas na tese, porém nenhuma delas apresentou critério de inclusão.

Com o intuito de aumentar o número de trabalhos que atendessem os critérios de inclusão, foram feitas novas buscas utilizando as estratégias descritas anteriormente.

Dessa vez a palavra-chave "metodologia de pesquisa", foi substituída por "MEP", ficando "ensino" + "MEP" + "repositório", onde foram encontrados 286 trabalhos, todos na língua portuguesa e sem restrição de ano de publicação. Mesmo sendo um número considerável para a verificação e aplicando as mesmas estratégias de busca feitas anteriormente, não foi encontrado nenhum trabalho que apresentasse critérios de seleção.

Além de encontrar trabalhos com assuntos diferentes, conforme os trabalhos citados na primeira busca identificados com critérios de exclusão, foram encontrados trabalhos com a sigla "MEP", mas em grande maioria a sigla tinha outro significado, como por exemplo, no artigo "Projetos de pesquisa no ensino profissionalizante: comunicação de uma experiência inovadora" (MENEGASSO; LIMA, 2015), "MEP" significa "Mostra do ensino profissionalizante". Com isso, esse sinônimo não favorece buscas para encontrar trabalhos com os critérios de inclusão propostos.

No contexto desse trabalho, a sigla "MEP" significa "Metodologia de ensino e pesquisa", assim foi feita outra busca, como a palavra-chave "ensino" já está presente no sinônimo, não foi preciso usá-la, ficando "metodologia de ensino e pesquisa" + "repositório". Foram encontrados apenas 10 resultados, todos na língua portuguesa em sem restrição de ano de publicação, porém, nenhum deles apresentou critério de inclusão.

Outra palavra-chave utilizada nas buscas foi "aula", onde também foi combinada com as palavras-chaves usadas nas buscas anteriores. Porém não foi encontrado nenhum resultado utilizando-as. Foram utilizadas também:

- "ensino de metodologia cientifica" + "repositórios"
- "ensino de metodologia de pesquisa" + "repositórios"
- "aulas metodologia de pesquisa" + "repositórios"
- "aulas metodologia cientifica" + "repositórios"

Dentre as combinações apresentadas, a combinação "ensino" + "metodologia de Pesquisa" + "repositório" foi a que trouxe mais resultados, assim as palavras chaves "ensino" e "metodologia de Pesquisa" foram isoladas e como as alterações feitas na palavra-chave "metodologia" para novas buscas não estavam gerando mais resultados, a estratégia foi modificada. Dessa vez a palavra-chave "repositórios" foi alterada para termos encontrados nos trabalhos selecionados anteriormente como "material de apoio" e "dicionário".

Alterada para "material de apoio", a nova combinação ficou "ensino" + "metodologia de pesquisa" + "material de apoio", onde foram encontrados 2.470 resultados, todos na língua portuguesa e filtradas por ano de publicação, foram encontrados 181 resultados publicados nos anos de 2020 e 2021. Os resultados apresentavam em sua grande maioria, as palavras chaves no título e na descrição, porém, apontavam o uso de materiais de apoio para o ensino em diversas áreas, mas não especificamente para o ensino de metodologia, com isso não foi encontrado nenhum resultado com critérios de inclusão.

Utilizando a palavra-chave "dicionário", a outra combinação ficou "ensino" + "metodologia de pesquisa" + "dicionário", no qual foram encontrados 13.300 resultados, todos na língua portuguesa. E filtrando por anos de publicação, foram encontrados 52 resultados de trabalhos publicados em 2021. Conforme o resultado apresentado anteriormente foram encontradas as palavras-chaves no título e na descrição dos trabalhos, porém, os dicionários citados nos trabalhos não eram especificamente ligados a metodologia científica, mas de diversas outras áreas e com isso, não foi encontrado nenhum trabalho que atendesse aos critérios de inclusão.

No final das buscas, as palavras chaves que melhor se adequaram a pergunta de pesquisa para identificar trabalhos similares foi, "ensino", "metodologia científica", "metodologia de pesquisa" e "repositório".

Entre os trabalhos citados nesse capitulo, 4 se adequaram aos critérios de inclusão e tem características similares ao projeto, sendo eles: o livro "Livro Digital – Produção de Texto científicos" (CAVALCANTE, 2020), o artigo "A construção metodológica do projeto de pesquisa "Dicionário de autores/as de livros e cartilhas para o ensino da leitura e da escrita, no Brasil (Século XIX e XX)" (VALDEZ; DIAS, 2020), a tese "OpenSMALS: Um repositório aberto para auxiliar no ensino de modelagem de software empregando estratégias de aprendizagem ativa" (SILVA, 2020), e por fim, a dissertação "Disseminação de conteúdos educacionais através de catalogação automática em repositório educacional" (TIVIR, 2017), que foi encontrado através das referências bibliográficas do trabalho "Indexação e Recuperação de Recursos Educacionais Abertos em Repositórios Suportados por Licenças *Creative Commons* e Versionamento de Código" (DEODATO; BARIONI; FRANGO, sd) selecionados através das buscas, apesar desse último apresentar a criação de um repositório acadêmico para o armazenamento de trabalhos científicos não tem similaridade com o projeto.

Para exemplificar resultados da primeira tentativa de busca foram usados 4 trabalhos, sendo os artigo: "A linguagem lúdica do jogo Just Dance como estratégia de ensino para aulas de dança no curso de graduação em educação física" (AZEVEDO; MARINS; ANDRÉ, sd.), "Elaboração e avaliação de um jogo didático do tipo quebra-cabeças para ensinar tabela periódica no 1º ano do ensino médio" (ARAÚJO; LEÃO, 2021), "Evolução da produção acadêmica sobre a educação ambiental na Universidade Tecnológica Federal do Paraná" (MARQUES; GONZALEZ; XAVIER, 2021) e "Experiências de Professores que Atuam em Disciplinas a Distância em Cursos Presenciais de Graduação de Universidade Privada" (SILVA; FELICETTI; ZILIOTTO, 2020).

Foram encontrados 2 trabalhos que se adequaram aos critérios de inclusão, mas que não tem similaridades com o projeto, apenas abordam o uso de repositórios, são eles: o trabalho de conclusão de curso "O estado da arte do uso de jogos como metodologia de ensino nos trabalhos de conclusão de curso dos cursos de licenciatura em Ciências da Universidade

Federal de Uberlândia" (SILVEIRA, 2020) e o artigo "Um repositório digital para "Zininho": uma proposta de preservação da memória e identidade cultural de Florianópolis" (OLIVEIRA; GONÇALVES, 2020).

E para demonstrar o uso da sigla "MEP" com outro significado, foi apresentado o artigo "Projetos de pesquisa no ensino profissionalizante: comunicação de uma experiência inovadora" (MENEGASSO; LIMA, 2015).

Neste capítulo foi realizado um levantamento em busca de trabalhos relacionados ao ensino e aprendizagem de metodologia, enfatizando a similaridade com a ferramenta desenvolvida, porém, as buscas apresentaram uma baixa adesão de ferramentas ou até mesmo de materiais de apoio para o ensino e aprendizagem de metodologia científica, apresentando muitas vezes apenas manuais para desenvolvimento de trabalhos científicos. Com isso, no próximo capítulo é apresentado o desenvolvimento do projeto visando a criação de uma ferramenta que auxilie o ensino e aprendizagem de metodologia científica, que aborda detalhes de todo seu desenvolvimento desde a modelagem até a criação da ferramenta de apoio.

### **4. REPOSITÓRIO TEC-MEP: VERBETES E CAMINHOS INTELIGENTES**

Neste capítulo é apresentado o desenvolvimento do projeto proposto para este trabalho, mediante um cenário em que estudantes de graduação apresentam dificuldades em produzir o trabalho de conclusão de curso. Com isso, a alternativa foi apresentar uma ferramenta com o intuito de dar ao estudante a possibilidade de entender termos e conceitos de metodologia científica para produzir seu trabalho com autonomia e ao mesmo tempo agilizar o processo de orientação.

Assim, o projeto consiste em auxiliar estudantes na produção científica, indicando um repositório de referências de metodologia de pesquisa. Esse repositório é formado por um agrupamento de informações, composto por verbetes de livros da área, dando ao estudante o recurso de escolher entre expressões dadas por autores, apresentados nesses verbetes. Essas expressões são entendidas como um ou mais termos representativos na área de metodologia de pesquisa e direcionam para outros verbetes contendo o mesmo assunto, porém esses concedidos a diferentes autores.

### 4.1 Tecnologias abordadas/utilizadas no sistema

Foi escolhido disponibilizar o repositório por meio de um Repositório, e deixá-lo disponível online, possibilitando acessá-lo de qualquer plataforma e também a poder utilizar hyperlink, que é uma forma fácil e prática de interligar os verbetes por meio das expressões dadas pelos autores. Inicialmente foi utilizada somente a linguagem HTML, na qual, não é considerada uma linguagem de programação, mas de marcação e é a principal utilizada para desenvolvimento de páginas web, onde oferece recursos como o de usar hyperlinks, que são palavras que aparecem em destaque em páginas web sendo possível acessar diferentes conteúdos. A intenção de utilizar os hiperlinks no contexto desse projeto está relacionada ao fato de ele antecipar dúvidas que podem ser geradas durante a pesquisa pelos verbetes, uma vez que eles podem apontar diretamente para o conteúdo relacionado.

Para melhorar a parte visual do repositório foi utilizado o CSS, que é uma linguagem que permite estilizar páginas web criadas a partir de uma linguagem de marcação como o HTML, e é capaz de alterar a parte visual do repositório adicionando cores, fontes, layouts, entre outros recursos.

Para implementar os algoritmos do sistema que compõem o Repositório, inicialmente foi utilizada a linguagem de programação Java Script, muito usada no desenvolvimento de

aplicações web, na qual funciona em conjunto com o HTML e possui muitos recursos como métodos já incorporados e de fácil usabilidade. Através dela foram implementados os algoritmos utilizados nas páginas de busca e conversão de verbetes, que são recursos de uso interno do repositório para preparar os dados a serem inseridos, podendo localizar referências e expressões nos conjuntos de dados já disponíveis e também converter os verbetes de um texto simples para um texto já com os códigos necessários para funcionamento dos hyperlinks.

Já os códigos responsáveis por gravar os caminhos do usuário no sistema foram implementados utilizando a linguagem PHP, na qual é responsável por desenvolver aplicações e voltadas para o lado do servidor do sistema, além de ser uma das principais linguagens utilizada no desenvolvimento de sistemas web.

E para o PHP funcionar em uma máquina de forma local, sem haver a necessidade de internet para o desenvolvimento, é necessário utilizar um servidor local para o desenvolvimento e teste do sistema e para isso, nesse projeto foi utilizado como ferramenta o Xampp que é um ambiente de desenvolvimento gratuito para a linguagem PHP. Esse ambiente é composto por um conjunto de servidores que funcionam localmente, no qual, está incluso o Apache que é um servidor web livre e que tem suporte a linguagem PHP.

E para a organização dos dados foi utilizado como ferramenta o Excel, pelo fato de ser intuitiva e de fácil usabilidade.

### 4.2 Estrutura do Repositório

O repositório foi criado e organizado baseado na estrutura de um trabalho científico, especificamente a estrutura de uma monografia, onde esta é composta por elementos prétextuais, elementos textuais e elementos pós-textuais.

O grupo de elementos pré-textuais é formado pela capa, folha de rosto, folha de aprovação, resumo, abstract e sumário como itens obrigatórios e lombada, errata, dedicatória, agradecimento, epígrafe, lista de ilustrações, lista de tabelas, lista de abreviaturas, lista de siglas e lista de símbolos como itens opcionais. O grupo de elementos textuais é formado basicamente pelo texto do trabalho, dividido entre a introdução, o desenvolvimento e a conclusão. E por fim, o grupo de elementos pós-textuais é formado pelas referências como item obrigatório e o glossário, apêndices, anexos e índice como itens opcionais. Com essa estrutura o repositório facilita a o acesso aos verbetes através dos termos e conceitos de forma prática e ao mesmo tempo apresentando a estrutura de uma monografia.

Esse modelo inicial serviu apenas para estruturar o repositório sem nenhuma informação adicionada, onde cada nó representa uma página. Como podemos observar no modelo da Figura 5, o repositório inicialmente é composto por quatro páginas, sendo elas, a página "HOME" e uma página para cada grupo de elementos. A página "HOME" possui os elementos com links (hiperlinks) que encaminham o usuário para cada grupo de elementos e cada uma das páginas referente aos grupos, apresentam os elementos com links (hiperlinks) e assim sucessivamente.

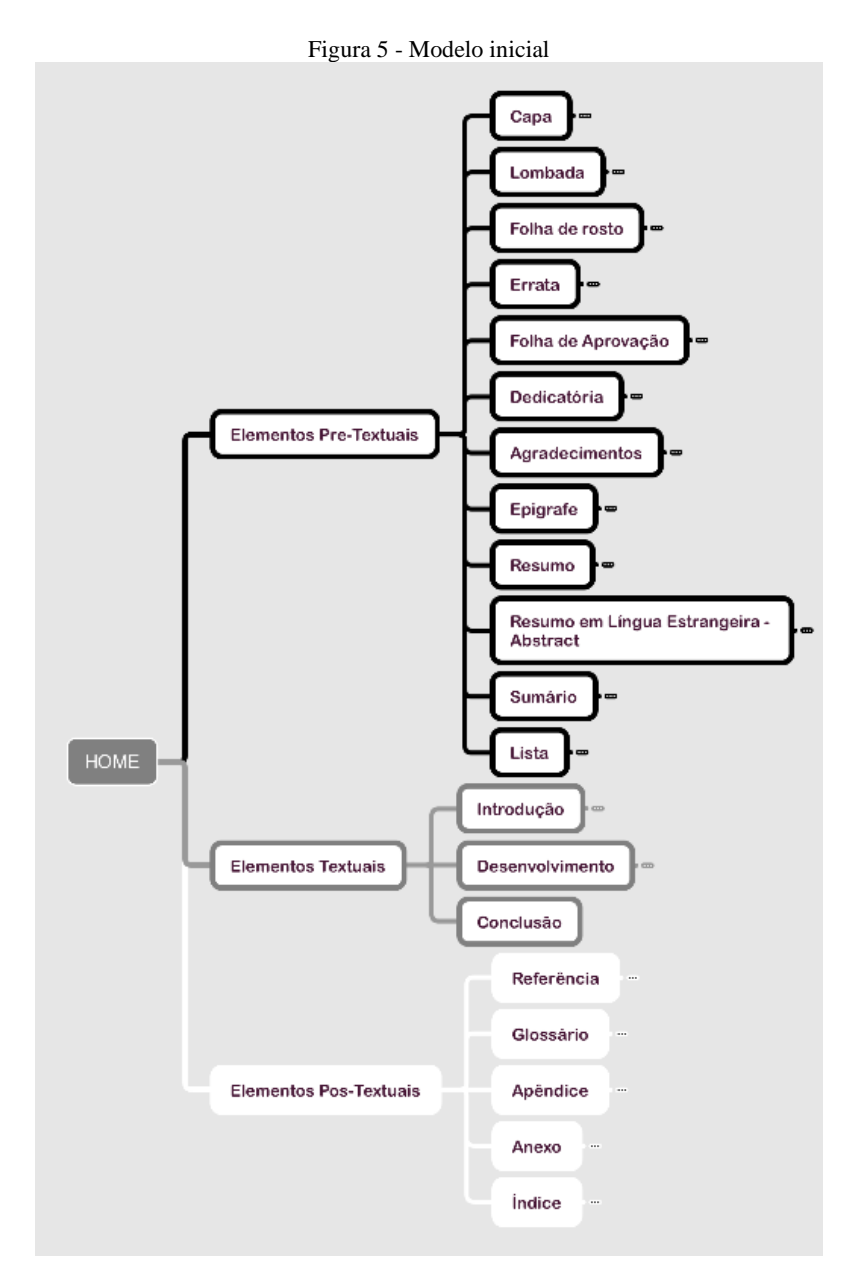

Fonte: Autoria Própria

Contudo, esse é o modelo inicial do Repositório, podendo ser alterado ao adicionar as informações, pelo fato de poder haver expressões de um determinado grupo de elementos que podem ser interligados aos outros grupos. O modelo com alguns dos elementos adicionados, que foram coletados no levantamento inicial, pode ser visto através dos apêndices A, B e C, sendo esses respectivamente referentes a cada grupo de elementos: elemento pré-textuais, elementos textuais e elementos pós-textuais.

#### 4.3 Seleção, Agrupamento e Inclusão de Autores no Repositório

Para identificar as expressões dos autores a compor a estrutura do repositório, a primeira estratégia foi buscá-las em sumários de livros de metodologia, com a finalidade de extrair desses livros os verbetes para descrever cada uma delas. Com isso, foi realizado um levantamento de livros de metodologia, inicialmente na Biblioteca do Instituto do Noroeste Fluminense (INFES), localizada em Santo Antônio de Pádua, Rio de Janeiro, onde foram identificados 22 livros, todos da área de metodologia disponíveis. Foi analisado o sumário de cada livro em busca das expressões, onde estes foram selecionados e separados por colunas em uma planilha, conforme a Figura 6:

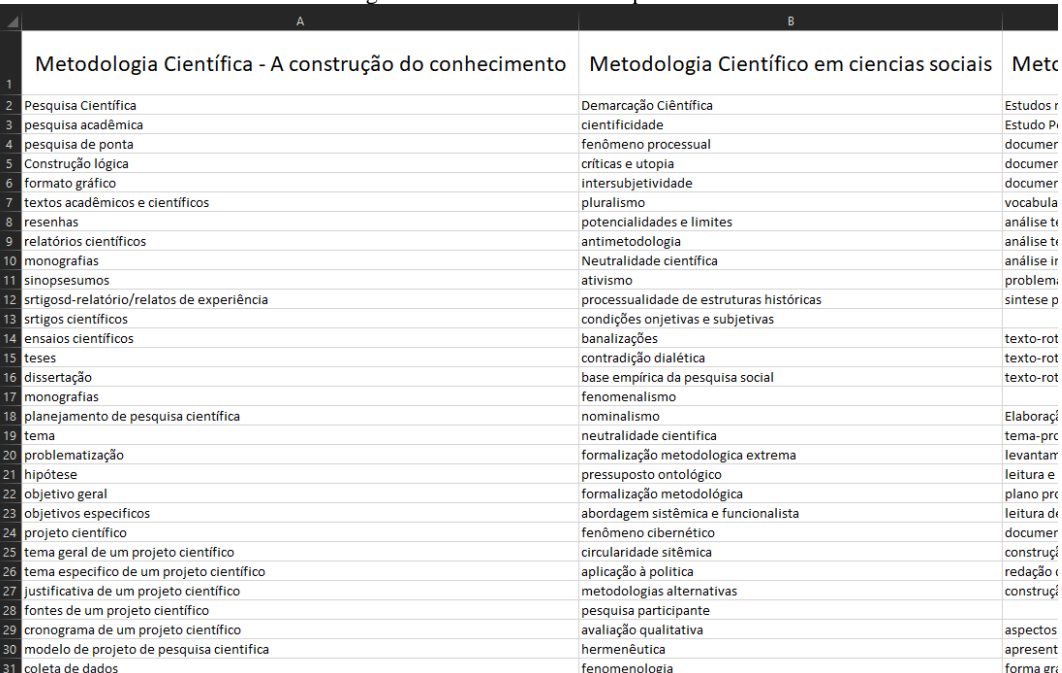

Figura 6 - Primeira versão da planilha

Fonte: Autoria Própria

Com todas as expressões identificadas, foi preciso verificar quais delas eram mais utilizados e apontar quais livros as abordavam, como por exemplo, a expressão "Pesquisa Científica" foi identificada em 4 livros, assim as expressões foram organizadas e a planilha foi sendo modificada a ponto de organizar as referências dos livros relacionados a cada expressão.

Em busca de selecionar apenas as principais expressões, foram identificadas e demarcadas na planilha as palavras que se repetiam. Desse modo, essas expressões foram consideradas como expressões principais que poderiam ou não ter complementos, como por exemplo, a expressão "citação", que foi identificada em 6 referências, acompanhada ou não de complementos. Portanto, essa estratégia foi utilizada para que quando expressão fosse procurada, fosse possível identificar todas as referências que a abordavam. Foi também adicionada à tabela uma coluna identificando as páginas em que cada expressão é apontada nos livros, como na Figura 7:

|                |                                 | B                                                                                                    |              |
|----------------|---------------------------------|----------------------------------------------------------------------------------------------------|--------------|
|                | <b>Expressão</b>                | <b>Referências</b>                                                                                                    | Nº da página |
| $\overline{2}$ |                                 | DEMO, Pedro. Pesquisa: Principio científico e educativo. 11.<br>ed. Cortez. 117 p.                                                                                                    | Pág. 11      |
|                | pesquisar                       | DEMO, Pedro. Pesquisa: Principio científico e educativo. 14.<br>ed. Cortez. 121 p.                                                                                                    | Pág. 11      |
|                |                                 | LUNA, Sergio Vasconcelos de. Planejamento de<br>Pesquisa: Elementos para uma Análise Metodológica. Puc Sp.<br>2006. 106 p.                                                                                              | Pág. 13      |
|                | pesquisa bibliografica          | MARCONI, Marina de Andrade; LAKATOS, Eva<br>Maria. Metodologia do Trabalho Científico. 7. ed. São Paulo:<br>Atlas, 2015, 213 p.                                                                                         | Pág. 43      |
| 6              |                                 | GONCALVES, Elias Rocha. Faça Fácil Monografias. Ibec.<br>2006. 183 p.                                                                                                    | Pág. 121     |
|                |                                 | SANTOS, Antonio Raimundo dos. Metodologia Científica: A<br>construção do conhecimento. 6. ed. Dp&a. 167 p.                                                                                                    | Pág. 15      |
|                |                                 | SOARES, Edvaldo. Metodologia Científica: Lógica<br>Epistemologia e Normas. São Paulo: Atlas, 2003. 135 p.                                                                                                    | Pág. 41      |
|                | <b>Pesquisa Científica</b>      | PRODANOV, Cleber Cristiano; FREITAS, Ernani Cesar<br>de. Metodologia do Trabalho Científico: Métodos e Técnicos<br>da Pesquisa e do Trabalho Acadêmico. 2. ed. Rio Grande do<br>Sul: Universidade Feevale, 2013. 275 p. | Pág. 41      |
| 10             |                                 | GONCALVES, Elias Rocha. Faça Fácil Monografias. Ibec.<br>2006. 183 p.                                                                                                    | Pág. 116     |
|                | pesquisa científica na internet | SEVERINO, Antônio Joaquim. Metodologia do Trabalho<br>Científico, 22. ed. Cortez. 335 p.                                                                                                    | Pág. 138     |

Figura 7 - Segunda versão da planilha

Fonte: Autoria Própria

Para selecionar as expressões entre os tipos de elementos, cada palavra foi identificada em seu determinado grupo através de cores. Foi selecionada uma cor para cada grupo de elementos na planilha. A cor preta para os elementos pré-textuais, a cor cinza para elementos textuais e a cor branca para elementos pós-textuais. Assim, cada célula com as expressões, foram identificadas com as cores determinadas, por exemplo, a célula com a expressão "título" referente ao grupo de elementos pré-textuais, foi identificada com a cor preta, a célula

com a expressão "citações" do grupo de elemento textuais foi identificada com a cor cinza, a célula com a expressão "referência" do grupo de elementos pós-textuais foi identificada com a cor branca, assim sucessivamente, como mostra a Figura 8:

|     | A.                            | в.                                                                                                    | c.       |
|-----|-------------------------------|----------------------------------------------------------------------------------------------------|----------|
| 112 | títulos e subtitulos          | SANTOS, Antonio Raimundo dos. Metodologia Científica: A<br>construção do conhecimento, 6, ed. Dp&a, 167 p.                   | Pág. 120 |
| 113 | títulos                       | FEITOSA, Vera Cristina. Redação de Textos Científicos. 11. ed.<br>Papirus. 108 p.                                            | Pág. 73  |
| 114 | título                        | SOARES, Edvaldo. Metodologia Científica: Lógica Epistemologia e<br>Normas. São Paulo: Atlas, 2003. 135 p.                    | Pág. 92  |
| 115 | título do projeto             | SEVERINO, Antônio Joaquim. Metodologia do Trabalho<br>Científico. 22. ed. Cortez. 335 p.                                     | Pág. 160 |
| 116 | título da monografia          | TACHIZAWA, Takeshy; MENDES, Gildásio. Como fazer<br>Monografia na Prática. 12. ed. Fgv. 147 p.                               | Pág. 32  |
| 117 | citações no corpo do trabalho | MARCONI, Marina de Andrade; LAKATOS, Eva Maria, Metodologia<br>do Trabalho Científico, 7. ed. São Paulo: Atlas, 2015, 213 p. | Pág. 197 |
| 118 | citações diretas              | MARCONI, Marina de Andrade; LAKATOS, Eva Maria. Metodologia<br>do Trabalho Científico. 7. ed. São Paulo: Atlas, 2015. 213 p. | Pág. 197 |
| 119 |                               | LUNA, Sergio Vasconcelos de. Planejamento de<br>Pesquisa: Elementos para uma Análise Metodológica. Puc Sp. 2006.<br>106 p.   | Pág. 103 |
| 120 | citações indiretas            | MARCONI, Marina de Andrade; LAKATOS, Eva Maria. Metodologia<br>do Trabalho Científico. 7. ed. São Paulo: Atlas, 2015. 213 p. | Pág. 198 |
| 121 | citações de citações          | MARCONI, Marina de Andrade; LAKATOS, Eva Maria. Metodologia<br>do Trabalho Científico. 7. ed. São Paulo: Atlas, 2015. 213 p. | Pág. 198 |
| 122 |                               | SANTOS, Antonio Raimundo dos. Metodologia Científica: A<br>construção do conhecimento. 6. ed. Dp&a. 167 p.                   | Pág. 123 |
| 123 |                               | SEVERINO, Antônio Joaquim. Metodologia do Trabalho<br>Científico. 22. ed. Cortez. 335 p.                                     | Pág. 106 |
| 124 | citações                      | SOARES, Edvaldo. Metodologia Científica: Lógica Epistemologia e<br>Normas, São Paulo: Atlas, 2003, 135 p.                    | Pág. 75  |
| 125 |                               | ECO, Umberto. Como se faz uma Tese. Perspectiva. 205 p.                                                                      | Pág. 150 |
| 126 |                               | FEITOSA, Vera Cristina. Redação de Textos Científicos. 11. ed.<br>Papirus. 108 p.                                            | Pág. 68  |
| 127 |                               | SEVERINO, Antônio Joaquim. Metodologia do Trabalho<br>Científico, 23. ed. Cortez. 299 p.                                     | Pág. 175 |
| 128 | referências para as citações  | SANTOS, Antonio Raimundo dos. Metodologia Científica: A<br>construção do conhecimento, 6, ed. Dp&a, 167 p.                   | Pág. 126 |
| 129 | referências                   | SANTOS, Antonio Raimundo dos. Metodologia Científica: A<br>construção do conhecimento. 6. ed. Dp&a. 167 p.                   | Pág. 136 |
| 130 | referências no corpo do texto | SEVERINO, Antônio Joaquim. Metodologia do Trabalho<br>Científico. 22. ed. Cortez. 335 p.                                     | Pág. 112 |
| 131 | referências legislativas      | MARCONI, Marina de Andrade; LAKATOS, Eva Maria. Metodologia<br>do Trabalho Científico. 7. ed. São Paulo: Atlas, 2015. 213 p. | Pág. 191 |

Figura 8 - Terceira versão da planilha

#### Fonte: Autoria Própria

Com a classificação das expressões já referenciadas e em seus respectivos grupos, foi estabelecido um total de 212 expressões entre os 22 livros selecionados.

## 4.4 Versão Preliminar do Modelo do Repositório

Essa seção apresenta a parte de modelagem do sistema com a documentação do sistema com modelos que o compõem através de diagramas de casos de uso, diagramas de atividade e diagrama de sequência.

Essa seção é referente a documentação do repositório e tem como intuito apresentar o rascunho de diagramas para facilitar o entendimento do sistema, considerando a diferença

entre a modelagem robusta necessária para linha de produção de software com versionamento e equipe multiprofissional atuante e a opção adotada neste projeto, qual seja a de desenvolvimento ágil voltado para o produto com documentos rápidos a fim de se construir um objeto de aprendizagem supervisionado, com avaliações integradas à ferramenta e análises técnicas possíveis.

Quando desenvolvemos um software, sendo ele um aplicativo, um jogo, um sistema para alguma empresa, um sistema mais complexo ou até mesmo um repositório, não basta somente apontar uma ideia e tentar gerar um código para que esse software funcione. É preciso que haja um planejamento para identificar o que é necessário para o desenvolvimento e assim não haver trabalhos desnecessários tornando esse processo mais eficiente.

Para isto, a área responsável por essa parte na computação é a de engenharia de software, na qual é a aplicação de uma abordagem sistemática, disciplinada e quantificável ao desenvolvimento, operação e manutenção de software (IEEE Std 610.12, 1990). Assim, podemos afirmar que ela é responsável pelo planejamento e organização de desenvolvimento de software.

Na engenharia de software, a modelagem é uma das etapas no desenvolvimento do sistema de suma importância, pois é através dela que é possível abstrair informações do mundo real para orientar o desenvolvedor, a saber, o que programar, como programar, se o que foi programado está de acordo com o objetivo do software, proporciona a comunicação entre os desenvolvedores, entre outras vantagens. Ou seja, no modelo encontramos as informações necessárias que mostram o problema a ser resolvido ou a solução.

Existem diversas formas de modelos, como por exemplo, croquis, maquetes, plantas, entre outros. Aqui especificamente são apresentados os diagramas, na qual é uma forma de visualizar uma determinada parte de um modelo. Esses diagramas são construídos a partir da linguagem UML (*Unified Modeling Language*), também conhecida como Linguagem de Modelagem Unificada, onde segundo Booch, Rumbaugh e Jacobson (2006) é uma linguagem padronizada para a construção de estruturas de projetos de desenvolvimento de software, na qual é utilizada para a visualização, especificação, construção e a documentação de elementos que são utilizados no desenvolvimento.

A seguir serão apresentados os diagramas construídos em relação ao desenvolvimento do sistema do Repositório, dentre esses são apresentados o diagrama de casos de uso, os diagramas de atividade e o diagrama de sequência.

### **Diagrama de Casos de Uso**

O diagrama de caso de uso apresenta uma linguagem de fácil compreensão dando ao usuário uma ideia geral do como é o funcionamento do sistema (GUEDES, 2011). São utilizados para mostrar o que o sistema faz, mas não como ele faz uma determinada ação (SOUZA, 2008).

Esse diagrama apresenta uma visualização externa do sistema, tendo como objetivo identificar os atores, que podem ser usuários, sistemas secundários ou hardwares específicos, no qual, interagem de algum modo com o software, sendo uma funcionalidade ou algum serviço específico que ele oferece, ou seja, o caso de uso.

Os atores são representados pela imagem de um boneco, onde cada um tem sua identificação e cada caso de uso é representado por uma elipse com a descrição da função que pode exercer no sistema. O relacionamento entre os usuários e os casos de uso é representado por um segmento de reta.

Na figura 9 é apresentado o diagrama de casos de uso relacionado ao sistema que compõe o repositório.

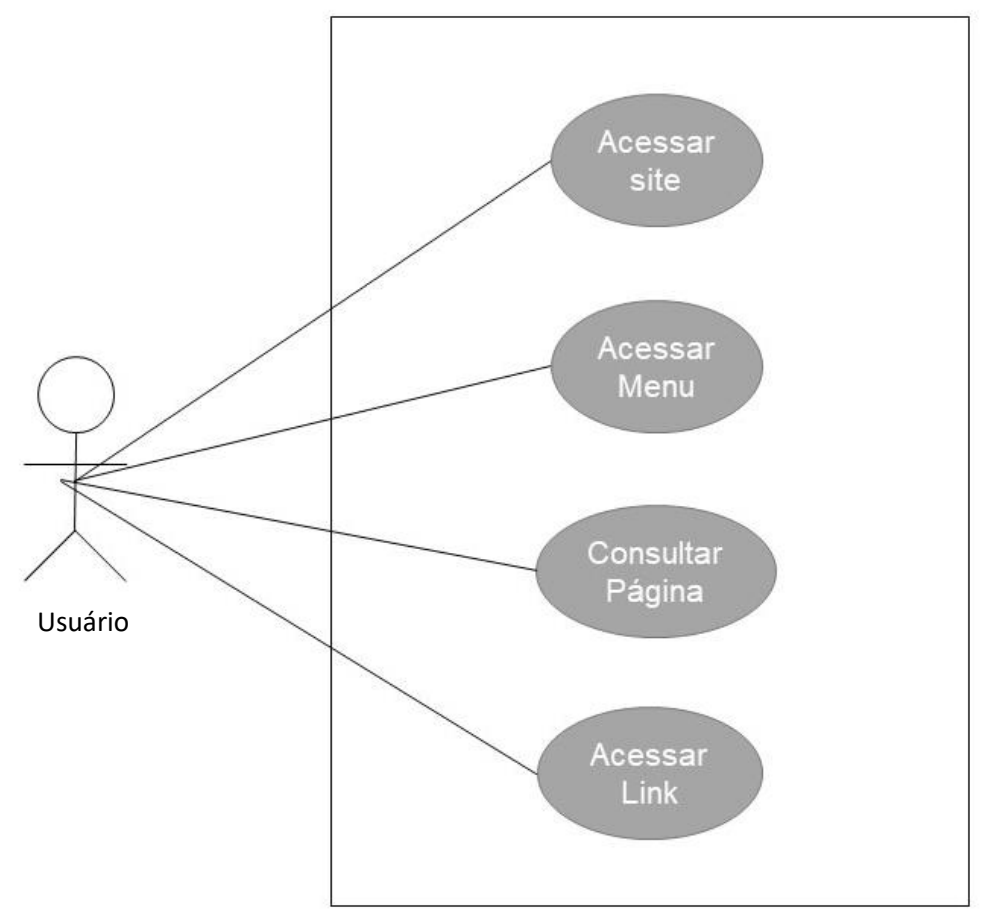

Fonte: Autoria Própria

Após o diagrama estão os quadros com a documentação de cada caso de uso estabelecido. No quadro 1, acessar o Repositório.

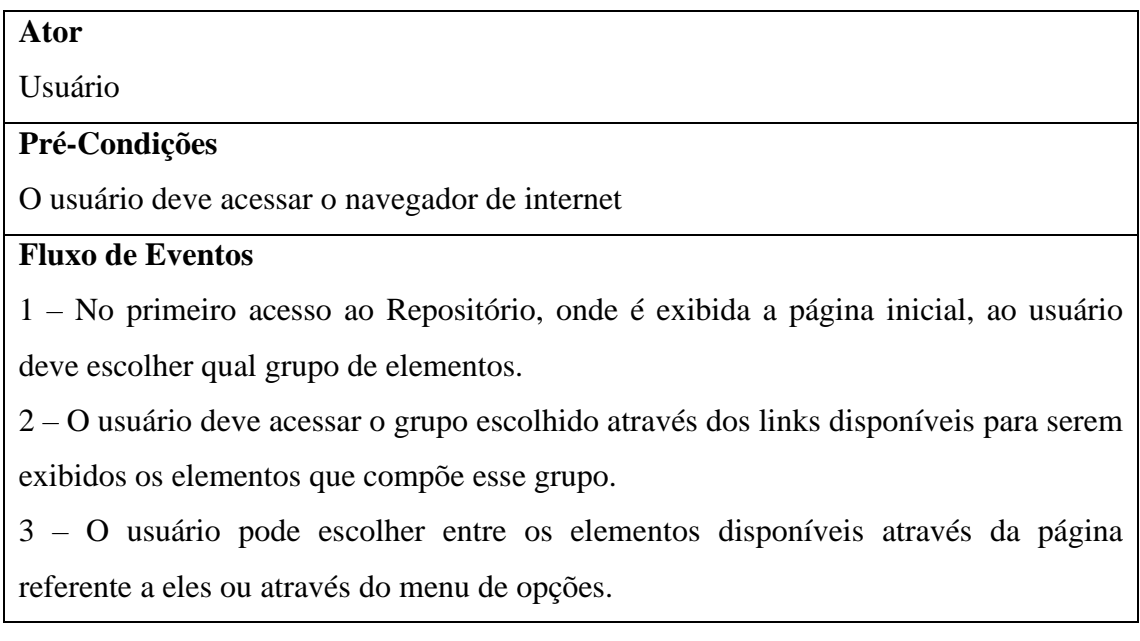

# **Pós-Condições**

O usuário poderá ter acesso às páginas referentes a cada elemento ou grupo de elementos através dos links disponíveis durante a navegação.

Quadro 1 - Acessar o Repositório

No quadro 2 estão as pré-condições, o fluxo de eventos e as pós-condições do caso de uso acessar menu.

## **Ator**

Usuário

**Pré-Condições**

O usuário deve acessar o Repositório

# **Fluxo de Eventos**

1 – O usuário tem acesso a qualquer página do Repositório, na qual é possível acessar os principais elementos que representam um trabalho científico através do menu de opções.

2 – O usuário deve escolher o grupo de elementos que deseja onde estão disponíveis os elementos que compõe esse grupo.

3 – O usuário deve acessar o elemento através do seu link para que a página referente a esse elemento seja exibida.

# **Pós-Condições**

O usuário tem acesso ao menu de opções a qualquer momento da navegação, pois ele fica disponível na parte superior do Repositório.

Quadro 2 - Acessar Menu

O caso de uso 3 é consultar uma página específica, Quadro 3.

## **Ator**

Usuário

# **Pré-Condições**

O usuário deve acessar o Repositório

Fluxo de Eventos

1 – Na página inicial do Repositório, o usuário pode acessar os principais grupos de elementos que representam um trabalho científico através de um menu de opções ou

através do link de cada grupo disponível na página inicial.

2 – O usuário deve escolher o grupo de elementos ou somente o elemento que deseja e ao acessar será exibida página referente a aquele grupo.

3 – O usuário pode escolher o elemento que deseja nos verbetes disponíveis na página e acessá-los através do seu link.

## **Pós-Condições**

O usuário poderá percorrer o repositório acessando os links disponíveis em cada página que é exibida de acordo a pesquisa que está realizando.

Quadro 3 - Consultar página

Por fim, no quadro 4 está documentado o caso de uso acessar um link específico.

## **Ator**

Usuário

### **Pré-Condições**

O usuário deve acessar o Repositório

### **Fluxo de Eventos**

1 – Na página inicial do Repositório, o usuário pode acessa os links dos grupos de elementos que representam um trabalho científico, na qual esses links também podem ser acessados através de um menu de opções que fica disponível durante toda a navegação.

2 – Na página referente ao grupo de elemento ou somente o elemento escolhido o usuário pode acessar os links com os elementos que são disponíveis nos verbetes de cada página.

### **Pós-Condições**

O usuário pode acessa os links disponíveis nas páginas referente à pesquisa que está realizando.

Quadro 4 - Acessar link

### **Diagrama de Atividade**

O diagrama de atividades é considerado um detalhamento de casos de uso, ele representa parte do funcionamento de uma determinada ação no sistema (SILVA, 2007). Sendo esse um fluxo de controle de uma determinada operação no sistema. Através dele são representadas as etapas a serem percorridas para a execução de um determinado método, ou seja, um conjunto de ações ou de atividades dentro do sistema, podendo ser um algoritmo ou um processo completo (GUEDES, 2011).

Antes o diagrama de atividade era conhecido como um caso específico do diagrama de estados de máquina, no qual, esse representa o comportamento de um determinado objeto dentro de um sistema, porém o diagrama de atividades foi considerado independente a partir do surgimento da versão 2.0 do UML (GUEDES, 2011).

O diagrama é composto por elementos que compõem e representam o fluxo de uma atividade. Dentre eles um nó inicial, simbolizado por um círculo preto representando o começo do fluxo. Um nó final, simbolizado também por um círculo preto, porém esse contornado, representando o fim do fluxo. Os retângulos**,** onde cada um representa uma ação a ser realizada durante o fluxo, na qual, essas ações são descritas na parte interna de cada retângulo. E para conectar todos esses elementos, são utilizados segmentos de reta apontando a direção do fluxo, ou seja, a conexão de uma ação a outra até o fim desse fluxo.

Na Figura 10 é apresentado o diagrama de atividade, onde mostra um fluxo de atividade que pode ser executada pelo usuário no Repositório. O fluxo é iniciado através do menu de opções, disponível no Repositório, que possui os grupos de elementos que compõe um trabalho científico. Esse diagrama representa o fluxo de atividades para acessar as expressões através da página principal do repositório (home), na qual é composta pelos grupos de elementos de um trabalho científico, assim também como no menu de opções. Esse fluxo de atividades pode ser acessado a qualquer momento da navegação, pois o botão "Início" faz parte do menu de opções que fica disponível em todos os momentos da navegação.

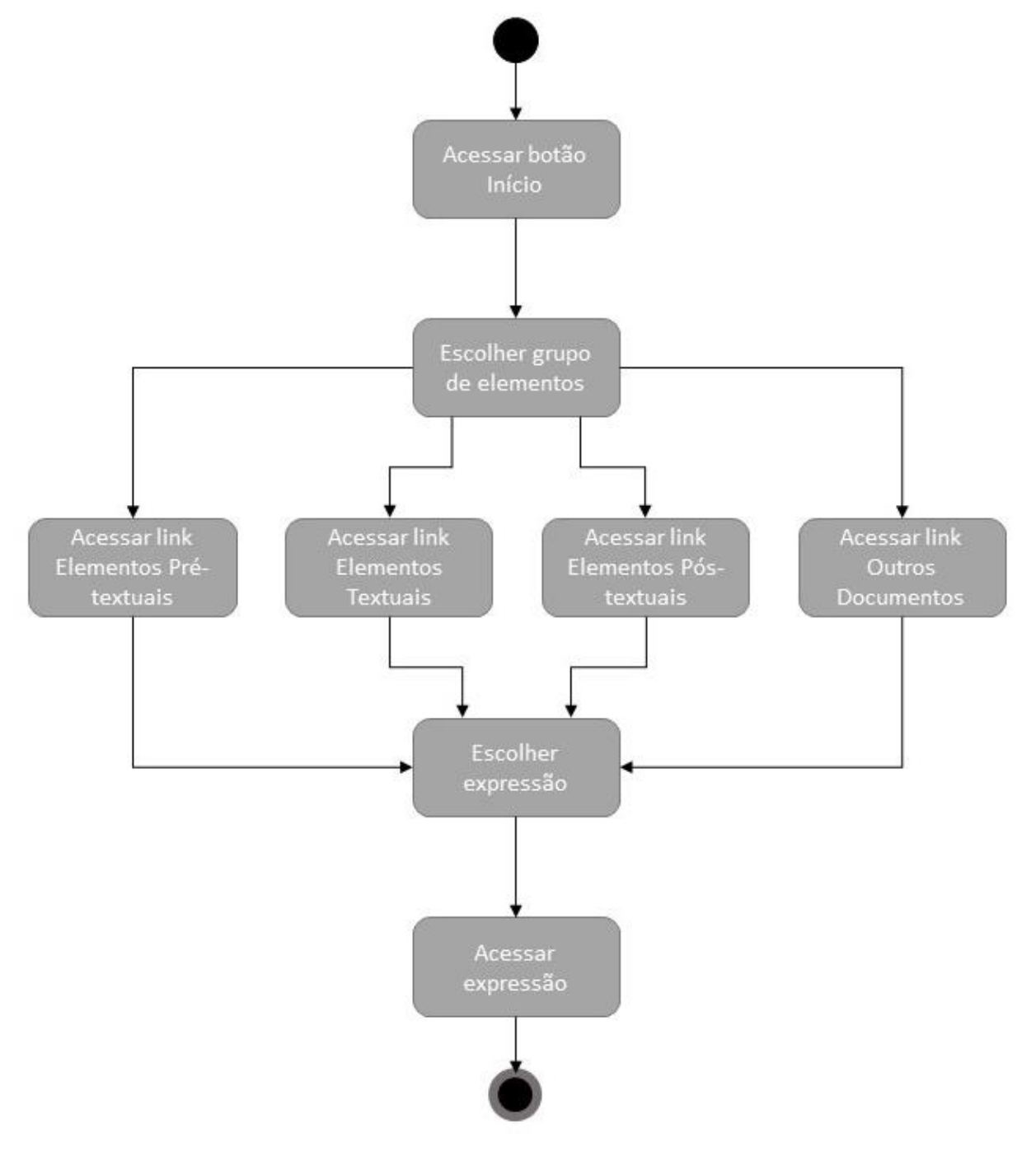

Figura 10 - Diagrama de Atividades para acessar expressões através da página principal

Fonte: Autoria Própria

O fluxo representado nesse diagrama se inicia quando o usuário acessa o botão "Início", como isso, dando a ele acesso aos links com os grupos de elementos para escolher o grupo que deseja e assim acessa-lo. Em seguida, tendo acesso a um determinado grupo, o usuário tem a opção de escolher qual a expressão que deseja pesquisar e assim acessa-la através de seu link, seguindo para o fim do fluxo desse diagrama.

Diferente do primeiro diagrama, o diagrama da Figura 11 representa o fluxo de atividades para acessar as expressões diretamente em cada grupo de elementos ou documentos que se encontra no menu de opções, usando como exemplo o fluxo para ter acesso às expressões do grupo de elementos pré-textuais, sendo que esse além de ser acessado pela página inicial pode ser acessado a qualquer momento da navegação através do menu de opções.

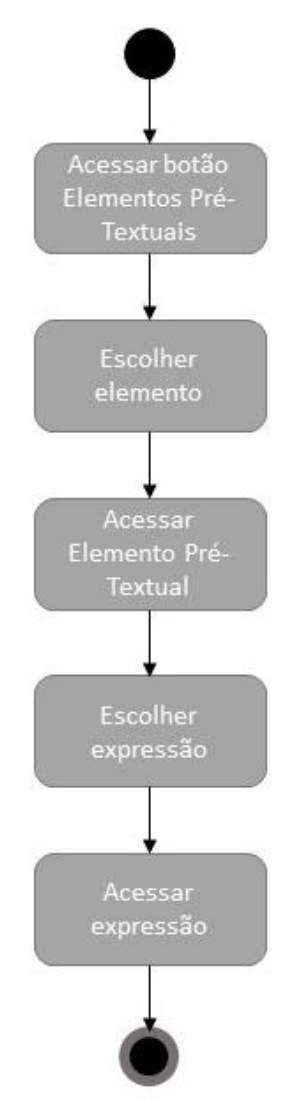

Figura 11 - Diagrama de Atividades para acessar as expressões do grupo de elementos pré-textuais

Fonte: Autoria Própria

O fluxo nesse diagrama se inicia quando o usuário acessa o grupo de elementos através do botão "Elementos Pré-textuais", podendo em seguida escolher entre os elementos e acessalos através dos links disponíveis. Em seguida o usuário pode escolhe a expressão desejada e acessa-la pelo link referente, seguindo para o fim do fluxo.

De modo similar acontece com o acesso às expressões do grupo de elementos textuais. O fluxo tem seu início quando o usuário acessa o botão "Elementos Textuais", assim dando a ele a opção de escolher entre os elementos desse grupo. Uma vez escolhido o elemento desejado, o usuário pode acessá-lo pelo link referente, assim podendo escolher entre as expressões apresentadas. Em seguida, após ser realizada a escolha da expressão, o usuário pode acessa-la pelo link referente, dando fim a esse fluxo.

No acesso aos Elementos pós-textuais, quando o usuário clica no botão de mesmo nome, ele pode escolher entre os elementos referentes a esse grupo. Com o elemento escolhido, o usuário deve acessa-lo pelo link referente, assim tendo acesso as expressões referentes a esse. Com isso, ao escolher a expressão, o usuário pode acessa-la pelo link referente, dando assim fim a esse fluxo.

Há ainda o grupo com os diferentes tipos de documentos científicos. Neste caso, o fluxo se inicia nesse diagrama quando o usuário acessa o botão "Outros Documentos", assim tendo acesso aos tipos de documentos disponíveis. Ao fazer a escolha de qual tipo de documento deseja, o usuário o acessa através do link referente. Com isso, ele pode escolher entre as expressões disponíveis e acessa-las através do link referente, dando fim a esse fluxo.

### **Diagrama de Sequência**

Os diagramas de sequência são usados para representar como os elementos que compõem um sistema interage entre si através de métodos disponíveis para realizarem determinadas funcionalidades do mesmo (COSTA, 2001). Sendo assim um diagrama de comportamento, na qual, se atenta à organização da sequência de mensagens que são trocadas entre os elementos de um sistema envolvidos em um processo determinado dentro desse sistema (GUEDES, 2011).

Assim como nos outros diagramas apresentados anteriormente, esse também é formado por um conjunto de componentes gráficos que representam essa interação entre os elementos do sistema com seus métodos. Sendo cada um desses elementos representados sobre sua linha do tempo, onde essa é representada por uma linha vertical. As mensagens que interagem entre os métodos dos elementos, são representadas por seguimentos de reta, onde da esquerda para a direita, representam o envio de uma mensagem para invocar um método de tal elemento em sua linha do tempo e da direita para a esquerda, representam a resposta que esse método retorna ao ser executado. Assim, essas mensagens são executadas de cima para baixo até a finalização de uma determinada funcionalidade do sistema.

Na figura 12 é apresentado o diagrama de sequência mostrando a situação de utilização do repositório por um usuário em seu primeiro acesso, exemplificando a navegação pelo grupo de elementos pré-textuais.

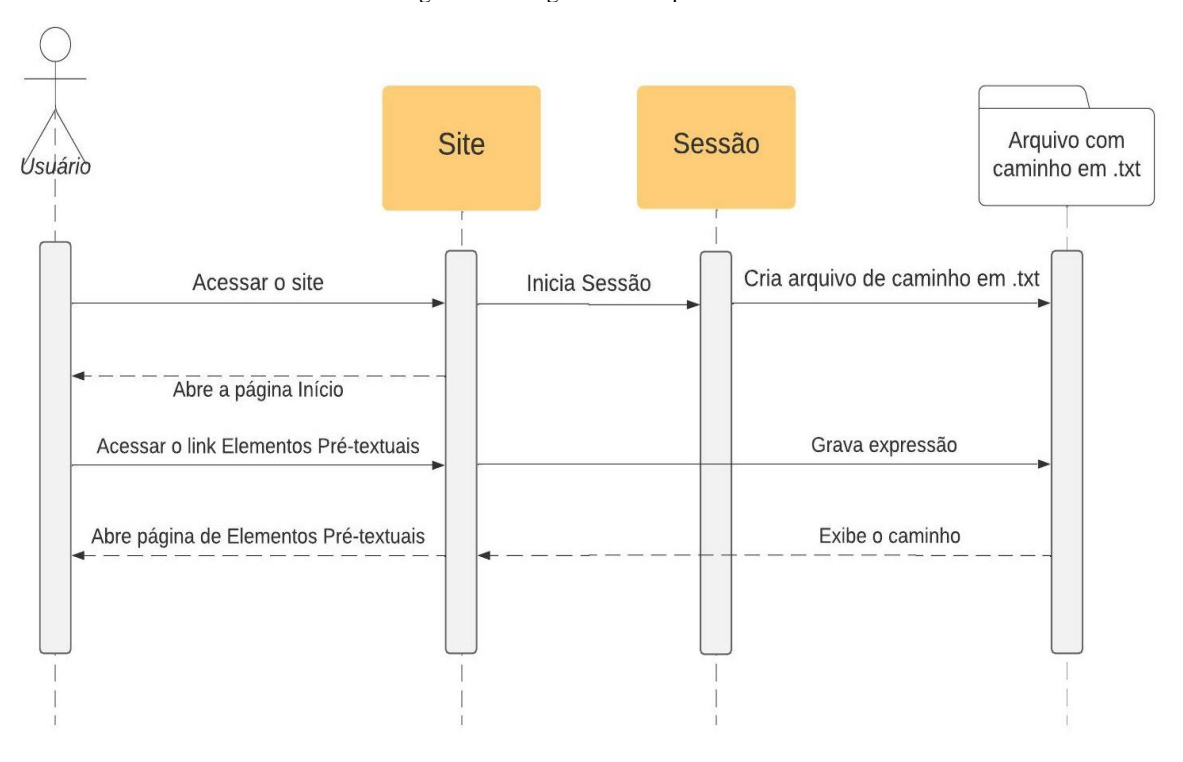

Figura 12 - Diagrama de Sequência

Fonte: Autoria Própria

Sempre no primeiro acesso, uma nova seção é iniciada e com ela é criado um arquivo para gravar o caminho que é percorrido no Repositório, sendo a armazenamento sequencial das expressões e elementos que são acessados. O arquivo "Arquivo com caminho em .txt" armazena as expressões em texto deixando esse arquivo disponível para a visualização.

Com isso, uma vez com a seção iniciada, é exibida a página de início para o usuário. Assim, conforme o diagrama da Figura 12, acessando o link do grupo de elementos prétextuais, automaticamente essa expressão é gravada no arquivo que foi gerado no início da navegação e o caminho é exibido na nova página na qual foi solicitada pelo usuário.

Foi escolhido apresentar essa situação através do diagrama de sequência pelo fato dela exemplificar como é o funcionamento geral do sistema de navegação do Repositório.

#### 4.5 Desenvolvimento do Repositório

O repositório foi desenvolvido até o momento em duas versões, as quais estão detalhadas nas seções a seguir.

### 4.5.1 Primeira versão do Repositório

Com a estrutura do repositório já modelada, foi criado um protótipo para a primeira versão do repositório utilizando apenas a linguagem HTML, pelo fato de ter como objetivo inicial somente interligar os elementos através dos hyperlinks.

Inicialmente foi escolhido usar uma mesma estrutura de página para todo o Repositório, composta por listas não ordenadas. Na parte superior da página é apresentado o elemento referente à página e as expressões acompanhadas de suas referências, junto com o número da página do livro em que elas se encontram. Na parte inferior são apresentadas outras expressões relacionadas ao elemento referente à página. Todas as páginas do repositório seguem esse padrão.

Assim, com o intuito de apenas criar e interligar as páginas, o protótipo foi composto somente pelas expressões e as referências dos livros, onde as páginas ficaram com uma aparência simples composta somente de textos sem nenhum design. A Figura 13 representa um exemplo de página do protótipo:

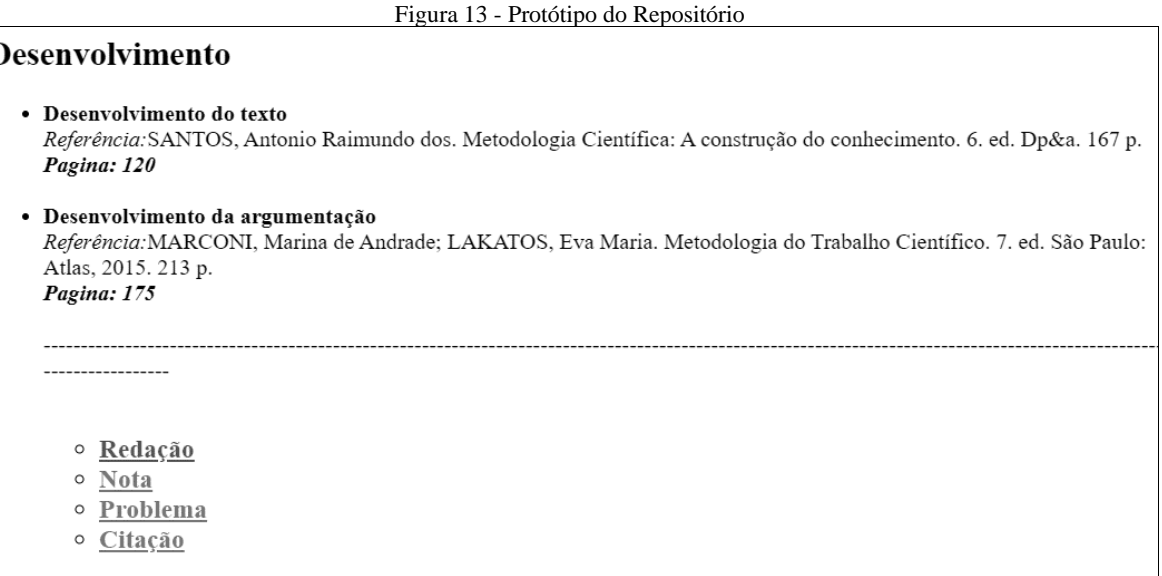

Essa página é referente ao elemento "desenvolvimento" do grupo de elementos textuais, onde nela podemos encontrar as expressões relacionadas a esse elemento, com suas referências e página de indicação no livro. E também outras expressões ligadas a esse elemento, são links que encaminham o usuário para as páginas referentes ao termo dado no hiperlink.

Foram adicionados ao protótipo, os principais elementos de uma monografia, cada um deles e uma página composta pelas expressões, juntos de suas referências, onde todas elas foram interligadas.

As páginas foram criadas e organizadas em pastas, onde para cada página foi criada uma pasta, assim podendo armazenar a página de cada expressão na pasta de seu determinado elemento ou na pasta de outras expressões, como por exemplo, na pasta do elemento "desenvolvimento" está armazenada a página referente a esse elemento e também as pastas referentes às expressões ligadas a ele, como a pasta "redação", que tem armazenada a página referente à expressão "redação" e outras pastas com páginas das expressões ligada a essa.

Atendendo aos objetivos propostos, foram feitas modificações do protótipo, onde dessa vez o texto foi formatado, além de serem adicionadas cores e estilos nas páginas, dando uma melhor aparência, conforme a Figura 14:

Figura 14 - repositório definido - Página do elemento desenvolvimento

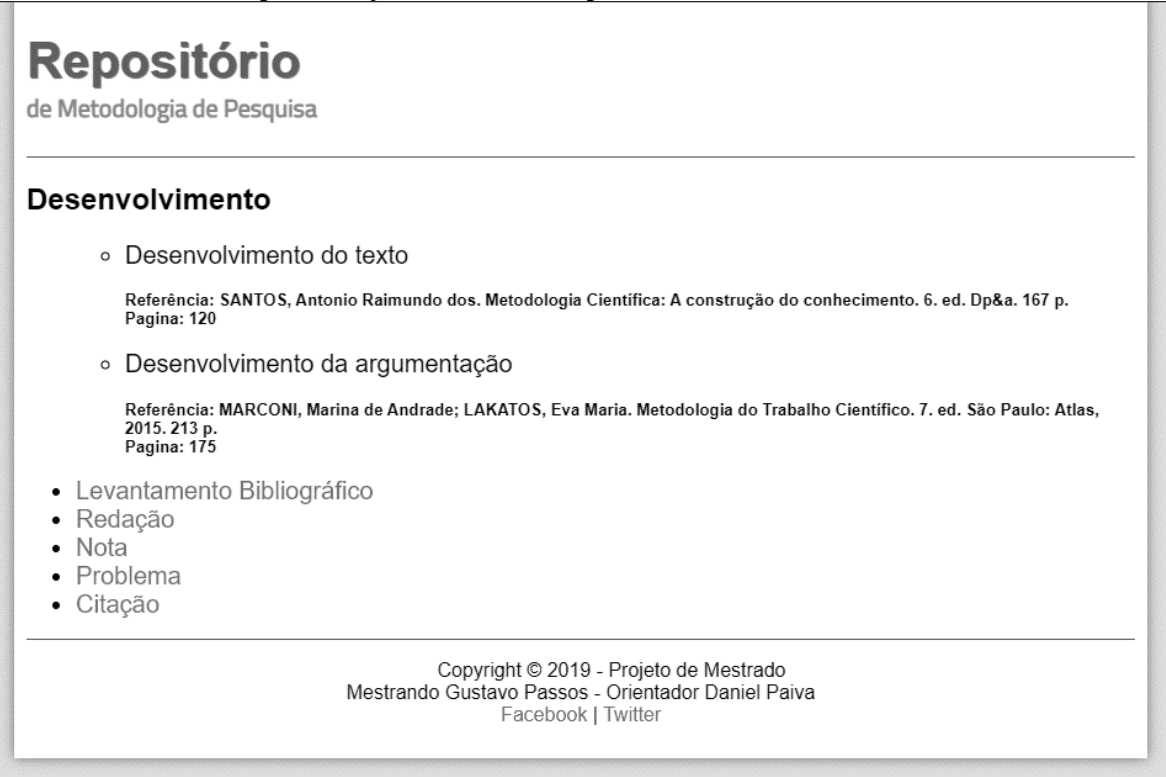

Fonte: Autoria Própria

Com o repositório já pré-definido, foi possível começar a adicionar os verbetes e colocar as expressões encontradas como hiperlinks. Para facilitar a extração dos verbetes, seria necessária a versão digital dos livros, para retirar fragmentos do texto e adicioná-los ao Repositório, sendo esses devidamente referenciados.

Foi preciso desenvolver um algoritmo para selecionar da planilha todas as expressões referentes ao livro escolhido para extrair os verbetes, pois para selecioná-las era necessário verificar uma a uma. E para solucionar esse problema, a ideia era criar um mecanismo que selecionasse todas as expressões através da referência do livro.

Com isso, foi criada uma página com um algoritmo oferecendo esse recurso, ela possui uma caixa de texto para colocar as informações dadas pelo usuário, um botão de busca e as opções de busca. Como podemos observar na Figura 15:

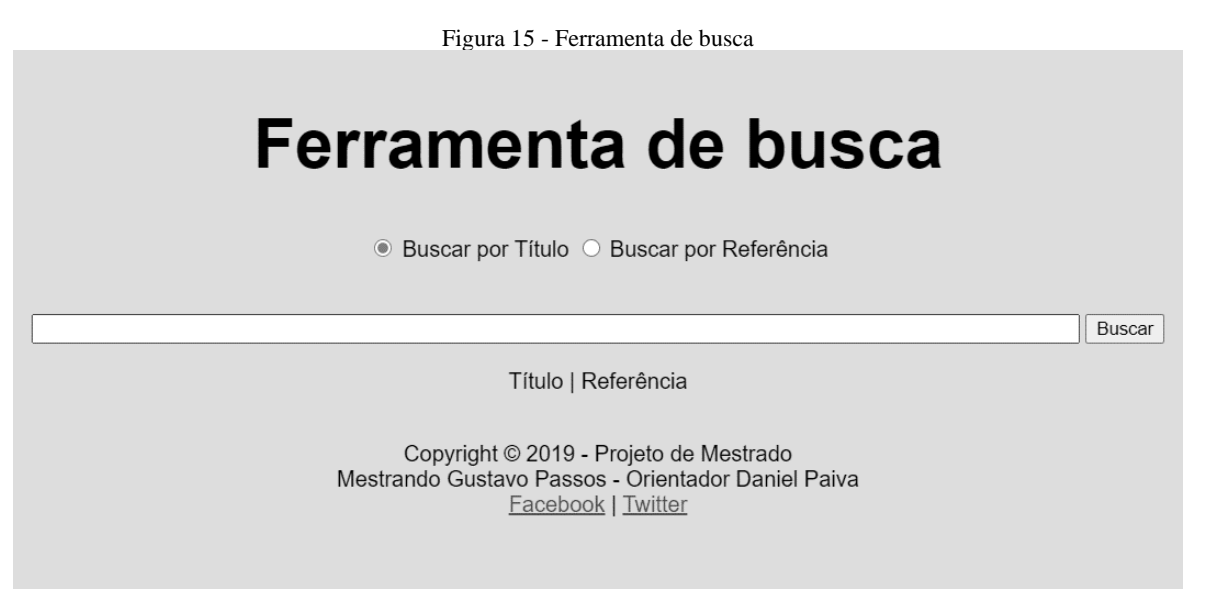

Fonte: Autoria Própria

O usuário pode fazer as buscas de duas formas, por título ou por referência do livro. Buscando através do título, a página retorna todos os livros com o mesmo título dado pelo usuário, acompanhados de suas referências. A Figura 16 traz um exemplo de como é apresentado o resultado na página quando a busca é feita por título, onde foi usado o livro escolhido para extrair os verbetes:

Figura 16 – Repositório definido – Busca por título Ferramenta de busca ● Buscar por Título ○ Buscar por Referência Buscar Metodologia do Trabalho Científico Título | Referência Título: Metodologia do Trabalho Científico Referência: SEVERINO, Antônio Joaquim. Metodologia do Trabalho Científico. 22. ed. Cortez. 335 p. Título: Metodologia do Trabalho Científico Referência: MARCONI, Marina de Andrade; LAKATOS, Eva Maria. Metodologia do Trabalho Científico. 7. ed. São Paulo: Atlas, 2015. 213 p.

Fonte: Autoria Própria

Já buscando pela referência, a página retorna todas as expressões, acompanhadas do número da página de cada uma delas no livro referente, assim como também o total de expressões encontradas. A Figura 17 tem um exemplo de como é apresentado o resultado na página quando a busca é feita através de referência, onde também foi utilizado o livro escolhido para extrair os verbetes:

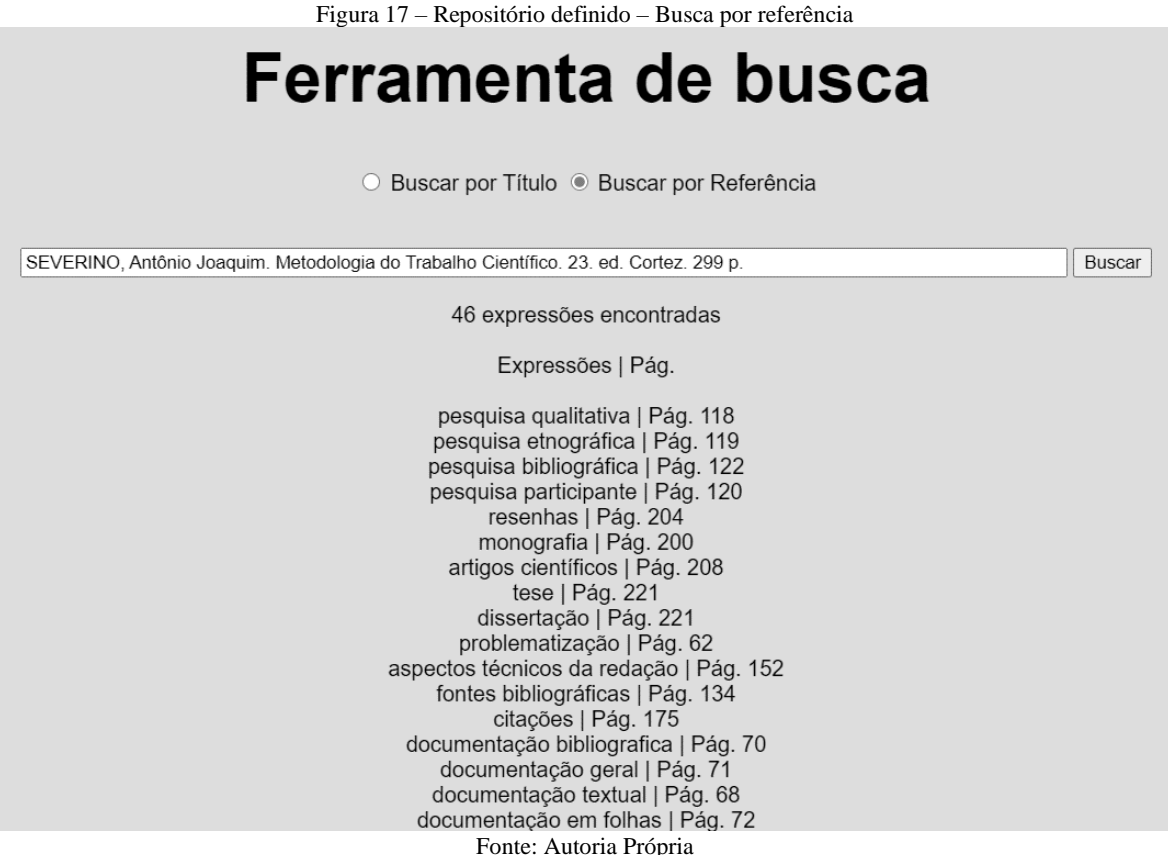

A lógica de programação utilizada no código é fazer buscas em um conjunto de dados, sejam eles texto, símbolos ou números, que em nosso contexto seriam as expressões, referências e páginas dos livros. Ou seja, quando o usuário informa o título ou a referência e logo após clica em buscar, o código pega essa informação e verifica cada item do conjunto de dados e na medida em que a informação dada pelo usuário for igual ao item buscado no momento, o código retorna informações como as expressões, páginas dos livros ou referências. E quando a busca é feita por referência e um item é encontrado, é somado aos demais para no final da busca apresentar o total de expressões que aquela referência apresenta. Podemos entender melhor esse método no pseudocódigo da Figura 18:

```
Figura 18 – Pseudocódigo do algoritmo de busca
    Algoritmo de busca
    Conjunto de Dados_1 = [(termo ou conceito 1, referência 1, página 1),
                              (termo ou conceito 2, referência 2, página 2),
                              (termo ou conceito 3, referência 3, página 3), ...];
    Conjunto de Dados_2 = [(título 1, referência 1),
\boldsymbol{8}(título 2, referência 2),
                              (título 3, referência 2), ...];
10
{\bf 11}Variáveis
12Info = informação;13
        total de termos e conceitos = 0;14
15
    Inicio
16
        Se (Info = referência) então{
             De ( Número de interação = 1 até  Número total de Dados_1) faça{
17
                 Se (Info = Dados_1[Número de interação][2]) então{
18
19
                     total de termos e conceitos = total de termos e conceitos + 1;
20
                     Retorna Dados_1[1];
21Retorna total de termos e conceitos;
22
                 }
23
             ł
24
        <sup>}</sup>
25
26
        Se (Info = título) então {
27
             De ( Número de interação = 1 até Número total de Dados_2){
                 Se (Info = Dados_2[Número de interação][1]) então{
28
29
                     Retorna Dados_2[2];
30
313
32
        ł
33
    Fim
```
Fonte: Autoria Própria

Como apresentado no pseudocódigo, cada item do "Conjunto de Dados\_1" é formado pela expressão, referência e página, já cada item no "Conjunto de Dados\_2" é formado por título e referência. Com isso, quando o código busca por um item nos conjuntos, no pseudocódigo é apresentado como: "Dados\_1[Número do item] [Número do subitem]". Assim, a informação é dada pela palavra "Info" que então é comparada a cada interação, caso seja igual, ela retorna as informações do item, até atingir o número total de itens do conjunto.

Foi preciso também escolher um método para encontrar todas as expressões que fizessem parte do verbete. Para isso, foi preciso desenvolver outros mecanismos que buscasse essas expressões nos verbetes e os convertessem em hiperlinks. Para isso foi desenvolvido outra página, onde dessa vez as buscas seriam nos verbetes que o usuário apresentasse e ela retornaria esse verbete com suas expressões convertidas em hiperlinks, caso o verbete
possuísse alguma. A Figura 19 mostra um exemplo de parte dessa página, já contendo um exemplo de verbete a ser convertido:

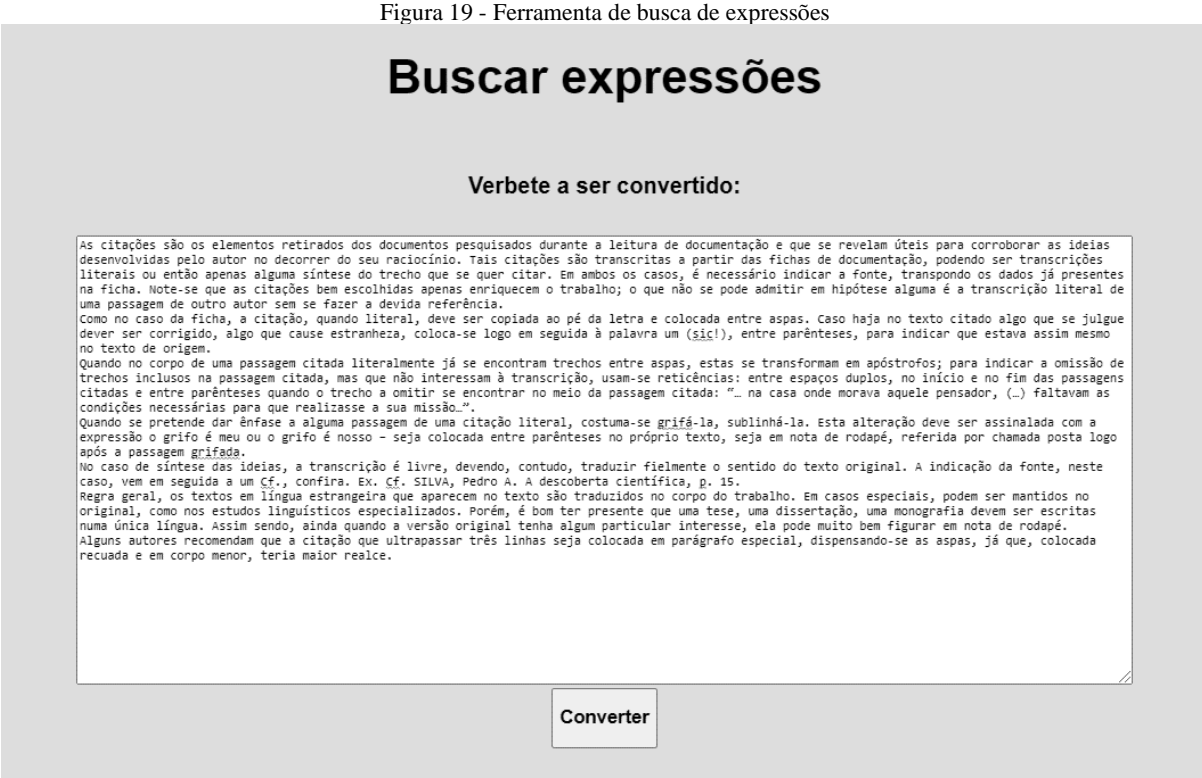

Fonte: Autoria Própria

A página apresenta duas caixas de texto, uma para o usuário apresentar o verbete para a conversão das expressões e outra que apresenta o resultado com os códigos HTML já adicionados a essas expressões, caso existam.

E logo no final da página é apresentado o verbete com as expressões convertidas em hiperlink, na qual a conversão acontece quando o usuário clica no botão "Converter". A Figura 20 apresenta o verbete do exemplo dado anteriormente já convertido com as informações e códigos que serão adicionadas ao Repositório:

Figura 20 - Ferramenta de buscar expressões - Exemplo de conversão

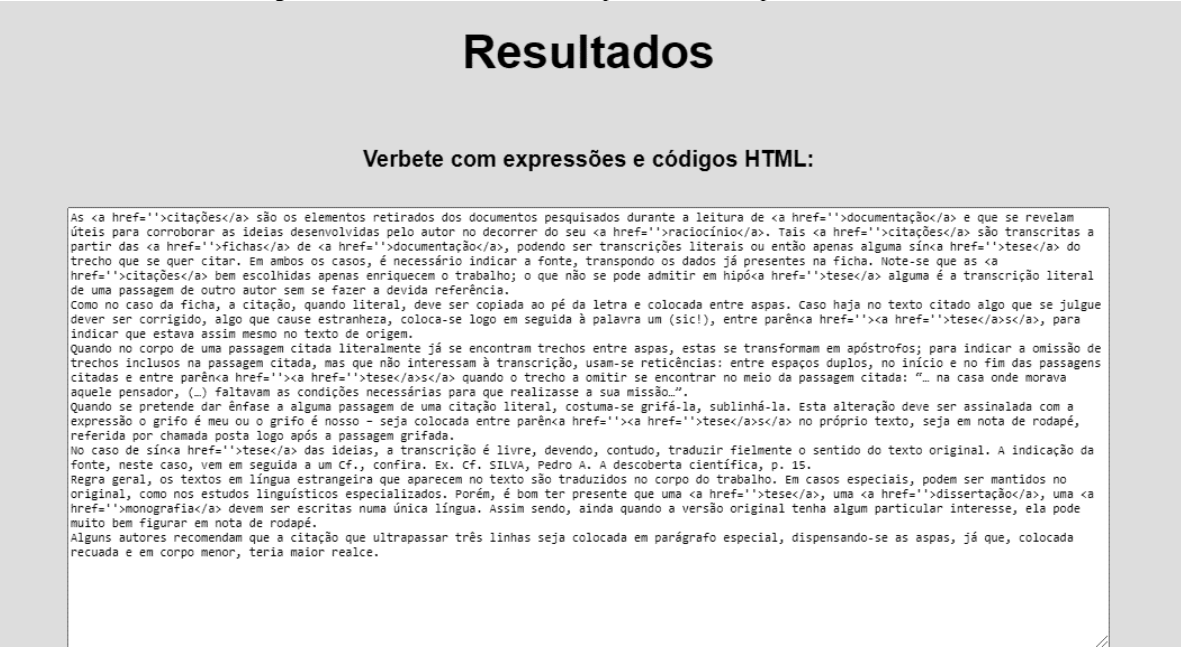

#### Fonte: Autoria Própria

Para buscar as expressões, foi aplicado um método já existente na linguagem Java script, ou seja, um comando que a linguagem possui. Esse método consegue buscar um ou mais caracteres em determinado conjunto de caracteres e os converte em outros caracteres, ou seja, no contexto da página ele procura uma expressão no verbete apresentado pelo usuário e quando a encontra ele adiciona os códigos em HTML necessários para convertê-lo em um hiperlink.

Os códigos HTML usados para converter as expressões em hiperlinks são dados através das tags, que são estruturas compostas por instruções para fazer marcações no texto e são representadas pelo sinal de menor e maior "< >" antes de um determinado conjunto de caracteres indicando início a marcação e pelo sinal de menor e maior com uma barra "</>, indicando o final da marcação.

As instruções são representadas por atributos, comandos existentes nas tags, que são adicionados dento da primeira marcação. Com isso, a tag utilizada para converter as expressões em hiperlinks é a tag "<a>", junto do atributo "href", a qual dá ao texto a instrução de adicionar um link a determinado conjunto de caractere. Como por exemplo, se for encontrada a expressão "Pesquisar" no verbete, o método adiciona a tag com o atributo "href", no qual, depois é adicionado o link que encaminha o usuário, no início e no final da expressão, ficando "<a href = "link">Pesquisar</a>". Com isso, o método procura uma expressão de cada vez no verbete e ao final o apresenta com as expressões convertidas em hiperlinks.

As páginas apresentadas anteriormente foram desenvolvidas inicialmente para preparação dos dados a serem adicionados no Repositório. O intuito é futuramente integrá-las como ferramentas no repositório dando ao usuário mais praticidade ao adicionar conteúdo.

Com os verbetes já preparados, foi possível adicioná-los ao repositório em suas determinadas páginas, sendo eles devidamente referenciados de forma direta, conforme a Figura 21, que traz como exemplo a página referente à expressão "citação", apresentando inicialmente o verbete sobre o elemento "citações".

Figura 21 - Página referente à expressão "Citação"

# **Repositório**

de Metodologia de Pesquisa

#### Citação

· Citações no corpo do trabalho

Referência: MARCONI, Marina de Andrade; LAKATOS, Eva Maria. Metodologia do Trabalho Científico. 7. ed. São Paulo: Atlas, 2015. 213 P.<br>Pagina: 197

· Citações diretas

Referência:MARCONI, Marina de Andrade: LAKATOS, Eva Maria, Metodologia do Trabalho Científico, 7, ed. São Paulo: Atlas, 2015, 213 p.<br>Pagina: 197

Referência:LUNA, Sergio Vasconcelos de. Planejamento de Pesquisa: Elementos para uma Análise Metodológica. Puc Sp, 2006. 106 p. Pagina: 103

· Citações indiretas

Referência: MARCONI, Marina de Andrade; LAKATOS, Eva Maria. Metodologia do Trabalho Científico. 7. ed. São Paulo: Atlas, 2015. 213 P.<br>Pagina: 198

· Citações de citações

Referência:MARCONI, Marina de Andrade; LAKATOS, Eva Maria. Metodologia do Trabalho Científico. 7. ed. São Paulo: Atlas, 2015. 213 p.<br>Pagina: 198

· Citações

Referência:SANTOS, Antonio Raimundo dos. Metodologia Científica: A construção do conhecimento. 6. ed. Dp&a. 167 p.<br>Pagina: 123

Referência: SOARES, Edvaldo. Metodologia Científica: Lógica Epistemologia e Normas. São Paulo: Atlas, 2003. 135 p.

Referência:ECO, Umberto. Como se faz uma Tese. Perspectiva. 205 p.<br>Pagina: 150

#### Referência:FEITOSA, Vera Cristina. Redação de Textos Científicos. 11. ed. Papirus. 108 p. Pagina: 68

"As citações são os elementos retirados dos documentos pesquisados durante a leitura de documentação e que se revelam úteis para corroborar as ideias desenvolvidas pelo autor no decorrer do seu raciocínio. Tais citações são transcritas a partir das fichas de documentação, podendo ser transcrições literais ou então apenas alguma sintese do<br>trecho que se quer citar. Em ambos os casos, é necessário indicar a fonte, transpondo os dados já present Note-se que as citações bem escolhidas apenas enriquecem o trabalho; o que não se pode admitir em hipótese alguma é a transcrição literal de uma passagem de outro autor sem se fazer a devida referência. Como no caso da ficha, a citação, quando literal, deve ser copiada ao pé da letra e colocada entre aspas. Caso haja no texto citado algo que se suas de dever ser corrigido, algo que cause estranheza, coloca-se logo em seguida à palavra um (sic!), entre parênteses, para indicar que estava assim mesmo no texto de origem. Quando no corpo de uma passagem citada litera passagem citada, mas que não interessam à transcrição, usam-se reticências: entre espaços duplos, no início e no fim das passagens citadas e entre parênteses quando o trecho a omitir se encontrar no meio da passagem citada: ... na casa onde morava aquele pensador, (...) faltavam as condições necessárias para que realizasse a sua missão. Suando se pretende dar énfase a alguma passagem de uma citação literal, costuma-se grifá-la, sublinhá-la. Esta<br>alteração deve ser assinalada com a expressão o grifo é meu ou o grifo é nosso – seja colocada entre parênteses de libre, devendo, contudo, traduzir fielmente o sentido do texto original. A indicação da fonte, devendo, contudo, traduzir fielmente o sentido do texto original. A indicação da fonte, neste caso, vem em seguida a um Cf., textos em língua estrangeira que aparecem no texto são traduzidos no corpo do trabalho. Em casos especiais, podem ser mantidos no original, como nos estudos linguísticos especializados. Porém, é bom ter presente que uma tese, uma dissertação, uma monografia devem ser escritas numa única língua. Assim sendo, ainda quando a versão original tenha<br>algum particular interesse, ela pode muito bem figurar em nota de rodapé. Alguns autores recomendam que a que ultrapassar três linhas seja colocada em parágrafo especial, dispensando-se as aspas, já que, colocada recuada e em corpo menor, teria maior realce.

.Referência:SEVERINO, Antônio Joaquim. Metodologia do Trabalho Científico. 23. ed. Cortez. 299 p.<br>Pagina: 175

Copyright © 2019 - Projeto de Mestrado Mestrando Gustavo Passos - Orientador Daniel Paiva Facebook | Twitter

Fonte: Autoria Própria

Inicialmente os verbetes estão sendo adicionados diretamente ao código do Repositório, onde cada expressão apresentada como hiperlink, recebe o link referente à sua página, no qual esse link é o caminho em que se encontra essa página. Como por exemplo, o verbete relacionado à expressão "Pesquisa", apresenta o hiperlink da expressão "abordagem qualitativa", que recebe o link com o caminho "\_abordagem-qualitativa/abordagemqualitativa.html", na qual "\_abordagem-qualitativa" é a pasta que se encontra o arquivo da página e "abordagem-qualitativa.html" é a página referente à expressão.

Com isso, quando o usuário clicar nessa expressão, será encaminhado para a página referente a ela. O modelo da Figura 22 apresenta o caminho (traçado no pontilhado com a cor branca) para chegar até essa página, através da página "Pesquisa". Cada retângulo com a borda na cor cinza representa uma página e cada expressão representa um verbete:

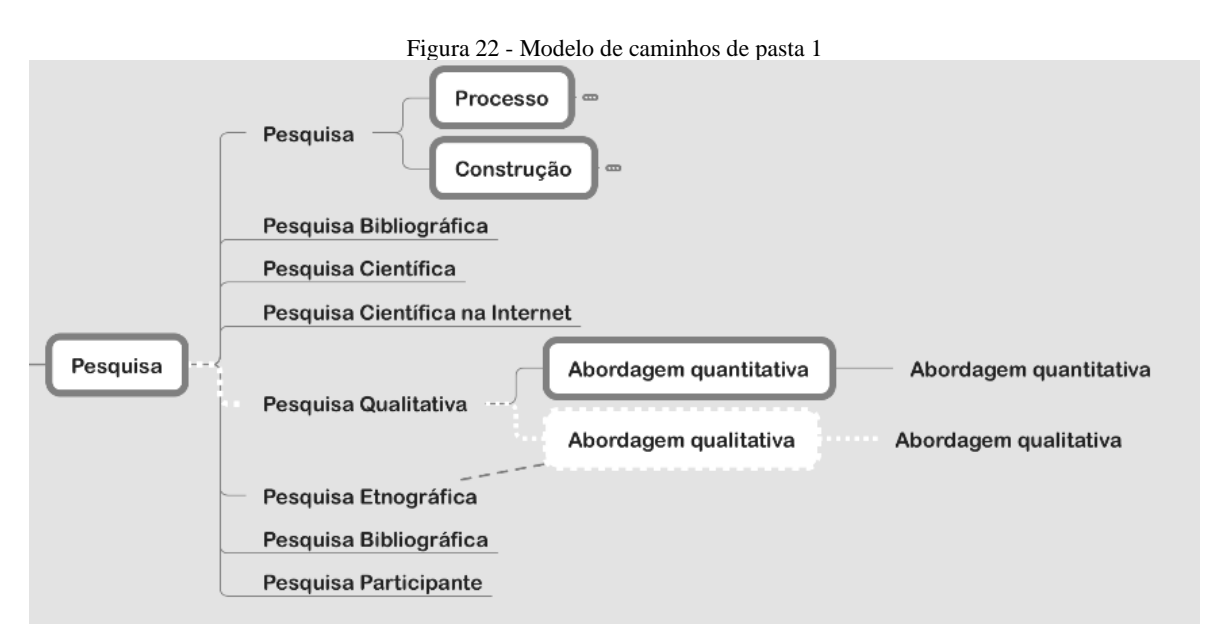

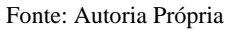

Com isso, no verbete relacionado à "Pesquisa Qualitativa" da página "Pesquisa", existe um hiperlink que encaminha o usuário para a página "Abordagem qualitativa", onde nela se encontrará inicialmente os verbetes sobre a expressão "Abordagem qualitativa". Ainda na Figura 22, podemos observar também que no verbete relacionado à "Pesquisa Etnográfica" existe a mesma expressão, que encaminha o usuário para a mesma página. A Figura 23 apresenta parte da página referente à expressão "Pesquisa", onde apresenta os verbetes apontados anteriormente, com seus determinados hiperlinks destacados:

#### Figura 23 - Parte da página referente à expressão "Pesquisa"

• Pesquisa Qualitativa

"Quando se fala de pesquisa quantitativa ou qualitativa, e mesmo quando se fala de metodologia quantitativa ou qualitativa, apesar da liberdade de linguagem consagrada pelo uso acadêmico, não se está referindo a uma modalidade de metodologia em particular. Daí ser preferível falar-se de abordagem quantitativa, de abordagem qualitativa, pois, com estas designações, cabe referir-se a conjuntos de metodologias, envolvendo, eventualmente, diversas referências epistemológicas. São várias metodologias de pesquisa que podem adotar uma abordagem qualitativa, modo de dizer que faz referência mais a seus fundamentos epistemológicos do que propriamente a especificidades metodológicas.'

> Referência: SEVERINO, Antônio Joaquim. Metodologia do Trabalho Científico. 23. ed. Cortez. 299p. Página: 118

Referência: DEMO, Pedro. Metodologia do Conhecimento Científico. São Paulo: Atlas, 2015. 210p. Página: 145

Referência: BORBA, Marcelo de Carvalho; ARAUJO, Jussara de Loiola. Pesquisa Qualitativa em Educação Matemática. 2. ed. Autêntica. 101p. Página: 101

Referência: PEREIRA, Júlio Cesar Rodrigues. Análise de dados Qualitativos: Estratégias Metodológicas para as Ciências da Saúde, Referencia: PEREIRA, Julio Cesar Rodri;<br>Humanas e Sociais. 3. ed. Fapesp. 155p.<br>Página: 22

• Pesquisa Etnográfica

"A pesquisa etnográfica visa compreender, na sua cotidianidade, os processos do dia-a-dia em suas diversas modalidades. Trata-se de um mergulho no microssocial, olhado com uma lente de aumento. Aplica métodos e técnicas compatíveis com a abordagem qualitativa. Utiliza-se do método etnográfico, descritivo por excelência."

Referência: SEVERINO. Antônio Joaquim. Metodologia do Trabalho Científico. 23. ed. Cortez. 299p. Página: 119 • Pesquisa Bibliográfica Referência: SEVERINO, Antônio Joaquim. Metodologia do Trabalho Científico. 23. ed. Cortez. 299p.<br>Página: 122 Referência: ECO, Umberto. Como se faz uma Tese. Perspectiva. 205p.<br>Página: 54 • Pesquisa Participante "É aquela em que o pesquisador, para realizar a observação dos fenômenos, compartilha a vivência dos sujeitos pesquisados, participando, de forma sistemática e permanente, ao longo do tempo da pesquisa, das suas atividades. O pesquisador coloca-se numa postura de identificação com os pesquisados. Passa a interagir com eles em todas as pesquisador coloca-se numa postura de identificação com os pesquisados. Fassa a interagir com eles em todas as<br>situações, acompanhando todas as ações praticadas pelos sujeitos. Observando as manifestações dos sujeitos e as considerações que fizer ao longo dessa participação." Referência: DEMO, Pedro. Metodologia Científico: em ciências sociais. 2. ed. Atlas. 262p. Página: 231 Referência: SEVERINO, Antônio Joaquim. Metodologia do Trabalho Científico. 23. ed. Cortez. 299p. Página: 120 Copyright © 2019 - Projeto de Mestrado Mestrando Gustavo Passos - Orientador Daniel Paiva Facebook | Twitter

#### Fonte: Autoria Própria

Os hiperlinks também podem encaminhar o usuário para outras páginas que não estejam exatamente na mesma pasta.

Como exemplo, na página do elemento "Citação", existe um hiperlink com a expressão "hipótese", porém, o arquivo com a página referente a essa expressão está localizado na pasta do elemento "Introdução". Para chegar até esse arquivo o link com o caminho é apresentado como: "../../\_introducao/\_hipotese/hipotese.html". Os "../../" indicam que a página está localizado em pastas anteriores em relação a pasta em que está o arquivo referente a página "Citação", onde cada "../" representa uma pasta que antecede a outra. Assim, esse link indica que é preciso voltar duas pastas e até chegar à pasta " introducao" e " hipotese", onde se encontra o arquivo "hipotese.html".

A Figura 24 representa esse caminho no modelo, onde os pontilhados na cor preta representam as pastas anteriores e os pontilhados na cor branca representam as pastas até chegar à página da expressão "hipótese":

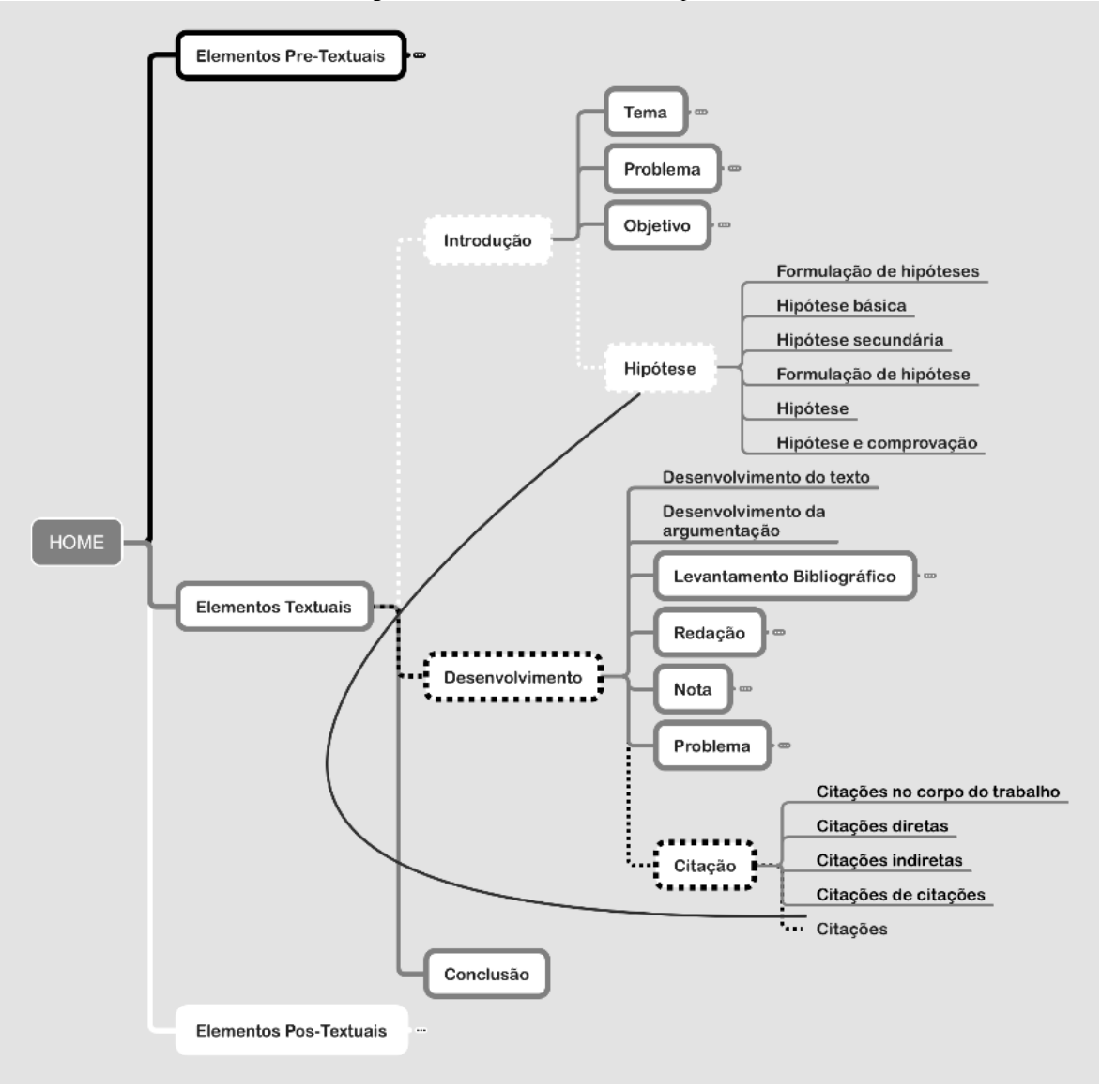

Figura 24 - Modelo de caminhos de pasta 2

Como podemos observar também na Figura 24, existe um traçado, interligando o verbete de "citações" a página da expressão "hipótese", o que identifica no modelo que uma

Fonte: Autoria Própria

página pode encaminhar o usuário para qualquer outra página do Repositório, não sendo necessariamente preciso estar na mesma pasta o arquivo da página referente.

Nessa seção foi apresentado o projeto em sua primeira versão de desenvolvimento, além de um relato de como foi o processo de pesquisa para o desenvolvimento do mesmo, trazendo uma solução para o problema de pesquisa, apontando como foi feito o levantamento de dados, como foi realizado o desenvolvimento da ferramenta e de mecanismos para preparar os dados a serem apresentados.

### 4.5.2 Segunda versão do Repositório

Essa seção é responsável por descrever a continuação do desenvolvimento do repositório no período após a qualificação, onde ocorreram atualizações para melhorar a dinâmica de navegação, organização dos dados e adicionar uma aplicação para coletar informações do usuário com o objetivo de registrar o caminho percorrido por ele no Repositório.

A respeito dos caminhos, foi incorporada no sistema a funcionalidade de registrar caminhos, de modo a acompanhar as funcionalidades, verbetes e dúvidas que o usuário percorre.

Neste caso, alguns comportamentos podem ser observados e analisados com maior profundidade, por exemplo, um usuário que acessa o sistema e percorre o caminho linear sem idas e voltas indica alguém que tinha uma dúvida inicial e alcançou o resultado, seja para resolver sua dúvida ou não, identificando a solução. Outro comportamento refere-se a um usuário que não consegue ter clareza no caminho percorrido, apresentando ciclos, o que representa a provável e possível necessidade de intervenção do orientador, afinal de contas um ciclo ou a ida e volta em determinado conceito representa a dificuldade de evoluir no conhecimento.

Com esses dois exemplos é possível perceber de modo inicial, o quanto o sistema desenvolvido até aqui pode auxiliar tanto orientando, de modo autônomo quanto o processo de orientação supervisionado, onde o orientador ao analisar caminhos percorridos realiza intervenções direcionadas e pontuais a fim de melhorar o resultado a curto médio e longo prazo.

Durante o desenvolvimento do projeto, o professor Gustavo Semaan apresentou uma alternativa para registro de caminhos no Repositório, que é um sistema baseado no *Clickstream analysis.* Este termo significa o caminho que as pessoas estão percorrendo, sendo

essa uma área de muitas pesquisas na mineração de dados. O código desse sistema foi disponibilizado por ele com o objetivo de colaborar na melhoria do Repositório.

Inicialmente para criação do protótipo e até mesmo para a primeira versão do Repositório, foi utilizada apenas a linguagem HTML para criação das páginas e CSS para modificar o designe do Repositório. Depois do repositório já funcionando em sua primeira versão, foi também usada a linguagem JavaScript para poder implementar os algoritmos das páginas responsáveis pela preparação dos dados com o intuito de adicionar os verbetes com mais praticidade ao Repositório. Porém para implementar a aplicação que registra os caminhos do usuário, foi utilizado a linguagem PHP, na qual é utilizada no exemplo disponibilizado como base e assim foi preciso transformar todos os arquivos ".HTML" para arquivos ".php".

Esse sistema é baseado no uso de sessões, que é muito utilizado em sistemas web, onde usuário ao fazer o *login* com sua conta é possível, por exemplo, guardar registros de acesso. No exemplo, quando o usuário efetua o *login* o sistema registra a identificação da sessão que acabou de ser iniciada, os *clicks* que são efetuados durante a navegação na página, além de registrar o caminho no qual ou usuário percorreu através de *clicks* na página, como por exemplo, nessa página possui três links, "Site a", "Site b" e "Site c" e quando o usuário acessa o link "Site a" o sistema registra na variável caminho a letra "a", quando o usuário acessa o link "Site B" o sistema registra na variável caminho a letra "b" e assim sucessivamente formando o caminho através dos *clicks* do usuário na página.

Baseado nisso, o código desse exemplo foi adaptado e adicionado ao código do repositório com intuito de a cada sessão iniciada no repositório ele registre os caminhos percorridos pelo usuário naquela sessão, porém esses caminhos são formados pelas expressões dos verbetes e demais links do Repositório. Mas no código adaptado não foi adicionado o sistema de *login*, uma vez que o sistema do repositório ainda não possui banco de dados implementado para guardar dados de usuários específicos. Com isso, a cada acesso no repositório é iniciada uma nova sessão registrando a identificação dessa sessão e o caminho que o usuário percorre, no qual, é armazenado em um arquivo de texto que é criado para cada sessão iniciada, para registrar o caminho com a sequência de expressões que o usuário pesquisou com o intuito ser analisado depois do acesso e assim identificar o comportamento do usuário. A Figura 25 mostra um exemplo desse arquivo.

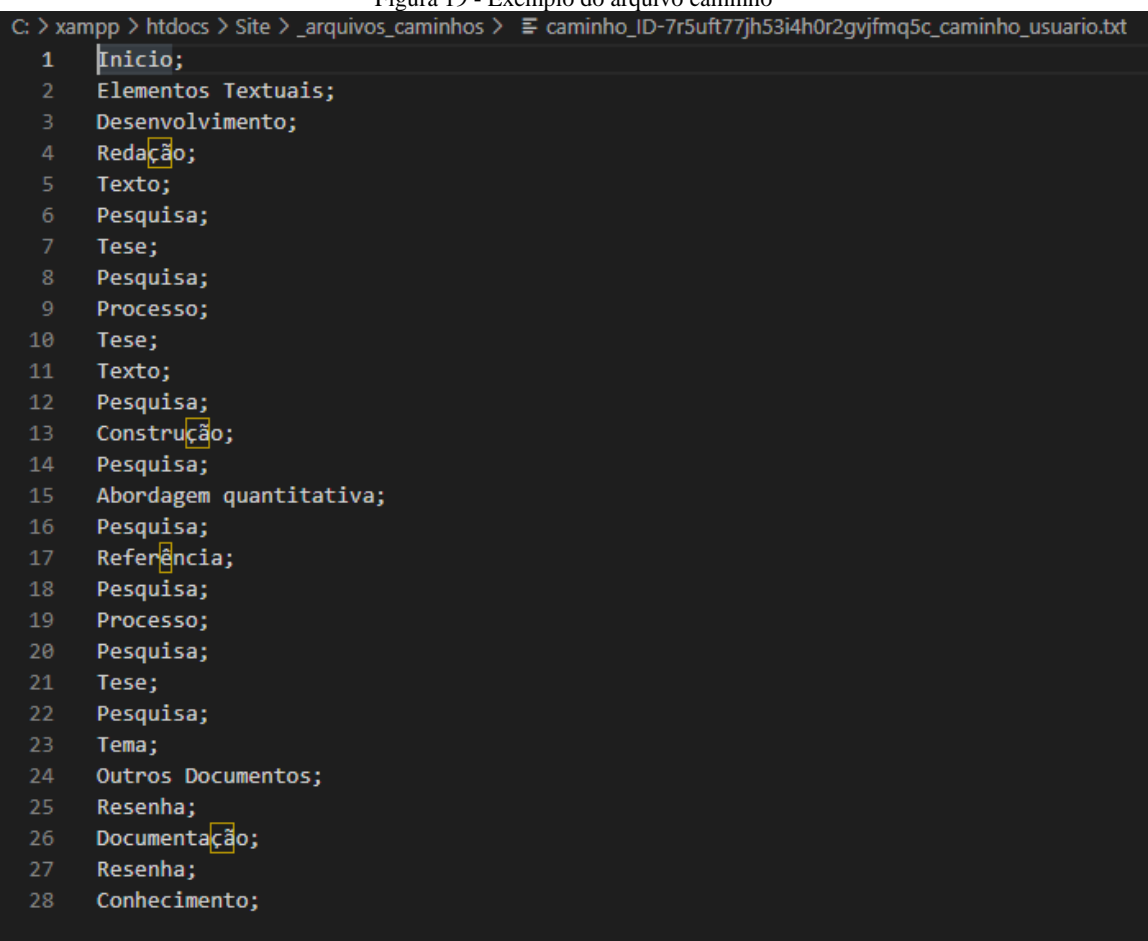

#### Figura 10 - Exemplo do arquivo caminho

#### Fonte: Autoria Própria

Como podemos observar na Figura 25, temos o caminho em que o arquivo está armazenado e seu título que é composto por "caminho\_ID-NÚMERO DA SESSÃO\_caminho\_usuário.txt". Esse título é criado pelo sistema e servem para identificar o arquivo de cada sessão.

E para gravar o caminho de cada seção, foi criado um arquivo chamado "gravar caminho.php", na qual possui o código com duas funções, uma para criar arquivo e outra para gravar dados no arquivo. Para entender melhor o que são funções em programação, como o próprio nome já diz, são trechos de código que possui uma determinada funcionalidade que podem ser chamadas a qualquer momento para serem executadas, podendo receber dados e executá-los de acordo com o seu algoritmo, além também de poder retornar dados, mas no caso as funções desse arquivo apenas recebem os dados, como por exemplo, a identificação de cada questão para ser armazenada no título de cada arquivo e o nome de cada expressão que usuário acessa. A Figura 26 representa as funções e, pseudocódigo para entender melhor como funciona cada uma.

Figura 20 - Pseudocódigo do algoritmo para criar e gravar no arquivo

```
\mathbf{1}Algoritmo para criar e gravar no arquivo
     função criar arquivo(título){
         arquivo caminho = " arquivo caminhos/caminho ID-" + título + ".txt";
         arquivo = abrir(arquivo caminho, "criar arquivo");
6
         Fechar arquivo = (arquivo)
     ł
10
     função gravar_caminho(caminho, expressão){
11arquiv = abrir(caminho, 'abrir_a rquiv');12
         gravar = (arquivo, expressão);
13
14
```
#### Fonte: Autoria Própria

Na primeira "criar arquivo", ela recebe em texto a identificação da nova sessão criada e então primeiramente armazena na variável "arquivo\_caminho" o trecho com o caminho da pasta que o arquivo será armazenado, especificado entre aspas junto com a identificação e por fim, a extensão do arquivo ".txt". Logo depois a variável "arquivo" cria o novo arquivo com o caminho e título especificado pela variável "arquivo\_caminho". E por fim fecha esse arquivo até que a próxima função "gravar\_caminho", o reabra para realizar a gravação de uma nova expressão. Nessa função é recebido o caminho em que o arquivo da sessão se encontra, junto com a expressão a ser armazenada, com isso, ele abre o arquivo e em seguida a expressão é gravada no mesmo.

Essas funções são chamadas de acordo com a navegação, por exemplo, a função para "criar arquivo" é chamada somente no primeiro acesso do usuário no Repositório, quando ele acessa a página principal, e a função "gravar caminho" é chamada a cada página acessada, gravando a expressão no arquivo. Como exemplo, quando o usuário acessar a expressão "pesquisa", no código da página referente é chamada à função "gravar caminho" e então essa função armazena no arquivo a palavra "pesquisa". As Figuras 27 e 28 apresentam o trecho de código onde cada função é chamada.

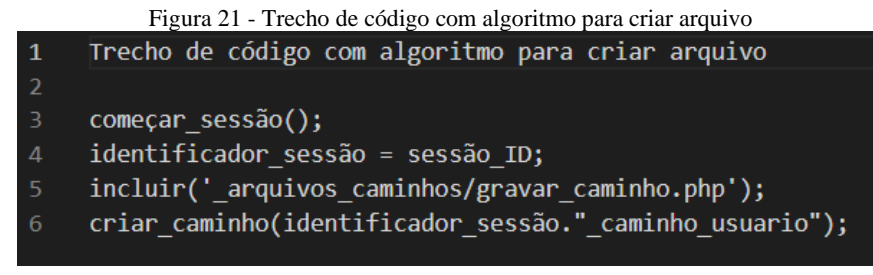

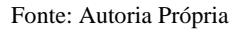

Esse trecho de código, representado através de pseudocódigo, se encontra no código da página "index.php", a página principal. Primeiramente é executado a função "começar sessão();" que dá início a uma nova sessão, em seguida a variável "identificador sessão" armazena a identificação da nova sessão criada, depois é chamado o arquivo "gravar\_caminho.php" e assim é chamado a função "criar\_caminho" para poder criar o arquivo "caminho\_usuário.txt", que é o arquivo com as expressões.

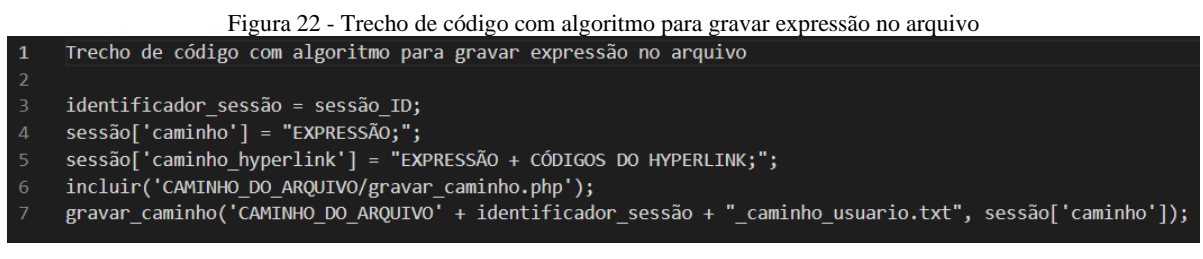

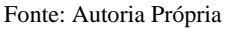

Esse trecho de código se encontra em todas as páginas disponíveis no Repositório, exceto a página principal. Primeiramente a variável "identificador sessão" recebe a identificação da sessão, logo em seguida, as variáveis da sessão como "sessão['caminho'] e o "sessão['caminho\_hiperlink'] recebem respectivamente, a expressão referente a página que está sendo acessada e a expressão com os códigos HTML para gerar o hiperlink. Logo, é incluído o arquivo "gravar\_caminho.php" para poder ser chamada suas funções, assim é chamada à função "gravar\_caminho", na qual, é enviado parâmetros como caminho do arquivo junto da identificação e o nome do arquivo em que será armazenado e também a expressão a ser armazenada.

Com o sistema já armazenando os caminhos percorrido pelos usuários, o próximo passo foi melhorar dinâmica de navegação, com o intuito de dar ao usuário a possibilidade de acessar os elementos de cada grupo ou até mesmo a página inicial a qualquer momento da navegação. Para tal, foi adicionado um menu de opções e não havendo necessidade de

adicionar o código desse menu em todas as páginas do Repositório, foi criada a página principal "index.php", já citada anteriormente no texto. O diferencial dessa página é que ela possui um frame, que é um espaço reservado dentro da página, para serem exibidas todas as páginas do Repositório. No código da página "index.php", são encontrados os códigos referentes ao menu junto de suas funções, sendo uma para cada link disponível no menu.

O menu de opções é composto por cinco botões, o botão "Início", um botão para cada grupo de elementos, sendo "Elementos Pré-textuais", "Elementos textuais", "Elementos Póstextuais" e um botão referente ao grupo de "Outros Documentos". O botão "Início" abre a página "home\_frame.php" que na versão anterior do repositório era a página inicial. Nela são encontrados links, também com os grupos de elementos como no menu, além disso, sempre que o repositório é acessado pela primeira vez, ela é a primeira página a abrir no frame. A Figura 29 mostra o repositório com o menu de opções e a página "home\_frame.php" aberta no frame.

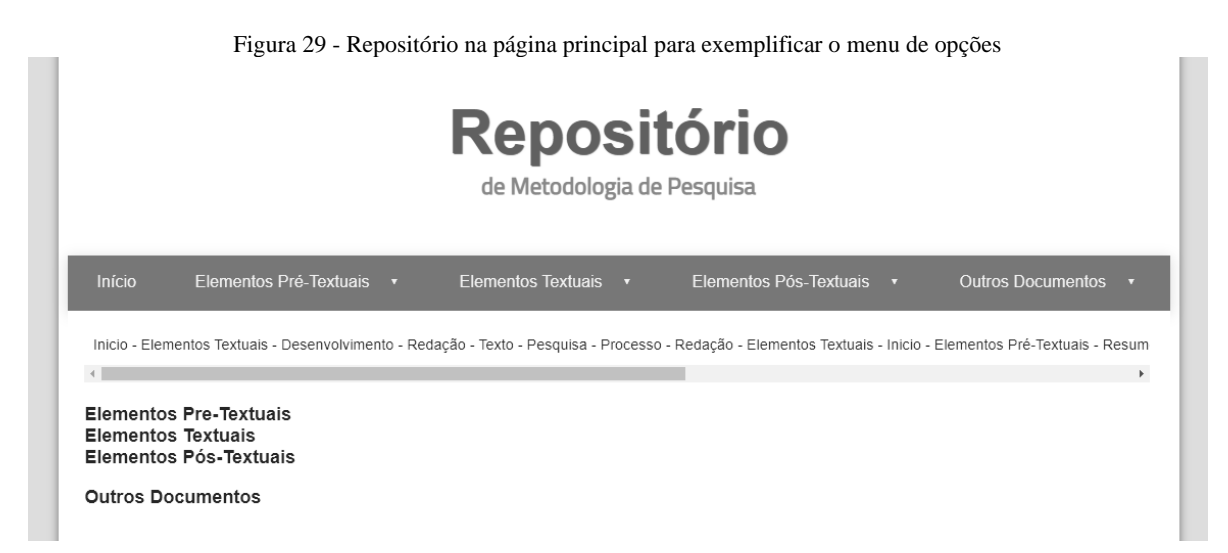

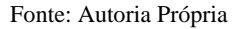

Com isso, o usuário tem a possibilidade de acessar os grupos através do menu ou pela página início sempre quando o repositório tem seu primeiro acesso. Nos botões com os grupos de elementos incluindo junto do grupo de outros documentos, é possível ter acesso aos elementos sem a necessidade de clicar no botão, basta apenas sobrepor o cursor do mouse sobre o botão e uma aba se abre com todos os elementos referente a aquele grupo, onde cada um desses elementos são hiperlinks que abre a página referente a ele no frame, facilitando a navegação do usuário, como podemos observar na Figura 30 onde a aba do botão "Elementos textuais" está aberta.

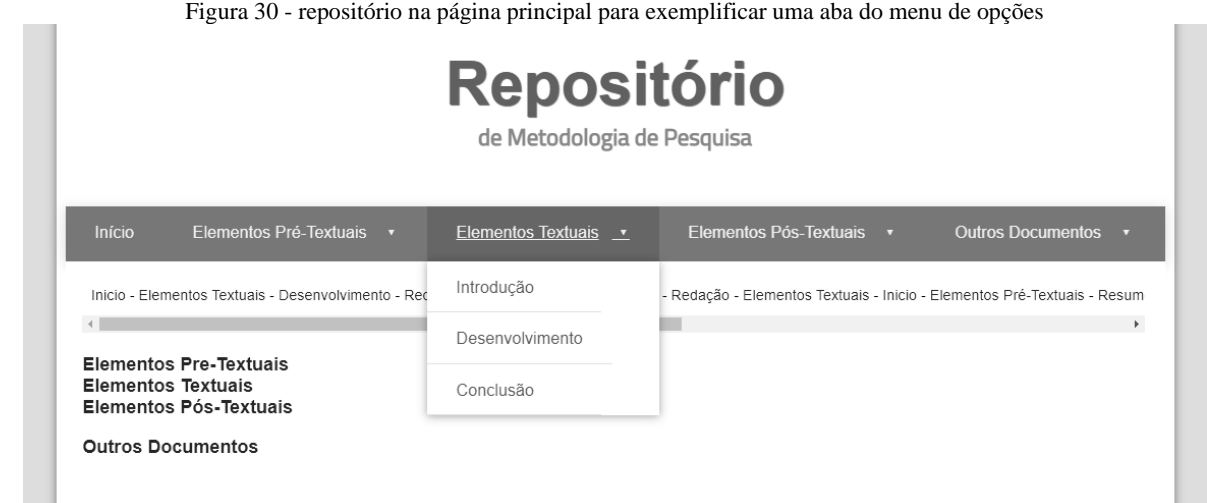

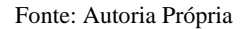

Cada botão ou link do elemento de cada grupo possui uma função que é chamada quando clicado. Essas funções são implementadas na linguagem Java Script e são incorporadas no código da página "index.php". A finalidade de todas as funções é a mesma, a de abrir a página referente ao botão clicado no frame da página principal.

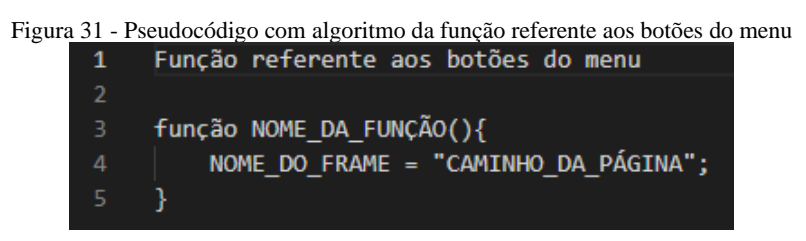

Fonte: Autoria Própria

Na Figura 31 podemos visualizar o pseudocódigo dessa função onde no "NOME DA FUNÇÃO" é dado nomes, como por exemplo, para o botão do grupo de elementos textuais, "abrir\_pag\_textuais". Em seguida é apresentada uma variável com o nome do frame, na qual essa é responsável por armazenar o caminho da página irá será exibida no frame.

Para exibir o caminho percorrido pelo usuário foi preciso criar um novo frame, mas dessa vez em todas as páginas, pelo fato desse caminho ser atualizado a cada página acessada. Esse frame tem tamanho auto ajustável na horizontal, ele aumenta à medida que o caminho cresce.

E para o caminho ser exibido quando uma página é acessada durante a navegação, foi criada uma nova página, a "exibir\_caminho\_frame.php" que fica localizada na pasta principal do Repositório. É uma página que possui apenas o código de exibição do caminho, que é formado por uma tabela sem bordas, com o intuito apenas de organizar as expressões em uma linha horizontal.

No momento da navegação, esse caminho é armazenado pela variável "\$ SESSION['caminho\_hyperlink']" (Figura 32), que é uma variável de sessão e se encontra em todas as páginas do Repositório, sendo ela responsável por armazenar todas as expressões em sequência. Como exemplo, na página do elemento "desenvolvimento", ela recebe os seguintes dados:

# Figura 32 - Linha do código que armazena a expressão na variável "caminho\_hyperlink" 1 \$ SESSION['caminho\_hyperlink'] = "<a href = CAMINHO\_ONDE\_ESTAR\_ARMAZENADO\_A\_PÁGINA> Desenvolvimento </a>";

#### Fonte: Autoria Própria

Sendo o nome do elemento junto com o código para gerar o hyperlink. O código é dado pela tag  $\langle a \rangle$ , dando início à parte irá iniciar o hyperlink e da tag  $\langle a \rangle$ , que representa o final desse hyperlink, assim todo texto que estiver entre essas tags será considerado um hyperlink. E para identificar a página que esse hyperlink deve acessar o atributo href, dentro da tag <a> é responsável por apontar esse caminho.

Na Figura 33, podemos observar esse frame com o exemplo de um caminho percorrido. Podemos observar também que quanto maior o caminho menor fica a barra de rolagem que se encontra na parte de baixo do frame, para assim conseguir ter acesso ao caminho por completo.

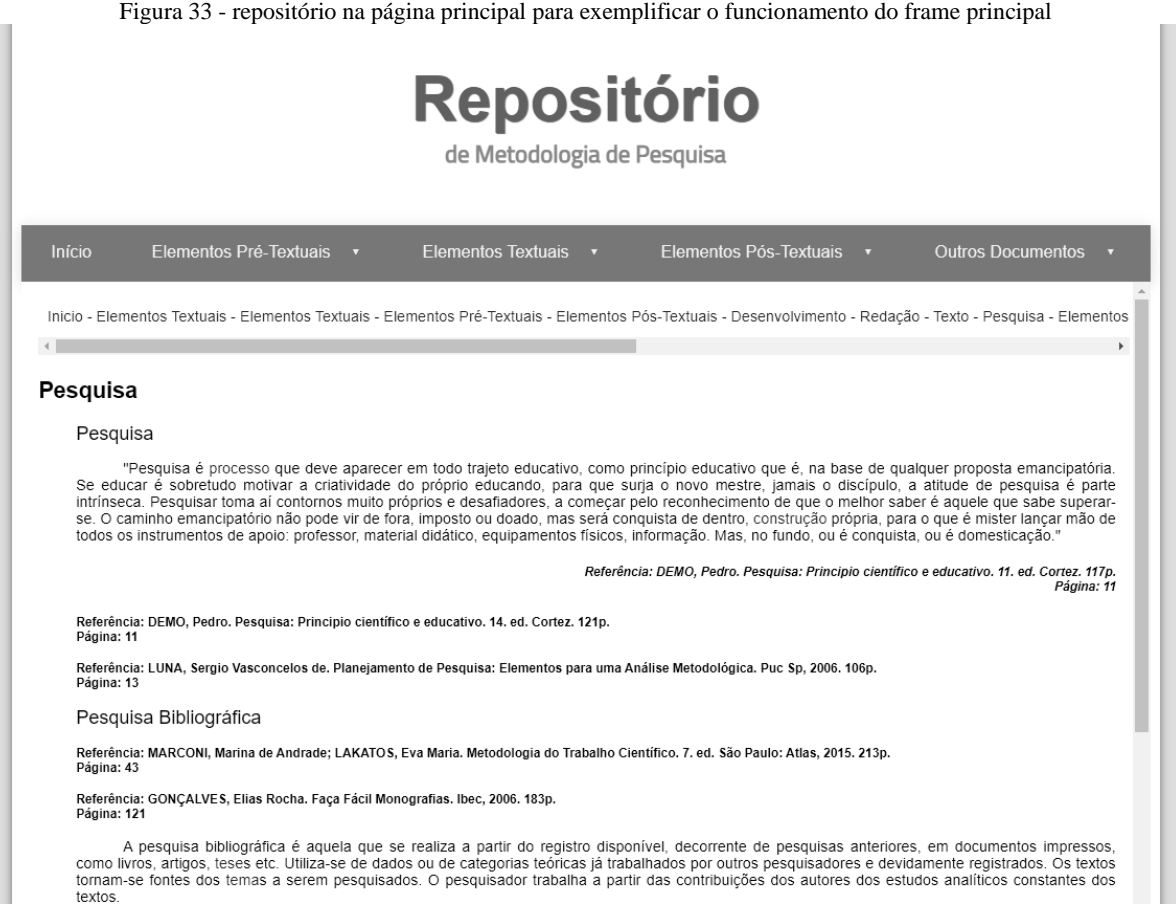

#### Fonte: Autoria Própria

Isso dá ao usuário a possibilidade de poder acessar elementos já pesquisados sem ter a necessidade de voltar a sequência de páginas em que ele percorreu, podendo acessar diretamente a página referente a um elemento que ele acessou no início da navegação, por exemplo.

# 4.6 Alimentação do repositório

Inicialmente foi previsto adicionar na ferramenta, todas as referências do levantamento inicial do projeto, sendo este os livros os 22 identificados na Biblioteca do Instituto do Noroeste Fluminense (INFES), como apresentado nas seções anteriores. Porém a intenção foi ir em busca das versões digitais desses livros, no entanto, foram encontrados apenas três livros com que são da mesma versão dos livros identificados na biblioteca, sendo eles "Metodologia do Trabalho Científico: Métodos e Técnicas da Pesquisa e do Trabalho Acadêmico" de Prodanov e Freitas (2013), "Metodologia da Pesquisa-ação" de Thiollent (1986) e "Metodologia do Trabalho Científico" de Severino (2014). E também dois livros em versões diferente, sendo o livro "Como se faz uma Tese: em ciências humanas" de Eco (1997) na 13ª edição e o livro "Pesquisa: Princípio Científico e Educativo" de Demo (2006) na 12ª edição.

Foi escolhido apenas um livro para extrair os verbetes e adicioná-los ao repositório durante o período da pesquisa, sendo esse o livro "Metodologia do Trabalho Científico" de Severino (2014), pelo fato de apresentar publicação mais recente, entre os livros com mesma versão.

E para não haver indícios de plágio, baseado no Google books, a intenção é compartilhar conhecimento sobre a área dando autonomia ao estudante e ao mesmo tempo indicar a referência para que seja adquirida, sendo apresentado uma porcentagem do conteúdo do livro. Porém no Google books podemos encontrar grande parte de um livro, sendo uma amostra de seu conteúdo, já no projeto foi decidido retirar apenas uma porcentagem de texto para cada expressão selecionada no livro, sendo essa quantidade o suficiente para explicar cada uma dessas expressões.

Os verbetes são adicionados de forma manual, na qual, primeiramente são preparados através das ferramentas que foram produzidas para esse fim, como apresentadas nas seções anteriores, sendo a ferramenta que busca por referências para ter acesso a todas as expressões relacionadas ao livro escolhido e em seguida cada expressão é pesquisada na versão digital do livro para então ser selecionado o trecho referente a essa expressão, ou seja, o verbete. Então esse verbete é copiado e, através da ferramenta buscar expressões é possível identificar se esse verbete possui expressões relacionadas àquelas que foram selecionadas no sumário e, caso exista, essa ferramenta as converte para hiperlink, assim deixando esse verbete preparado para ser adicionado na página referente a ele dentro do Repositório. Esse procedimento acontece para cada verbete que é adicionado ao Repositório.

Esse repositório pretende ser de grande abrangência uma vez que quanto mais referências melhores são divulgadas as informações e conhecimento através de diferentes perspectivas de um mesmo conceito.

# 4.7 Coleta e Análise de Dados

Este capítulo apresenta a análise de dados coletados através de questionário qualiquantitativo com questões voltadas ao uso de tecnologias na produção e orientação de trabalhos acadêmicos e científicos, além de detalhes do mesmo.

O objetivo foi coletar informações de diferentes perfis que podem ser beneficiados com a ferramenta proposta, dentre eles alunos e professores de Metodologia de ensino e pesquisa (MEP) e de Trabalho de Final de Curso (TFC), orientandos, orientadores e pesquisadores como apresentado no diagrama da Figura 34.

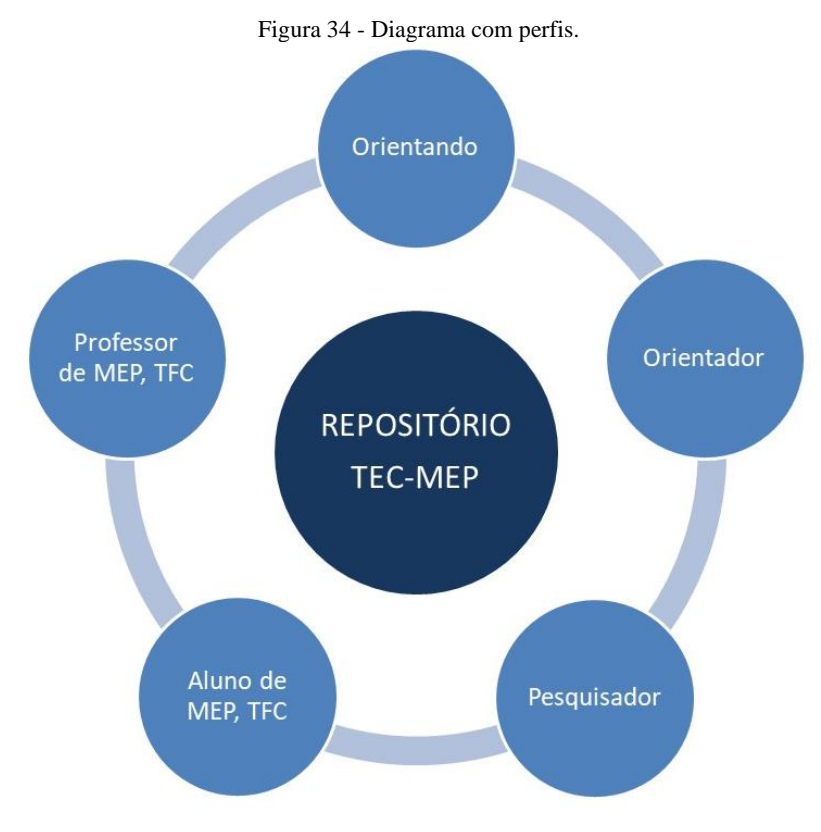

Fonte: Autoria Própria

O questionário é composto por onze seções, algumas disponíveis para todos os respondentes e outras divididas de acordo com o perfil ou o grau de instrução escolhido. Na primeira seção é apresentada a descrição do questionário, trazendo informações relacionadas a pesquisa. A segunda seção é de identificação do respondente, tendo como objetivo coletar informações para entender melhor seu perfil podendo escolher entre as opções "aluno de graduação, mestrado ou doutorado" ou "professor orientador".

A opção "aluno de graduação, mestrado ou doutorado" representa respostas do grupo de perfis demarcados no diagrama na Figura 35, como orientandos e alunos. Já a opção "professor orientador", representa respostas do grupo de perfis demarcados na Figura 36 sendo esses professores ou orientadores.

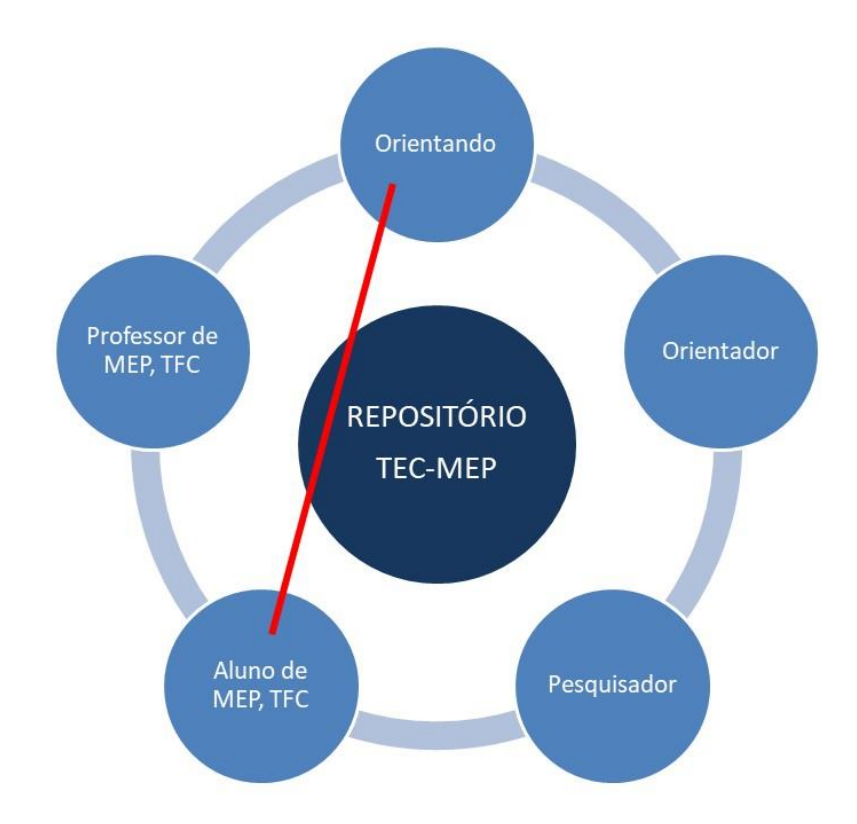

# Fonte: Autoria Própria

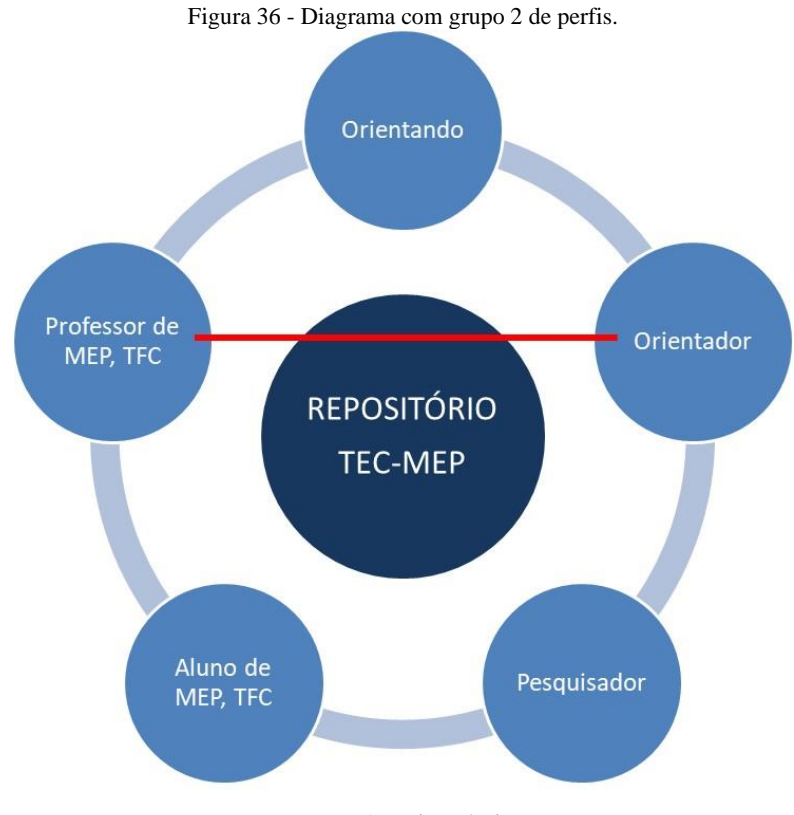

Fonte: Autoria Própria

Já a terceira seção é para identificar qual o grau de instrução do respondente. A quarta, quinta, sexta e sétima seção são compostas por questões voltadas a cada grau de instrução, sendo respectivamente graduação, pós-graduação, mestrado e doutorado. A oitava e nona seção são compostas por questões voltadas para respondentes que escolherem o perfil aluno ou o perfil professor na seção de identificação. A décima seção é composta por questões relacionadas a avaliação do processo de orientação, com o intuito de entender melhor como é executado esse processo tanto pelo aluno, quanto pelo professor. E por fim, a décima primeira seção é a de avaliação da ferramenta que tem como objetivo identificar se uma ferramenta pode ou não ter influência nesse processo de orientação.

O preenchimento do questionário não é realizado na sequência apresentada das seções no parágrafo anterior, pois a ordem depende de algumas repostas, como na segunda seção que pode encaminhar o respondente para as seções com questões referentes a alunos ou professores e na terceira seção onde ele pode ser encaminhado para seção com questões referentes ao grau de instrução escolhido. E para melhor visualizar como pode ser o caminho percorrido pelo respondente no questionário, a Figura 37 apresenta um mapa com todas as seções interligadas.

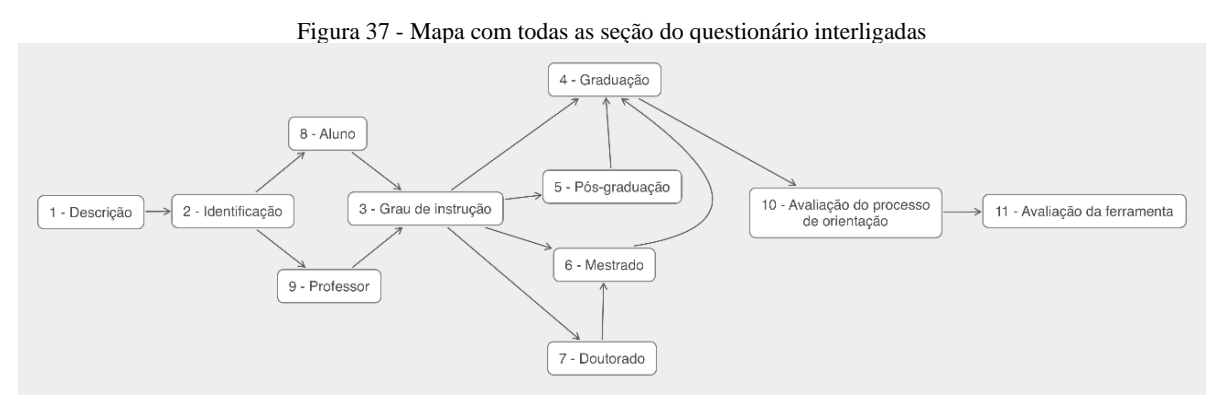

Fonte: Autoria Própria

A seguir é apresentada a descrição das questões e observações de cada seção do questionário. A seção de descrição apresenta informações como identificação da pesquisa, sigilo de dados, objetivos a serem alcançados, entre outras, assim como também a solicitação do e-mail do respondente.

A seção de identificação é composta pelas seguintes questões:

• Faixa etária, com opções de resposta variando a cada cinco anos.

- Cidade onde reside com algumas opções de cidades próximas a Santo Antônio de Pádua, deixando em aberto para adicionar outras.
- Quantidade de pessoas que moram no mesmo local que o respondente.
- Qual o perfil, podendo escolher entre professor (a) orientador ou aluno (a).
- Uma auto avaliação em relação aos conhecimentos de metodologia de pesquisa do respondente, com opções de respostas com níveis como, "Não tenho ideia", "Tenho dúvidas" e "Domino" para cada item relacionado a metodologia de pesquisa, dentre eles, "documentação bibliográfica", "tipos de pesquisa", "escolhas metodológicas", "estruturas de trabalho científico", "elementos textuais", "formatação de texto", "escolha de tema", "planejamento da pesquisa", "problema de pesquisa", "objetivos", "formulação de hipóteses", "resumo", "desenvolvimento do trabalho científico", "levantamento bibliográfico", "redação", "citações", "análise e levantamento de dados", "referência", "apêndice e anexo".
- Qual (is) formato(s) de documento é mais consultado para buscar informações sobre metodologia, podendo selecionar entre os diferentes tipos como "PDF", "livro", "e-book", "audiobook", "anais de evento", "palestras", "vídeos online" e "outras opções" que podem ser adicionadas pelo respondente.
- Qual (is) livro(s) de metodologia o respondente utilizou durante o desenvolvimento do trabalho científico.
- Quais tipos de trabalho científico o respondente já publicou, com opções de "resumo", "resumo expandido", "resenha", "fichamento", "pôster", "relatório" e "artigo científico". Qual (is) tipo(s) de evento(s) o respondente já participou presencialmente e a distância, com opções de "evento regional", "estadual", "nacional" e "internacional", podendo também adicionar outros tipos de evento.
- E por fim, se o respondente já participou de seção de apresentação de trabalhos acadêmicos em eventos e se ele sabia que poderia participar como ouvinte, com as seguintes opções, se ele já participou presencialmente ou online, se ele nunca participou, se ele não sabia que podia participar como ouvinte, além de poder adicionar outra opção.

A seção grau de instrução possui apenas uma questão, sendo ela para identificar qual o grau de instrução do respondente e encaminhá-lo para a seção correspondente à sua resposta, podendo escolher entre graduação em andamento, graduação, pós-graduação, mestrado e doutorado.

As seções graduação, pós-graduação, mestrado e doutorado são compostas por três questões, sendo elas com o mesmo intuito, relacionado com cada grau de instrução. A primeira é para identificar a área em que o respondente fez o curso, a segunda é para identificar quantas páginas possui o(s) trabalho(s) final(is) do respondente e a terceira é para saber a opinião do respondente em relação à importância e o estudo da metodologia para a realização do seu trabalho acadêmico.

A seção aluno orientador possui as seguintes questões:

- Qual curso o respondente está cursando ou que já concluiu.
- Qual período ele está. Se trocou de orientador recentemente em seu processo de orientação.
- Qual o nome do orientador e do nome coorientador, caso tenha, sendo que essas duas questões são apenas para individualizar alunos e professores e nenhuma das informações coletadas através delas serão pesquisadas ou divulgadas.
- Qual a instituição de ensino em que ele está estudando.
- Quantos cursos de metodologia de pesquisa o respondente já fez.
- Quantos autores foram referenciados no curso de metodologia de pesquisa que ele fez e em seguida apontar esses autores. Se o respondente já se deparou com mais de um autor abordando o mesmo método, apontando cada um deles.
- Qual a frequência que o respondente consulta materiais de apoio em locais como, "repositório de conceito de metodologia de pesquisa", "livros", "canal do Youtube", "podcast", "sites específicos", "biblioteca online", "biblioteca física", "google acadêmico" ou "outras bases de dados", podendo escolher entre os níveis de frequência como, "muito frequente", "frequente", "ocasionalmente", "raramente" e "nunca" e se possível citar exemplos desses locais.
- Como ele avalia as opiniões dadas por seu orientador podendo marcar opções como, "Ele fala e assumo como verdade", "Desconfio e pesquiso sobre",

"Sempre pesquisa sobre", "Me aprofundo nos assuntos das conversas", "Faço do meu jeito" e "Outras", podendo citar outras situações de avaliação.

- Quais os tipos de materiais de leitura o respondente recebia ou recebe com mais frequência do seu orientador, podendo escolher opções como, "Livro", "Ebook", "Audiobook", "Artigos", "Anais de eventos" e "Outras", podendo citar outros tipos de materiais.
- Qual a dinâmica das reuniões de orientação no máximo de detalhes possível.
- E por fim, quantos orientadores o respondente já teve durante sua carreira acadêmica.

Na seção professor orientador se encontrar as seguintes questões: Qual a instituição de ensino o respondente está atuando. Quantos alunos estão orientando e quantos ele já orientou até no momento em que responde esse questionário. E por fim, se já orientou mestrandos, indicando número de alunos.

A seção avaliação do processo de orientação conta com as seguintes questões:

- Qual a frequência de reuniões de orientação, podendo escolher entre as opções, "Semanalmente", "Mensalmente", "Mais de uma vez na semana" ou "Mais de quatro vezes ao mês".
- Com qual intensidade o respondente procurou opiniões e ajuda a amigos no seu processo de orientação.
- Se as reuniões acontecem em grupo ou individualmente.
- E por fim, um espaço para o respondente descrever sobre seu processo de orientação.

A última seção que é a de avaliação da ferramenta, onde encontramos as seguintes questões:

> • O quanto uma ferramenta composta por verbetes com conceitos de metodologia de pesquisa, como a desenvolvida nesse trabalho, pode auxiliar no processo ou orientação de um trabalho científico.

- Quais informações precisam estar disponíveis nessa ferramenta para auxiliar no processo de produção acadêmica e em seguida para auxiliar na orientação acadêmica.
- Quantos verbetes o respondente considera o suficiente para o esclarecimento de uma dúvida.
- Qual a influência na leitura do respondente em relação ao ano de publicação de um texto, podendo escolher entre as seguintes avaliações, "Confio independente da data de publicação", "Não leio dependendo da data de publicação", "Prefiro textos atuais", "Prefiro textos clássicos", "Leio o que me indicam", "Olho a quantidade de citações", "Verifico o fator de impacto" e "Outras", podendo adicionar outras opiniões.
- Qual a influência dele em relação ao idioma de escrita de um verbete, podendo escolher entre as opções, "Sinal de confiança", "Não consigo ler em outro idioma, apenas português", "Uso ferramentas de tradução automática", "Nem tento ler se está em outro idioma" e "Outras" podendo adicionar outras opções diferentes.
- Qual o tamanho ideal de um vídeo para esclarecer uma dúvida, com opções de resposta em intervalo de 5 minutos.
- Se o respondente conhece ou já utilizou alguma ferramenta para auxiliar no processo de produção acadêmica e quais são.
- Se ele já fez ou conhece algum curso específico voltado para o processo de produção acadêmica e quais são. E por fim, um espaço livre para comentários gerais.

No primeiro momento o intuito foi aplicar o questionário para um número restrito de pessoas, visando certificar o repositório em pleno funcionamento, sendo estas alunos e professores em processo de orientação e desenvolvimento de trabalhos acadêmicos e científicos. Mas, durante o processo de pesquisa no período entre a qualificação e a defesa desse trabalho, em consequência da Pandemia do vírus covid-19, que atingiu de modo geral a todos e principalmente as instituições de ensino tendo que cumprir com as regras de distanciamento social suspendendo todas as atividades presenciais, não foi possível realizar essa aplicação dificultando assim o desenvolvimento da pesquisa conforme o planejado. Com isso, resolveu-se aplicar o questionário de forma online para alunos e professores envolvidos ou que já concluíram o processo de desenvolvimento de trabalhos acadêmicos e científicos, onde o objetivo foi conhecer o processo de orientação, abordagens utilizadas, entre outros tópicos. O questionário foi divulgado em diversas tentativas via WhatsApp e e-mail para grupos e contatos individuais, porém o número de participantes nessa pesquisa foi baixo, assim percebeu-se que por consequência do alto nível de usabilidade de tecnologia levando em conta a exaustão dos públicos diante esse cenário, não foi possível atingir o número de respostas esperado e sim um número considerável para análise.

A seguir são apresentados alguns dos resultados obtidos através de questões consideradas com mais relevância para pesquisa, onde alguns desses foram utilizados para o cruzamento de dados com intuito de buscar mais informações.

A aplicação do questionário ocorreu no período entre setembro de 2021 a fevereiro de 2022 e foram obtidas 14 respostas, sendo estas de professores e a maioria de alunos que ainda estão em processo de orientação acadêmica ou que já concluíram esse processo. E residem nas cidades de Santo Antônio de Pádua, Miracema, Laje do Muriaé, Rio de Janeiro e Muriaé, sendo a maioria da cidade de Miracema. As Figuras 38 e 39 apresentam os gráficos com esses dados.

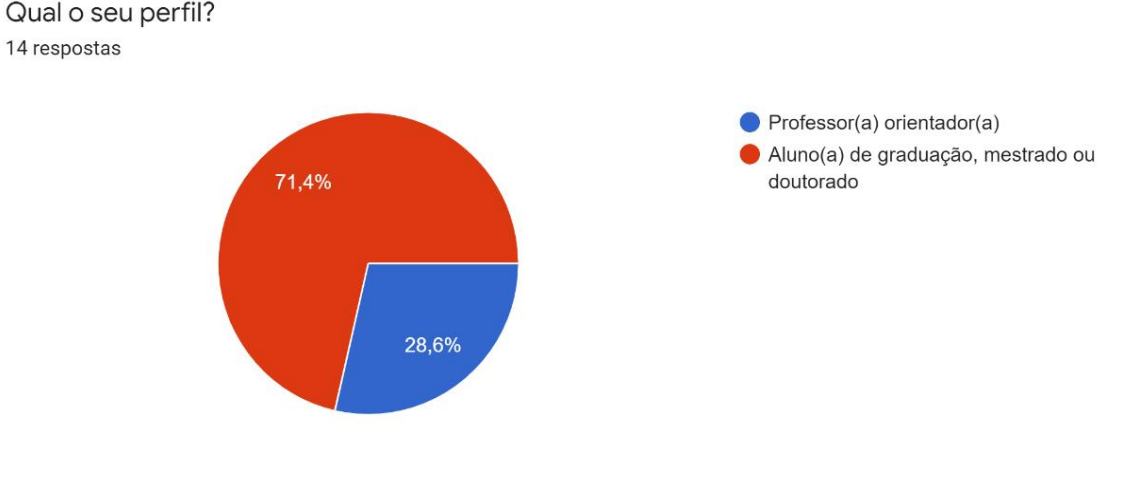

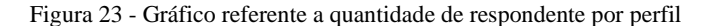

Fonte: Autoria Própria

Figura 24 - Gráfico referente à quantidade de respondente por cidade

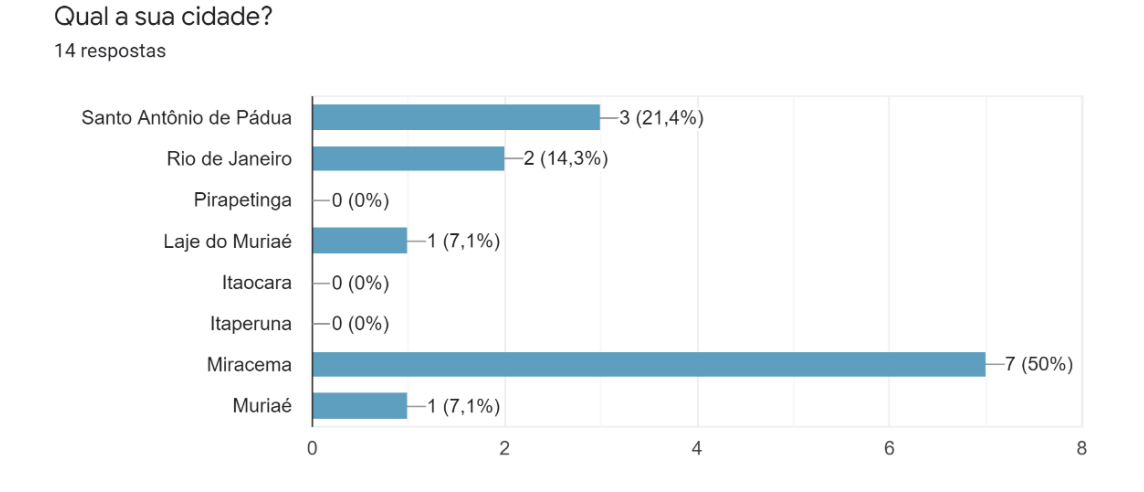

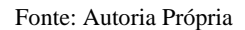

Quanto a auto avaliação em relação aos conhecimentos de metodologia de pesquisa, entre 19 assuntos citados, em todos foram identificadas respostas de dúvidas ou domínio sobre o assunto, sendo que em 14 deles os respondentes apontaram que possuem mais dúvidas do que dominam. E 2 desses assuntos, como "Problema de pesquisa" e "Planejamento de pesquisa", foram identificados que alguns respondentes não têm ideia sobre esse assunto. A próxima Figura 40, apresenta o gráfico, em duas partes, relacionado as respostas dessa questão.

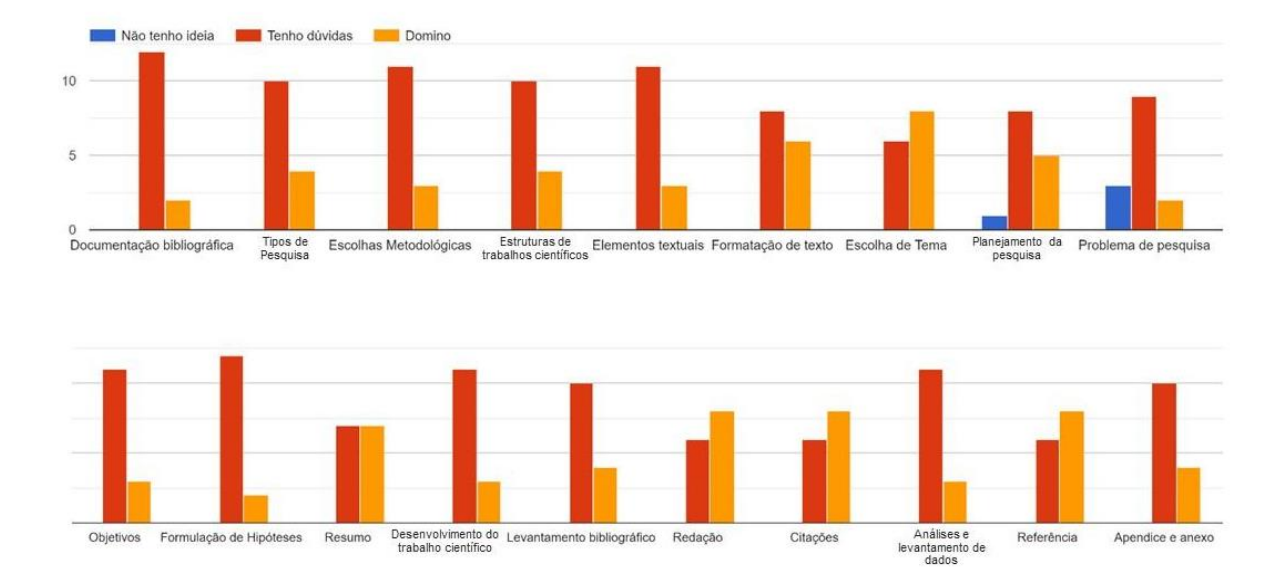

Figura 25 - Gráfico com quantidade de resposta referente a conhecimentos de metodologia

Considerando o seu conhecimento de metodologia de pesquisa, como você se avalia em relação aos tópicos abaixo:

Fonte: Autoria Própria

Figura 26 - Gráfico referente a quantidade de respondente por grau de instrução

Qual o seu grau de instrução? 14 respostas

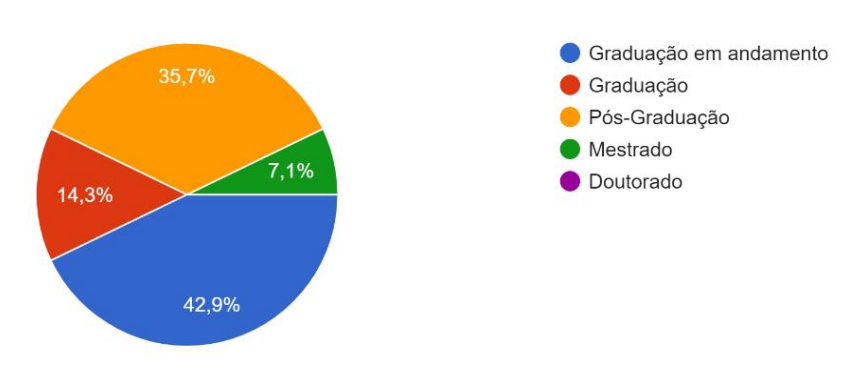

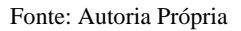

Relacionando o número de respondentes ao grau de instrução, a maioria das respostas é de alunos com graduação em andamento entre o quinto e décimo período, seguido de aluno e professores com pós-graduação, alunos que já concluíram a graduação e por fim, professores com mestrado. Onde as áreas ou cursos mencionados pelos respondentes são a de educação, nutrição, administração, turismo, filosofia, teologia, psicologia, computação, engenharia de produção, MBA em gestão empresarial, psicomotricidade aplicada à educação, psicologia, pedagogia e licenciatura em geografia, sendo a grade maioria da área de educação.

Com o intuito de identificar com qual frequência o respondente consulta por materiais de apoio em diferentes locais, como repositórios, base de dados, entre outras, sendo a maioria em locais virtuais, de acordo com as respostas os que são utilizados com mais frequência é o Google Acadêmico, seguido de Repositórios específicos e o YouTube, enquanto os locais menos consultados são os *podcasts* e as bibliotecas físicas, como podemos observar na Figura 42, onde o gráfico está dividido em duas partes para melhor visualização.

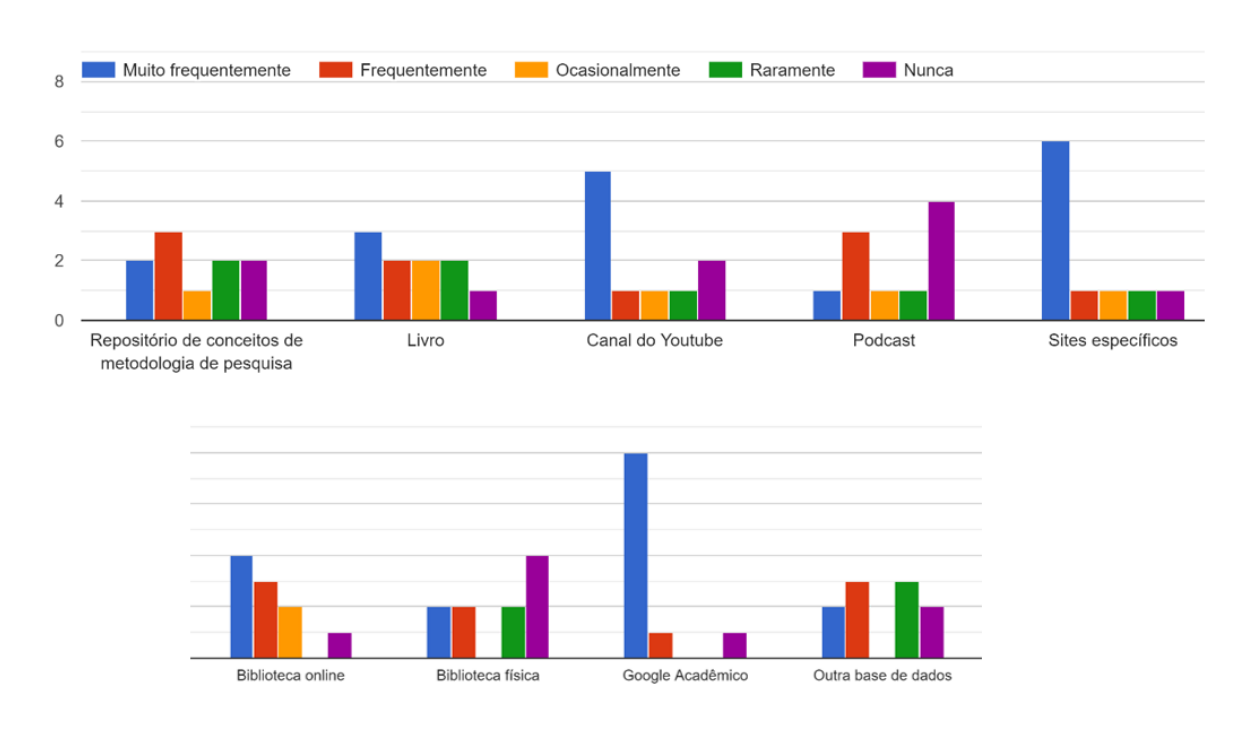

Figura 27- Gráfico com quantidade de resposta referente à frequência de consulta por materiais de apoio Com qual frequência você consulta material de apoio aos trabalhos acadêmicos nos locais abaixo?

Fonte: Autoria Própria

E ainda, em busca de detalhes sobre as dinâmicas adotadas nas reuniões de orientação, por parte do aluno orientando, foram identificadas diferentes dinâmicas, entre elas correções de textos, identificação de caminhos a serem abordados, reuniões com diálogos constantes, onde o orientador traz possíveis problemas e soluções, reuniões realizadas via WhatsApp, reuniões com esclarecimento de dúvidas, rodas de conversas, entre outras.

# 4.7.1 Cruzamento de dados

Para melhor compreender algumas informações em relação às avaliações do processo de orientação e da ferramenta, foram realizados cruzamentos de dados de algumas respostas relacionadas as questões das seções de identificação, grau de instrução, avaliação do processo de orientação e avaliação da ferramenta.

# **Identificação x Processo de orientação**

Cruzando as respostas da questão que identifica a frequência de reuniões de orientação, com a cidade onde o respondente reside e seu perfil de resposta, sendo professor ou aluno, obtivemos o seguinte resultado.

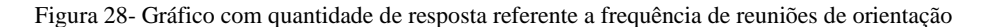

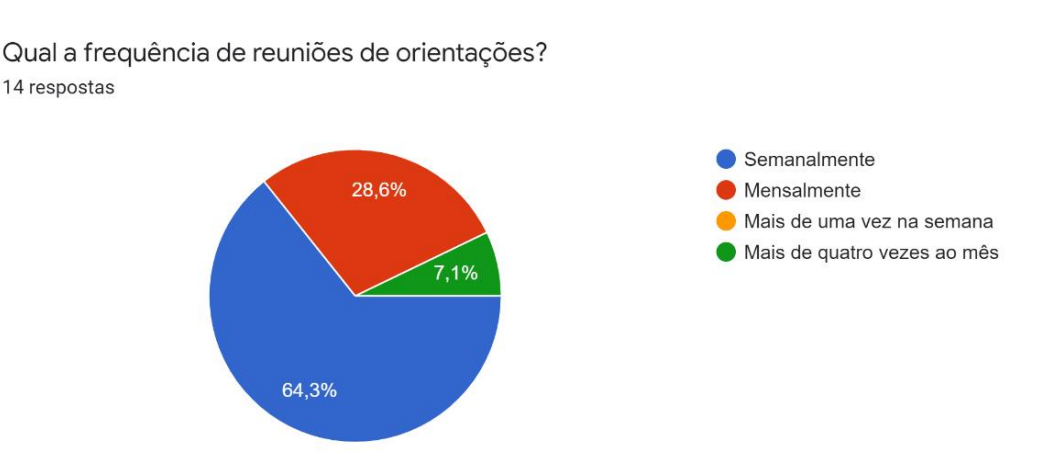

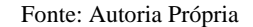

A frequência de reuniões de orientação apontada pelos respondentes em grande parte acontece semanalmente e mensalmente. Cruzando esses dados em relação às cidades em que cada um deles reside, foi identificado que as reuniões que acontecem mensalmente são realizadas nas cidades do Rio de Janeiro e Miracema, onde também a frequência de reuniões é semanal, junto das cidades de Santo Antônio de Pádua, Laje do Muriaé e Muriaé. Além disso, em relação ao perfil de resposta, para 1 professor e 3 alunos as reuniões acontecem mensalmente e para 3 professores e 6 alunos acontecem semanalmente.

## **Identificação x Avaliação da ferramenta**

Em relação ao quanto uma ferramenta composta por verbetes com conceitos de metodologia de pesquisa, dado por diferentes autores, auxilia no processo de produção e orientação acadêmica de um trabalho científico a maioria das respostas foram entre 8 e 10, apontando maior intensidade, como podemos verificar no gráfico da Figura 44.

Figura 29 - Gráfico referente as respostas sobre o quanto uma ferramenta pode auxiliar no ensino de metodologia de pesquisa

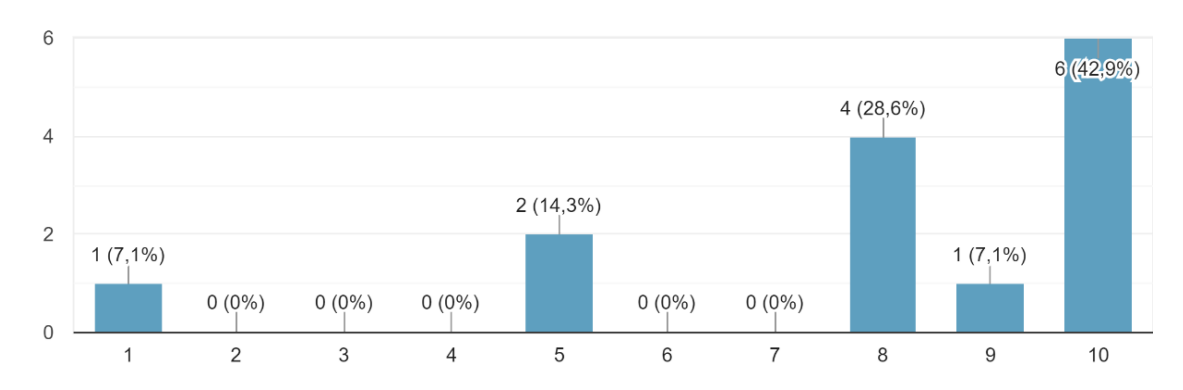

O quanto uma ferramenta composta por verbetes com conceitos básicos de metodologia de pesquisa, dado por diferentes autores, auxilia no ...e produção / orientação de um trabalho científico? 14 respostas

#### Fonte: Autoria Própria

Por meio do cruzamento desses dados com aqueles relacionados ao perfil das respostas e as respostas relacionadas a auto avaliação sobre conhecimento de metodologia da seção de identificação, foi verificado que a maioria dessas respostas, de maior intensidade, foram dadas por alunos e alguns desses alunos apontaram que não tem ideia de assuntos como "planejamento de pesquisa" e "problema de pesquisa" na auto avaliação. Com isso, podemos perceber um ponto em que a ferramenta pode auxiliar, uma vez que os alunos a identificam como um auxílio.

Outras respostas da seção de avaliação da ferramenta foram comparadas com os dados do perfil de resposta. Entre elas, qual a opinião do respondente em relação ao ano de publicação de um texto e o que o idioma de um verbete representa para ele. Dentre as opções de respostas apresentadas na questão relacionada ao ano de publicação, a sequência de opções mais escolhidas pelos respondentes foi que preferem textos mais atuais, que verificam o fator de impacto e que confiam independente da data de publicação, como apresenta o gráfico na Figura 45.

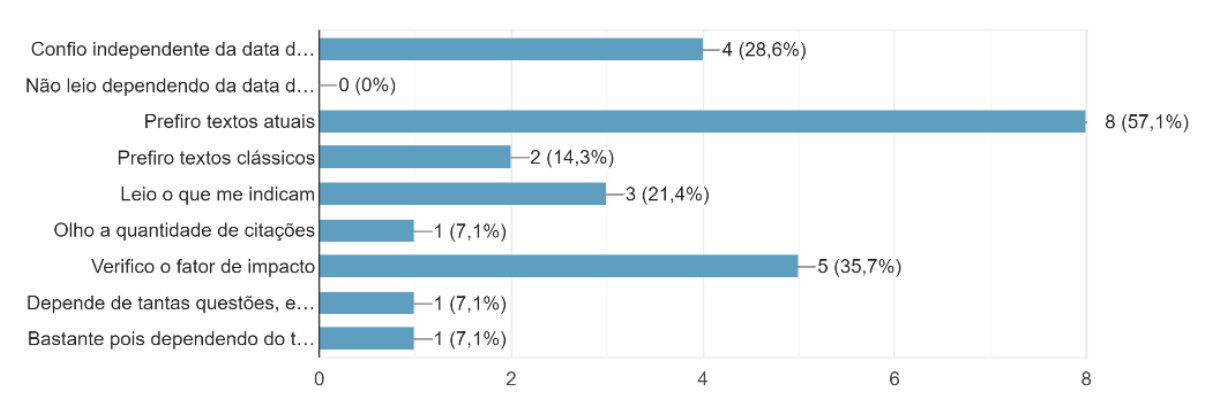

Figura 30 - Gráfico referente as respostas sobre o quanto o ano de publicação influencia na leitura

O quanto o ano de publicação de um texto influencia na sua leitura? 14 respostas

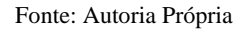

Quando comparadas com os dados do perfil de respostas, é identificado que a maioria delas foi dada por alunos. Já em relação às opções de respostas da questão referente ao o que o idioma de um verbete representa, Figura 46, a mais escolhida foi que utilizam ferramenta de tradução automática, seguida de que não consegue ler outro idioma, apenas português. Dentre essas respostas a maioria delas também foi dada pelos alunos.

Figura 31 - Gráfico referente as respostas sobre o quanto idioma de um verbete influencia na leitura

O idioma de escrita de um verbete para você é: 14 respostas

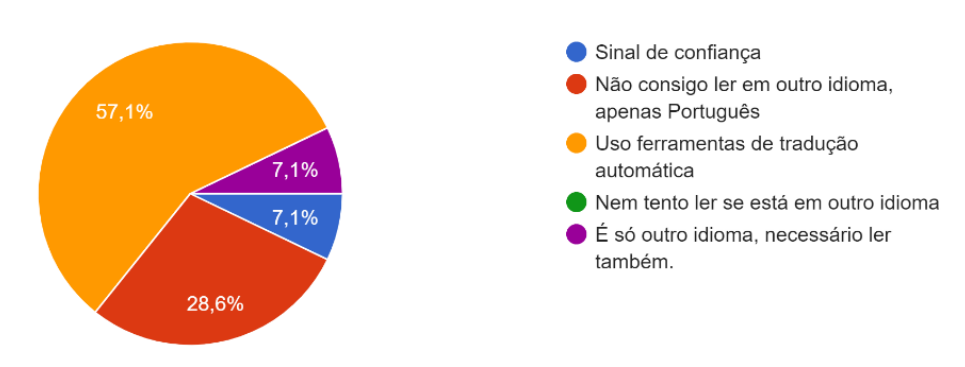

Fonte: Autoria Própria

# **Grau de Instrução x Processo de orientação**

Quando comparados o grau de instrução dos respondentes a algumas questões da seção de avaliação do processo de orientação, foi possível identificar a frequência em que as reuniões de orientação acontecem e se são individuais ou em grupos, de acordo com a formação de cada um. Com isso, foi identificado que quem tem graduação, tem reuniões semanais e individuais, quem tem pós-graduação tem reuniões em sua maioria semanais e acontecem entre grupos e individualmente e quem está com a graduação em andamento em sua grande maioria tem reuniões semanais e os demais, reuniões mensais ou mais de quatro vezes no mês sendo estas todas em grupo.

# **Grau de Instrução x Avaliação da ferramenta**

Quanto ao grau de instrução em relação as respostas da seção de avaliação da ferramenta foram identificadas as seguintes informações de acordo com sua formação. A intensidade com que eles avaliam o uso de uma ferramenta composta por verbetes com conceito de metodologia para auxiliar no processo de produção e orientação de um trabalho científico, onde a maior parte que respondeu com maior intensidade, possui pós-graduação ou está com graduação em andamento. O número de verbetes suficiente para esclarecer uma dúvida, na qual, quem tem graduação acha suficiente entre 6 e 10 verbetes, quem tem pósgraduação respondeu de forma mais ampla sendo entre 1 ou 10 verbetes e quem está com a graduação em andamento respondeu entre 2 e 10 verbetes. O quanto o ano de publicação de um texto influencia, sendo quem tem graduação prefere textos atuais ou observam a quantidade de citações, quem tem pós-graduação em sua grande maioria confia independente da data de publicação, verificam o fator de impacto, prefere textos atuais ou textos clássicos e quem está com a graduação em andamento em sua grande maioria prefere textos atuais, verificam o fator de impacto, leem o que é indicado e confiam independente da data publicação. E por fim, qual a avaliação do respondente de acordo com o idioma da escrita de um verbete, onde os que têm graduação responderam que usam ferramentas de tradução automática, os que têm pós-graduação responderam que além de também usar ferramentas de tradução automática, não conseguem ler outros idiomas, apenas português e quem está com a graduação em andamento também usam ferramentas de tradução automática e em sua grande maioria não conseguem ler o idioma, apenas em português.

## **Processo de orientação x Avaliação da ferramenta**

Analisando as questões relacionadas às seção de avaliação do processo de orientação e avaliação da ferramenta, cruzando seus dados de resposta, foi possível identificar de acordo com a frequência de reuniões de orientação, sendo elas semanais ou mensais, em grupos ou individuais informações como, com que intensidade o respondente considera que uma ferramenta com verbetes de metodologia de pesquisa pode auxiliar no processo de produção e orientação de um trabalho científico, a quantidade de verbetes que ele considera ideal para esclarecimento de uma dúvida, se o ano de publicação influencia na leitura de um texto e avaliação dos respondentes de acordo com o idioma de um verbete.

Assim os respondentes que participam de reuniões semanalmente e em grupo consideram em alta intensidade o auxílio de uma ferramenta no processo de produção e orientação. Acham o ideal de até 6 verbetes para esclarecer uma dúvida. Quanto ao ano de publicação de um texto a maioria prefere textos atuais, seguido de, verificam o fator de impacto, confio independente da data de publicação e leem o que é indicado. E em relação ao idioma dos verbetes a maioria utiliza ferramentas para a tradução.

Dos respondentes que participam de reuniões semanais e individuais, a maioria considera uma intensidade alta em relação ao uso de uma ferramenta para auxiliar o processo. Consideram o ideal de 2 a 10 verbetes para o esclarecimento de uma dúvida. Em relação ao ano de publicação de um texto, a maioria prefere textos atuais. E em relação ao idioma de um verbete a maioria também utiliza ferramentas de tradução automática.

Já os respondentes que participam de reuniões mensais que acontece em grupo, consideram também uma alta intensidade em relação ao uso de ferramentas para auxiliar no processo. Consideram o número ideal de verbetes para esclarecimento de dúvidas entre 4 e 10. Em relação ao ano de publicação de um texto, preferem textos atuais ou clássicos, leem que é indicado e confiam independente da data da publicação. E de acordo com o idioma de um verbete, utilizam ferramentas de tradução automática.

E por fim os respondentes que participam de reuniões mensais de forma individual, também consideram em alta intensidade o uso de ferramentas para auxiliar o processo. Consideram entre 3 e 10 verbetes o ideal para esclarecimento de uma dúvida. Em relação ao ano de publicação, preferem textos atuais e confiam independente da data publicação. E em relação ao idioma de um verbete, responderam que não consegue ler outro idioma, apenas português.

# **CONTRIBUIÇÕES, ESTADO ATUAL DO REPOSITÓRIO E CUMPRIMENTO DOS OBJETIVOS**

A principal contribuição desse trabalho foi apontar uma proposta para alunos (as) e professores (as) que estão em processo de orientação, sendo essa um repositório onde alunos podem ter diferentes perspectivas de um determinado conceito de metodologia, dado por diferentes autores, além de poder entender com é a estrutura de um trabalho científico, sendo a atual de uma monografia, tendo a intenção de abranger para outras estruturas de documentos científicos.

O repositório está em pleno funcionamento com recursos como, um menu de opções dando fácil acesso ao grupo de elementos e realizando a gravando caminho do feito pelo usuário na navegação gerando um arquivo texto com esse caminho e também o exibindo durante a navegação dando ao usuário a praticidade de poder voltar em determinada expressão já pesquisada, sem ter a necessidade de voltar uma sequência de páginas. Além de até o momento ter referencias de 22 livros de metodologia incluídas no Repositório, porém verbetes de apenas um desses livros.

Dos cumprimentos dos objetivos específicos:

- Estudar diferentes abordagens e fontes de MEP; (Concluído)
	- o Com o intuito de aprender o que é e como funciona a metodologia de pesquisa foram identificados diferentes materiais, dentre eles livros de metodologia de pesquisa como: Metodologia Científica - A construção do conhecimento (SANTOS, sd), Metodologia Científico em ciências sociais (DEMO, sd), Metodologia do Trabalho Científico (MARCONI, 2015), Metodologia Científica (SOARES, 2003), Metodologia do Trabalho Cientifico - Métodos e Técnicos da Pesquisa e do Trabalho Acadêmico (PRODANOV, 2013), Metodologia do Trabalho Científico (SEVERINO, sd), Metodologia Científica (MARCONI, 2006), Metodologia da Pesquisa-ação (THIOLLENT, sd), Metodologia da Pesquisa (COSTA, 2001), Metodologia do Conhecimento Científico (DEMO, 2015), O método nas ciências naturais (GEWANDSZNAJDER, sd), Planejamento de Pesquisa (LUNA, 2006), Pesquisa - Princípio científico e Educativo (DEMO, sd),

Pesquisa Qualitativa em Educação Matemática (BORBA, sd), Análise de dados Qualitativos (PEREIRA, sd), Como fazer Monografia na Prática (TACHIZAWA, sd), Faça Fácil Monografias (GONÇALVES, 2006), Como se faz uma Tese (ECO, sd) e Redação de Textos Científicos (FEITOSA, sd).

- Realizar um levantamento de materiais e conteúdo da área de metodologia de pesquisa; (Concluído)
	- o Foram realizadas buscas por livros, ferramentas, materiais de apoio que auxiliam o estudo de metodologia de pesquisa através do método de revisão sistemática.
- Realizar uma revisão da literatura; (Concluído)
	- o Foram feitas um total de três revisões sistemáticas, com os respectivos objetivos: encontrar trabalhos similares; encontrar trabalhos voltados a área de ensino de metodologia e pesquisa, com o intuito de realizar um levantamento teórico; encontrar trabalhos voltados a dinâmicas de uso de repositórios que contribuem para o ensino de Metodologia de Pesquisa.
- Selecionar e organizar os conteúdos que irão compor a ferramenta; (Parcial)
	- o Foram selecionados e analisados 22 livros da área de metodologia científica, onde foram identificadas 212 expressões nos sumários desses livros. As informações como as expressões, referências, nomes e número de páginas de cada livro foram organizadas em uma planilha, sendo divididas em grupos de elementos de um trabalho científico. Posteriormente foram realizadas buscas por esses livros no formato digital com o intuito de facilitar a extração dos verbetes e até o momento foram encontrados 5 livros nesse formato.
- Realizar um levantamento bibliográfico na área de metodologia de pesquisa; (Concluído)
- o Foi realizado um levantamento através do método de revisão sistemática onde foram selecionados 58 trabalhos, no qual foram citados 27 no capitulo de referencial teórico.
- Modelar o projeto; (Concluído)
	- o Foi documentado a parte de modelagem do sistema que conta com diagramas UML, dentre eles o diagrama de casos de uso, diagramas de atividades e diagrama de sequência, apresentando com detalhes as funcionalidades que o sistema oferece.
- Desenvolver a ferramenta; (Concluído)
	- o A ferramenta ainda poderá passar por algumas alterações, porém foi concluído o desenvolvimento previsto para o período planejado, onde o sistema já está estruturado e funcional realizando gravação de caminhos que o usuário percorre pelo site em arquivos texto, com o intuito de realizar análises de comportamentos em trabalhos futuros, além de oferecer uma dinâmica de navegação de fácil acesso aos grupos de elementos de um trabalho científico.
- Apresentar a ferramenta a alunos em trabalho de conclusão; (Parcial)
	- o Em consequência da Pandemia do vírus covid-19, que atingiu as instituições de ensino de modo geral tendo que cumprir com as regras de distanciamento, impedindo assim a aplicação de forma presencial. Apesar disto, foi feita a elaboração de um questionário de modo a demonstrar de forma superficial a ferramenta. Tiveram acesso orientandos de graduação e mestrado, além de orientadores.
- Analisar e documentar os resultados; (Concluído)
	- o Dados foram coletados através de questionário quali-quantitativo e analisados através de gráficos e discussões.

# **CONSIDERAÇÕES FINAIS**

Esse trabalho apresentou um referencial teórico apontando conceitos de metodologia de pesquisa, trazendo definições, como ela atua em algumas áreas, exemplos de métodos, materiais de apoio voltados para o ensino de MEP e também conceitos sobre repositórios, apontando algumas características de cada tipo, com o intuito de categorizar os trabalhos selecionados através das revisões sistemáticas, com proposta de ser uma sistematização sobre metodologia de pesquisa e sim uma perspectiva geral do método utilizado para esse levantamento. Apresentou também uma revisão sistemática que teve como intuito buscar trabalhos similares, com resultados gerados através das buscas.

No capítulo de projeto é relatado todo o processo de desenvolvimento da ferramenta proposta, apresentando o levantamento de dados, modelo inicial, modelagem do sistema apresentando os diagramas de casos de uso, diagramas de atividades e diagrama de sequência. Além de todo o desenvolvimento do repositório com a primeira versão e a versão atual.

Foram adicionados os verbetes extraídos do livro "Metodologia do Trabalho Científico" de Severino (2014) com todos os hiperlinks adicionados para exemplificar o funcionamento do Repositório. A inclusão de outros autores trata-se, portanto, de encontrar os arquivos digitais que atendam às necessidades do projeto, algo que já foi feito para cinco exemplares, assim como popular o Repositório, algo facilitado por não requerer grande necessidade de programação, mas apenas de inserção de dados, formatação adequada e inclusão dos hiperlinks. Foi um menu de opções, além de mudanças no designer com o intuito de melhor a dinâmica de navegação, além de ter sido incorporado também uma aplicação que armazena o caminho em que o usuário percorre no Repositório, com o objetivo desses caminhos serem analisados em entender qual o comportamento do usuário na navegação.

A avaliação foi feita através da aplicação de questionário quali-quantitativo a alunos (as) e professores (as), com o intuito de conhecer o processo de orientação, abordagens utilizadas, entre outras opções, onde esses dados foram analisados e apresentados através de gráficos e discussões. O quantitativo de usuários foi baixo, porém favorável para análise, pelo fato da Pandemia do vírus covid-19 que afetou grande parte da população, dificultando a divulgação da pesquisa a públicos específicos.

O repositório desenvolvido assim como o material obtido nas revisões são de grande valia e indicam passo significativo no auxílio do processo de orientação de trabalhos de conclusão de graduação e de pós-graduação.

Próximos passos envolvem o armazenamento dos caminhos percorridos pelos usuários e a implementação de inteligência de modo a facilitar o processo de tirar dúvidas e reduzir o tempo indevidamente empenhado.

# **APÊNDICES**

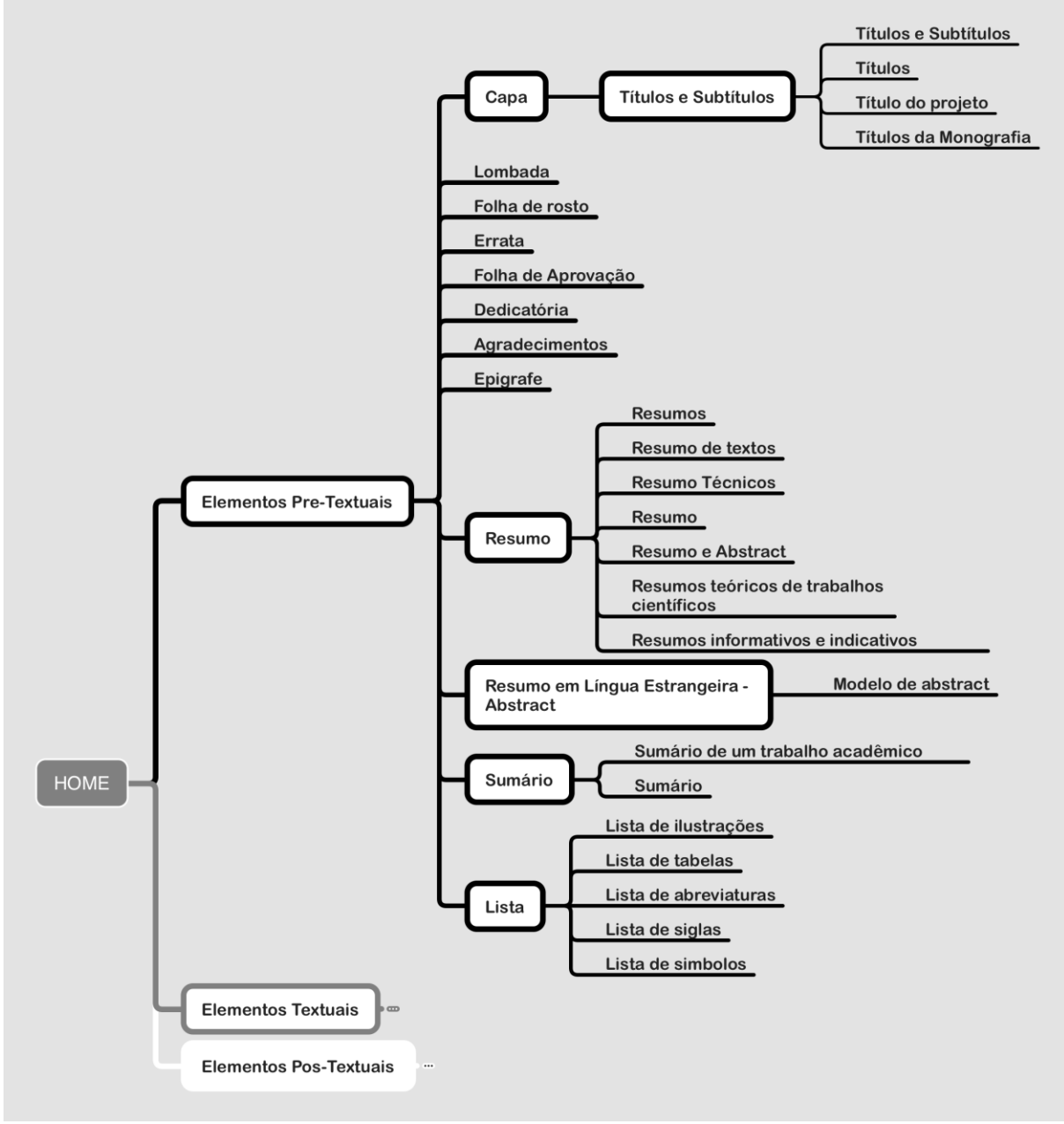

APÊNDICE A - MODELO ATUAL DO repositório - ELEMENTOS PRÉ-TEXTUAIS

Fonte: Autoria Própria

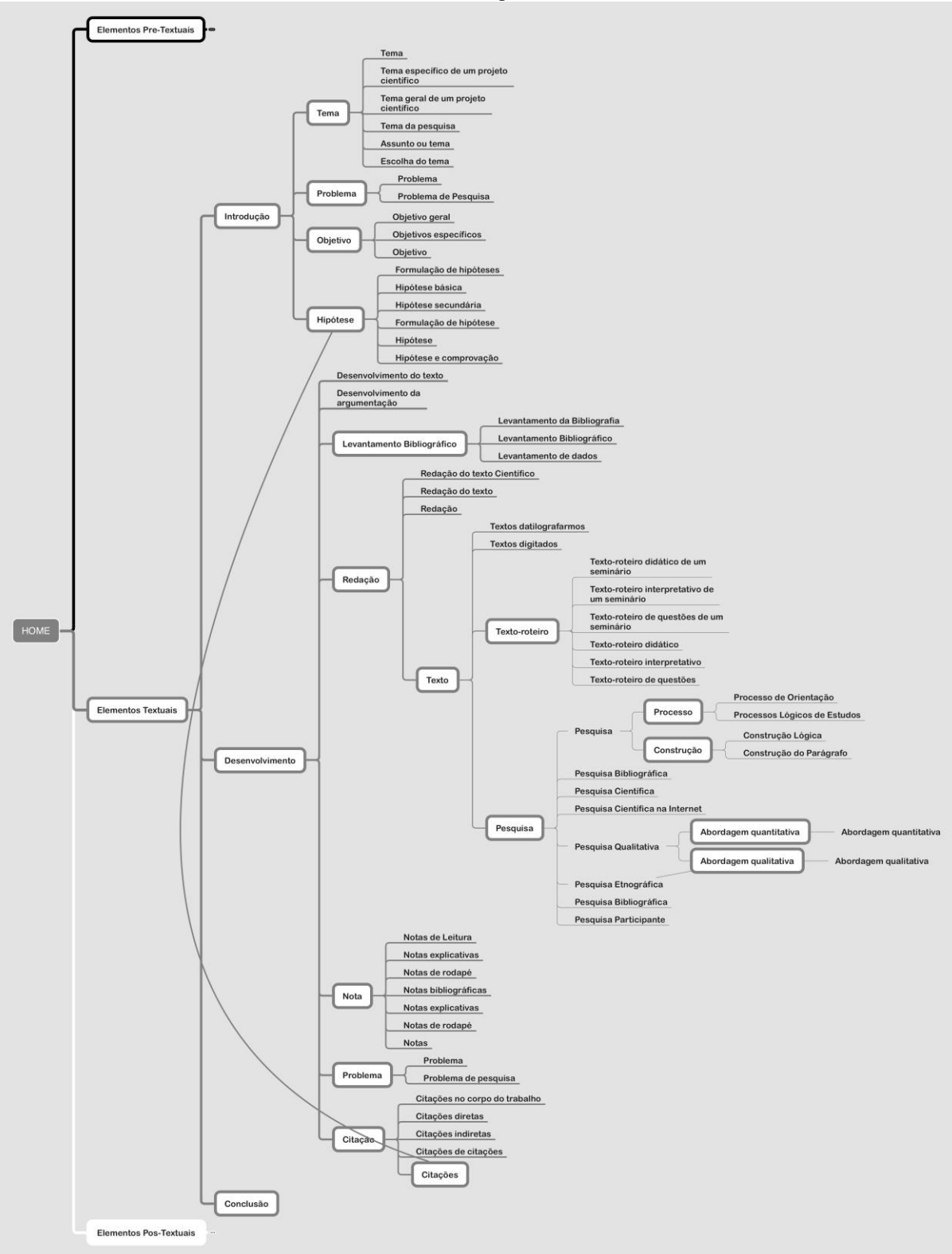

APÊNDICE B - MODELO ATUAL DO repositório - ELEMENTOS TEXTUAIS

Fonte: Autoria Própria

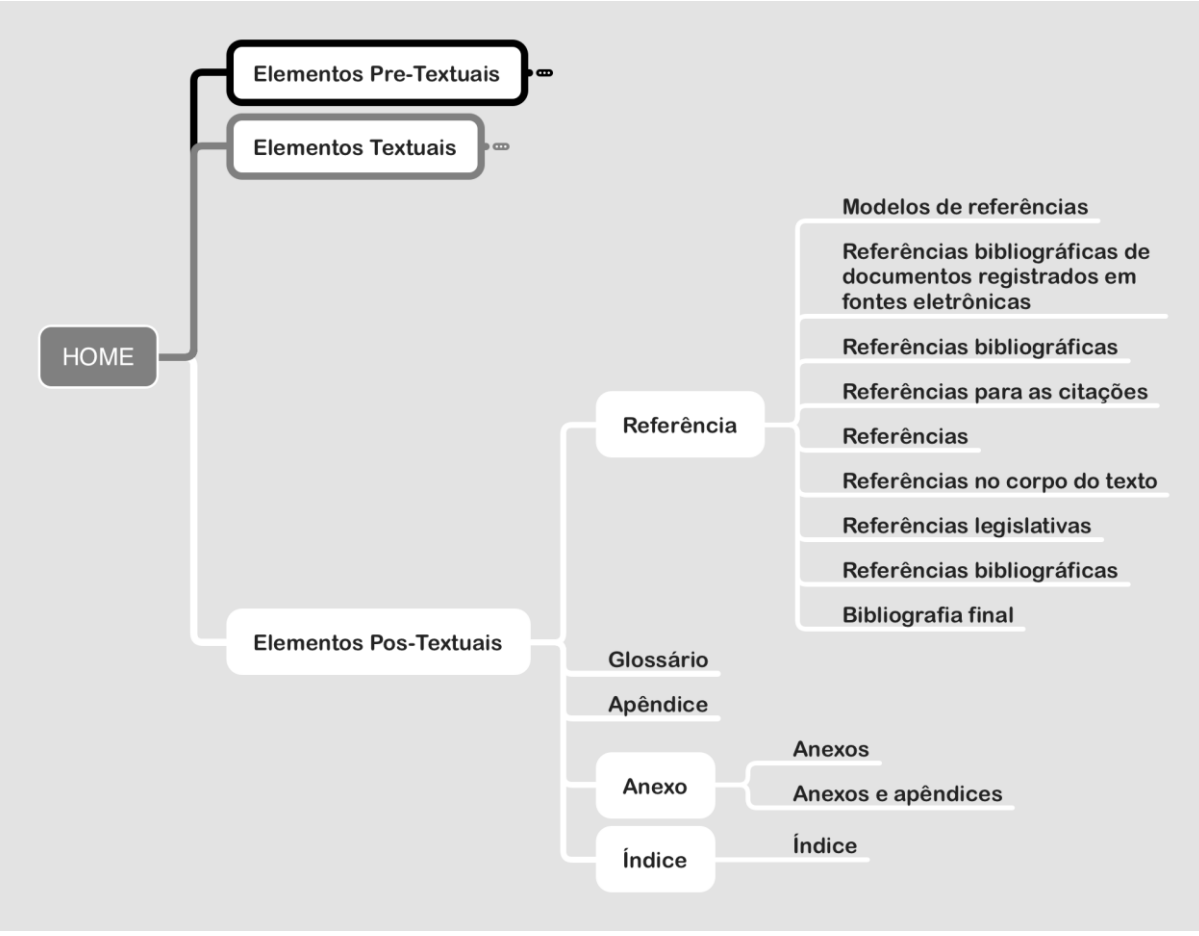

### APÊNDICE C - MODELO ATUAL DO REPOSITÓRIO - ELEMENTOS PÓS-TEXTUAIS

Fonte: Autoria Própria

APÊNDICE C – QUESTIONÁRIO

# Projeto de Mestrado sobre Metodologia de Pesquisa

Prezado (a) Professor (a) e Aluno (a),

Venho através deste, solicitar seu consentimento para a realização de parte da minha pesquisa de mestrado do Programa de Pós-Graduação em Ensino da Universidade Federal Fluminense (PPGEn - INFES - UFF), sob a orientação do professor Dr. Daniel Costa de Paiva, com coleta de dados através de questionários, além de dados públicos. Esse questionário foi preparado com questões sobre o uso da tecnologia em produção e orientação de trabalhos acadêmicos e científicos. O objetivo é conhecer o processo de orientação, materiais de apoio e abordagens usados na orientação/supervisão de trabalhos acadêmicos.

As informações fornecidas não serão divulgadas de forma individualizada e as identidades dos (as) profissionais envolvidas serão preservadas. Esse questionário foi elaborado para que o sigilo seja garantido a você. Nas produções relativas a esta pesquisa sua identidade, assim como a de todos os respondentes será mantida sob sigilo, conforme as recomendações do Conselho de Ética para pesquisas envolvendo seres humanos.

Suas informações e opiniões são de extrema importância para o prosseguimento desse trabalho.

O tempo médio para responder é de 5 minutos.

Caso concorde em participar, solicitamos que informe seu e-mail abaixo e forneça informações o mais completas possível.

Desde já agradeço a sua atenção e participação,

Mestrando Gustavo dos Passos Brigido e Dr. Daniel Costa de Paiva. tecgrupopontocom@gmail.com

\*Obrigatório

1. Email\*

Identificação

 $2.$ Qual a sua faixa etária? \*

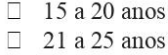

- $\Box$  26 a 30 anos
- $\Box$  31 a 35 anos
- $\Box$  36 a 40 anos
- $\Box$  41 a 45 anos
- $\Box$  46 a 50 anos
- $\Box$  51 a 55 anos
- $\Box$  56 a 60 anos
- $\Box$  Acima de 60 anos
- Qual a sua cidade? \*  $3.$ 
	- □ Santo Antônio de Pádua
	- $\Box$  Rio de Janeiro
	-
	- $\Box$  Pirapetinga<br> $\Box$  Laje do Muriaé
	- $\begin{array}{ccc}\n\square & \text{Itaocara} \\
	\square & \text{Itaperuna}\n\end{array}$
	-
	- $\Box$  Miracema<br> $\Box$  Outra:
	-
- Qual a quantidade de pessoas mora com você? \*  $\overline{4}$ .
	- $\Box$  Moro sozinho(a)
	- $\Box$  $\mathbf{1}$
	- $\sqrt{2}$
	- $\overline{3}$  $\overline{4}$
	- $\Box$ 5
	- $\Box$ acima de 5.
- 5. Qual o seu perfil? \*
	- $\Box$  Professor(a) orientador(a)
	- $\Box$  Aluno(a) de graduação, mestrado ou doutorado

Considerando o seu conhecimento de metodologia de pesquisa, como você se avalia em 6. relação aos tópicos abaixo: \*

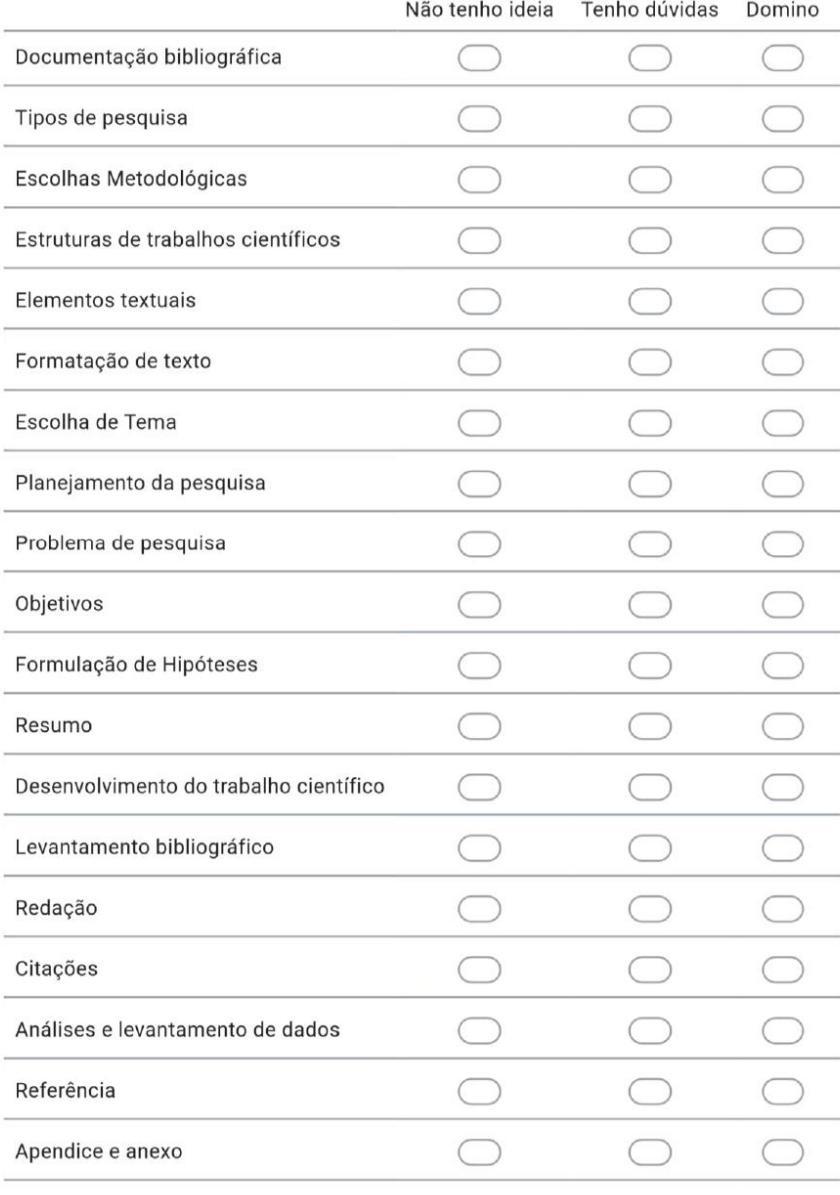

- 7. Qual(is) o(s) formato(s) você mais consulta informações sobre metodologia? \*
	- $\square$  PDF
	- $\Box$ Livro
	- $\Box$  Ebook
	- $\Box$  Audiobook
	- $\Box$  Anais de evento
	- $\Box$ Palestras
	- $\Box$ Vídeos online
	- $\Box$ Outra:
- 8. Qual(is) livro(s) de metodologia você já utilizou para a criação de um trabalho científico?
- Quais tipos de trabalho científico você já publicou? \* 9.
	- $\begin{array}{c} \square \\ \square \end{array}$ Resumo
	- Resumo Expandido
	- $\Box$ Resenha
	- $\Box$ Fichamento
	- $\Box$  Pôster
	- $\Box$ Relatório
	- $\overline{\square}$ Artigo Científico
- Qual(is) tipo(s) de evento(s) você já participou presencialmente? 10.
	- $\quad \Box$  <br> Regional Estadual
	- $\Box$ Nacional Internacional
	- $\Box$  Outra:
- Qual(is) tipo(s) de evento(s) você já participou a distância? 11.
	- $\Box$ Regional
	- $\Box$ Estadual
	- $\hfill\Box$  Nacional
	- $\Box$ Internacional
	- $\Box$ Outra:
- Você já participou de sessão de apresentação de trabalhos acadêmicos em eventos? 12. Você sabia que pode participar como ouvinte?
	- □ Já participei presencialmente
	- $\Box$  Já participei online
	- □ Nunca participei
	- □ Não sabia que podia
	- $\Box$  Outra:

## Grau de instrução

- 13. Qual o seu grau de instrução? \*
	- $\Box$  Graduação em andamento
	- $\Box$  Graduação
	- $\Box$  Pós-Graduação
	- $\hfill\Box$  Mestrado
	- $\Box$  Doutorado
	- $\Box$  Outra:

### Graduação

- Em que área você fez ou faz graduação? \* 14.
- Quantas páginas tem ou pretende ter seu trabalho final de graduação? 15.
- O que você diria sobre a importância e o estudo de metodologia para realização do seu 16. trabalho de graduação?

### Pós-graduação

- Em que área você fez Pós-graduação? \* 17.
- 18. Quantas páginas tem seu trabalho final de Pós-graduação?

O que você diria sobre a importância e o estudo de metodologia para realização do seu 19. trabalho de pós-graduação? \*

#### Mestrado

- Em que área você fez Mestrado? \*  $20.$
- $21.$ Quantas páginas tem sua dissertação de Mestrado?
- O que você diria sobre a importância e o estudo de metodologia para realização do seu 22. trabalho de Mestrado?\*

#### Doutorado

- Em que área você fez Doutorado?\* 23.
- Quantas páginas tem sua tese de Doutorado? 24.
- O que você diria sobre a importância e o estudo de metodologia para realização do seu 25. trabalho de Doutorado? \*

#### Aluno Orientando

Qual curso você fez ou está fazendo? \* 26.

 $27.$ Em qual período você está? \*

Você chegou a trocar de orientador recentemente? \* 28.

- $\square$  Sim
- $\square$  Não
- $\Box$ Outra:

29. Espaço livre para comentários:

- Qual o nome completo do seu orientador(a) atual? (Esta questão visa apenas 30. individualizar alunos e professores. Nenhum dado vai ser pesquisado externamente ou divulgado a respeito do professor(a)) \*
- Se você tem coorientador(a), favor mencionar o nome completo. (Esta questão visa  $31.$ apenas individualizar alunos e professores. Nenhum dado vai ser pesquisado externamente ou divulgado a respeito do professor(a))
- Em qual Instituição de Ensino você está estudando? \* 32.
- Você já fez curso de metodologia de pesquisa? Quantos? \* 33.

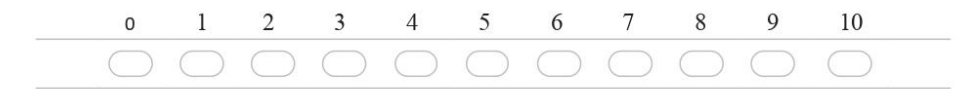

Quantos autores foram referenciados no(s) curso(s) de metodologia que você já fez? \* 34.

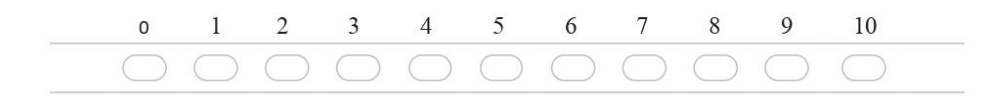

- Informe quais autores se lembrar, por gentileza. 35.
- Já se deparou com mais de um autor abordando o mesmo método, mas de forma 36. diferente? Consegue citar alguns? \*
- 37. Com qual frequência você consulta material de apoio aos trabalhos acadêmicos nos locais abaixo? \*

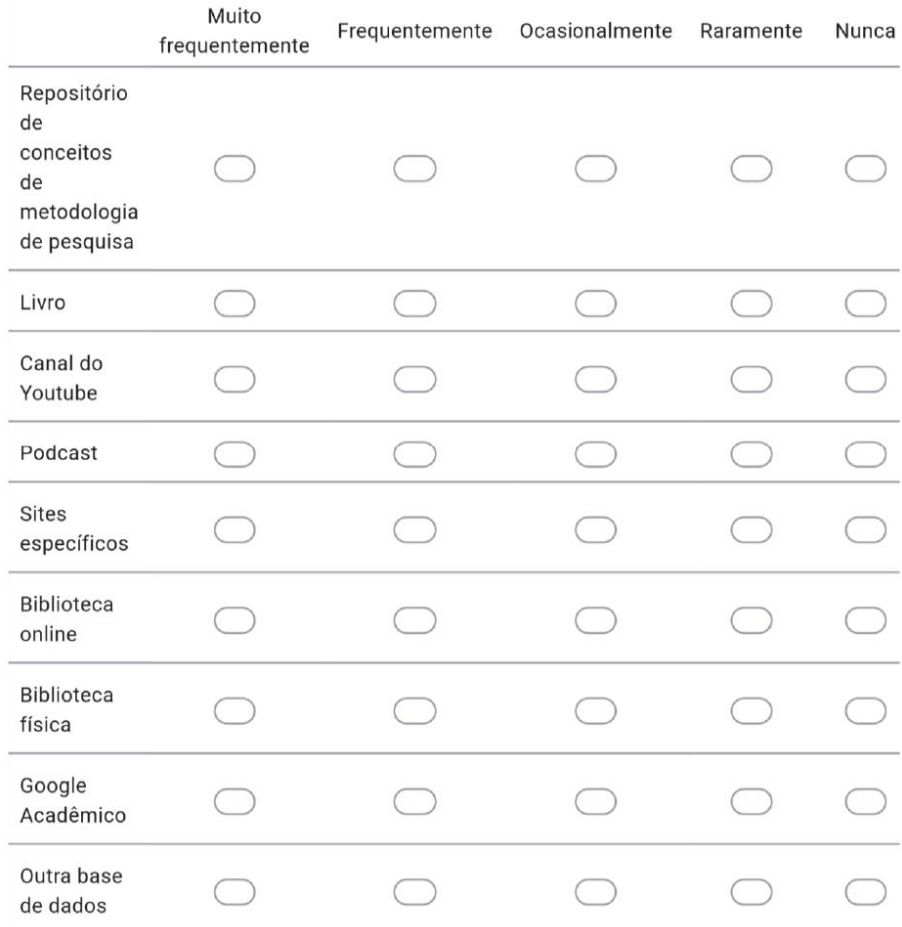

#### 38. Cite exemplos da sua resposta anterior?

- Como você avalia sua relação às opiniões dadas pelo(a) orientador(a)? \* 39.
	- $\quad \Box \quad$  Ele fala e assumo como verdade
	- $\Box$  Desconfio e pesquiso sobre
	- $\Box$  Sempre pesquiso sobre
	- $\quad \Box \quad$  Me aprofundo nos assuntos das conversas
	- $\Box$  Faço do meu jeito
	- $\Box$  Outra:
- Qual(is) tipo(s) de material(is) de leitura você recebia ou recebe com mais \* frequência 40. do seu orientador?
	- $\Box$  Livro
	- $\quad \Box \quad \text{Ebook}$
	- $\hfill\Box$  Audiobook
	- $\Box$  Artigos
	- □ Anais de evento
	- $\Box$  Outra:
- Descreva no máximo de detalhes a dinâmica adotada nas reuniões de orientação. \* 41.

Quantos orientadores você já teve em toda sua carreira acadêmica? \* 42.

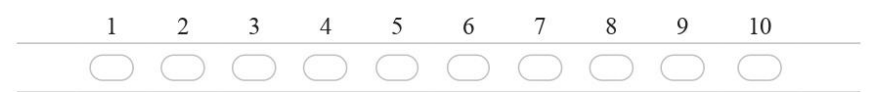

#### Professor Orientador

Em qual(is) Instituições de Ensino você está trabalhando? \* 43.

Quantos alunos você está orientando no momento? \* 44.

- $\Box$  Nenhum
- $\Box$  1 a 5
- $\Box$  6 a 10
- $\Box$  11 a 15
- $\Box$  15 a 20
- $\Box$  mais de 20

Quantos alunos de graduação você já orientou até o momento? \* 45.

- $\hfill\Box\quad$  Nenhum
- $\Box$  1 a 5
	- $\Box$  6 a 10
- $\Box$  11 a 15
- $\Box$  15 a 20
- $\Box$  mais de 20
- Quantos alunos de especialização você já orientou até o momento? \* 46.
	- $\hfill\Box$  Nenhum
	- $\Box$ 1 a 5
	- $\Box$  6 a 10
	- $\Box$  11 a 15
	- $\Box$  15 a 20
	- $\Box$  mais de 20

47. Quantos alunos de mestrado você já orientou até o momento? \*

- $\Box$ Nenhum
- $\Box$ 1 a 5
- $\Box$ 6 a 10
- $\Box$ 11 a 15
- $\Box$ 15 a 20
- $\Box$  mais de 20

#### Avaliação do Processo de Orientação

- Qual a frequência de reuniões de orientações? \* 48.
	- $\Box$  Semanalmente
	- $\hfill\Box$  Mensalmente
	- $\Box$ Mais de uma vez na semana
	- □ Mais de quatro vezes ao mês
- 49. O quanto você procurou opiniões e ajudas de amigos no processo de orientação? \*

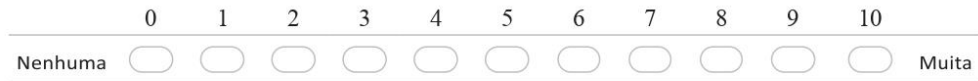

- As reuniões de orientação acontecem em grupo(s) ou individualmente? \* 50.
	- $\Box$  Em grupo(s)
	- $\Box$  Individualmente

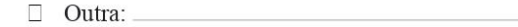

51. Fale um pouco mais sobre seu processo de orientação:

Espaço livre para comentários: 52.

#### Avaliação da Ferramenta

O quanto uma ferramenta composta por verbetes com conceitos básicos de metodologia 53. de pesquisa, dado por diferentes autores, auxilia no processo de produção / orientação de um trabalho científico?\*

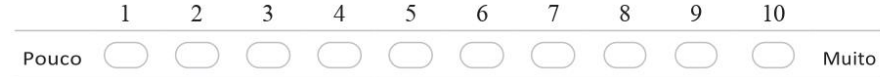

- 54. Quais informações precisam estar disponíveis em uma ferramenta para te auxiliar no processo de produção acadêmica?\*
- Quais informações precisam estar disponíveis em uma ferramenta para te auxiliar no 55. processo de orientação acadêmica?
- Quantos verbetes você considera suficiente para esclarecer uma dúvida? \* 56.

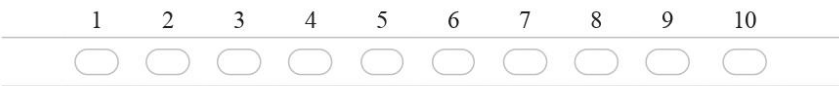

- O quanto o ano de publicação de um texto influencia na sua leitura? $^\ast$ 57.
	- □ Confio independente da data de publicação
	- □ Não leio dependendo da data de publicação
	- $\Box$  Prefiro textos atuais
	- $\hfill\Box$  Prefiro textos clássicos
- $\Box$  Leio o que me indicam
- $\Box$  Olho a quantidade de citações
- $\Box$ Verifico o fator de impacto
- $\Box$  Outra:

58. O idioma de escrita de um verbete para você é: \*

- $\Box$  Sinal de confiança
- □ Não consigo ler em outro idioma, apenas Português
- □ Uso ferramentas de tradução automática
- □ Nem tento ler se está em outro idioma
- $\Box$  Outra:

Qual o tamanho ideal de um vídeo para esclarecimento de suas dúvidas? \* 59.

- $\Box$  0 a 5 minutos
- $\Box$  6 a 10 minutos
- $\Box$  11 a 20 minutos
- $\hfill\Box$ acima de 20 minutos
- Você conhece ou já utilizou alguma ferramenta para auxiliar no processo de produção 60. acadêmica? Qual(is)? \*
- Você conhece ou já fez algum curso fundamental para o processo de produção 61. acadêmica? Qual(is)? \*
- Espaço livre para comentários: 62.

Agradecemos pela contribuição no projeto! TECGrupo.com Conheça nossas ações no canal do Youtube https://www.youtube.com/c/DanielCostadePaiva/videos e também nas redes sociais (@TECGrupo)

Fonte: Autoria Própria

# **REFERÊNCIAS BIBLIOGRÁFICAS**

ARAÚJO, Áurea Carola dos Santos; LEÃO, Marcelo Franco. Elaboração e avaliação de um jogo didático do tipo quebra-cabeças para ensinar tabela periódica no 1º ano do ensino médio. **Revista da Rede Amazônica de Educação em Ciências e Matemática**, Cuiabá, v. 9, n. 1, 2021.

AZEVEDO, Priscilla Gonçalves de; MARINS, João Luiz Lima; ANDRÉ, Bianka Pires. A LINGUAGEM LÚDICA DO JOGO JUST DANCE COMO ESTRATÉGIA DE ENSINO PARA AULAS DE DANÇA NO CURSO DE GRADUAÇÃO EM EDUCAÇÃO FÍSICA. **Anais da XV JNLFLP**, p. 391-401.

BACICH, Lilian; MORAN, José. Metodologias Ativas para uma educação inovadora: uma abordagem teórico-prática. Organizadores Lilian Bacich, José Moran – Porto Alegre: Penso, 2018. Disponível em https://curitiba.ifpr.edu.br/wp-content/uploads/2020/08/Metodologias-Ativas-para-uma-Educacao-Inovadora-Bacich-e-Moran.pdf, acesso em mar. 2022.

BATISTA, André Luiz França; ALMEIDA, Erick Silva; SILVA, Melquisedeque Marcolino. Jogo para ensino de metodologia científica: proposta de game design. **XVIII Sbgames**, Rio de Janeiro, p. 1176- 1179, 28 out. 2019.

BENFICA, Alexandre; TREMONTI, Marcos Antônio; PAMBOUKIAN, Sergio. METODOLOGIA DE ENSINO E APRENDIZAGEM POR EXPERIMENTOS NO CURSO SUPERIOR DE TECNOLOGIA EM SOLDAGEM DA FATEC-SP. Processos de Organicidade e Integração da Educação Brasileira 2, [S.L.], p. 169-177, 29 jun. 2020. Atena Editora. [http://dx.doi.org/10.22533/at.ed.55820290617.](http://dx.doi.org/10.22533/at.ed.55820290617)

BORBA, Marcelo de Carvalho; ARAUJO, Jussara de Loiola. Pesquisa Qualitativa em Educação Matemática. 2. ed. Autêntica. 101 p.

BOOCH, G.; RUMBAUGH, J.; JACOBSON, I. UML: guia do usuário. Elsevier Brasil, 2006.

Brasil (Século XIX e XX)". **XV Reunião Regional da Anped Centro-Oeste (Anped-Co)**, 2020.

CARVALHO, Ana Maria Ferreira de; GOUVEIA, Prof. Dr. Fabio Castro. **Análise do Uso de Conteúdo Disponível em Repositórios Institucionais de Instituições de Ensino Superior Iberoamericanas**: análise do uso de conteúdo disponível em repositórios institucionais de instituições de ensino superior ibero-americanas. Rio de Janeiro: Programa de Pós-Graduação em Ciência da Informação, 2020. 30 slides, color.

CAVALCANTE, Ilane Ferreira. **Livro Digital**: produção de texto científicos. Natal: Editora Ifrn, 2020. 203 p.

CERVO, A. L; BERVIAN, P. A. Metodologia científica. 5. ed. São Paulo: Pearson Prentice Hall, 2002.

COSTA, Carlos Alberto. A aplicação da linguagem de modelagem unificada (UML) para o suporte ao projeto de sistemas computacionais dentro de um modelo de referência. Gestão e Produção, v. 8, n. 1, p. 19-36, abr. 2001.

COSTA, Marco Antonio F. da; COSTA, Maria de Fátima Barrozo da. Metodologia da Pesquisa: Conceitos e Técnicas. Rio de Janeiro: Interciência, 2001.131 p.

DEMO, Pedro. O Argumento de Autoridade. In: Metodologia Científica em Ciências Sociais. São Paulo: Atlas, 1995. v. 1. cap. 11, pp. 41-58.

DEMO, Pedro. Princípio cientifico e educativo. 4 ed. São Paulo: Cortez, 1996.

DEMO, Pedro. Pesquisa: princípio científico e educativo. 12. ed. Cortez, 2006. 117 p.

DEMO, Pedro. Educar pela pesquisa, Campinas: Autores Associados, 2015.

DEODATO, Felipe Augusto de Oliveira; BARIONI, Gabriel Paz da Silva; FRANGO, Ismar Silveira. Indexação de Recuperação de Recursos Educacionais Abertos em Repositórios Suportados por Licenças Creative Commons e Versionamento de Código. **Faculdade de Computação e Informática - Universidade Presbiteriana Mackenzie**, São Paulo.

DIAS, Jean Carlos; MENDONÇA, Andréa Pereira. A adoção de metodologias ativas, software livres e repositórios gratuitos no ensino do processamento e interpretação de imagens de Radar Sentinel-1. Cinted-Ufrgs, v. 18, n. 1, jul. 2020.

Dodge, B. (1995). WebQuests: a technique for internet – based learning. Tradução Jarbas Novelino Barato. The Distance Educator.

ECO, Umberto. Como se faz uma Tese. Perspectiva. 205 p.

ECO, Umberto. Como se faz uma tese em ciências humanas. 13. ed. Presença, 1997. 237 p.

FEITOSA, Vera Cristina. Redação de Textos Científicos. 11. ed. Papirus. 108 p.

FILHO, Humberto Dias de Almeida et al. ESTUDO DA CONTRIBUIÇÃO DA MONITORIA PARA O ALUNO DE ENGENHARIA – METODOLOGIA DO TRABALHO CIENTÍFICO. Produção Científica e Experiências Exitosas na Educação Brasileira 4**,** João Pessoa, p. 62-68, 2019.

FREIRE, Paulo. Pedagogia da Autonomia: saberes necessários à prática educativa. 25. ed. São Paulo: Paz e Terrra, 1996.

GEWANDSZNAJDER, Fernando. O método nas ciências naturais. Ática. 131 p.

GUEDES, Gilleanes T. A. UML2: uma abordagem prática. 2. ed. São Paulo: Novatec Editora, 2011.

GODINHO, Emmanuel Xullo; PARISOTO, Mara Fernanda; SORANSO, Silva Correa. ANÁLISE DA INTEGRAÇÃO DA METODOLOGIA DE ROTAÇÃO POR ESTAÇÃO DE APRENDIZAGEM PARA O ENSINO DE CONHECIMENTOS DE LUZ E CORES. Arquivos do Mudi, v. 24, n. 3, p. 63- 70, 01 dez. 2020.

GONÇALVES, Elias Rocha. Faça Fácil Monografias. Ibec, 2006. 183 p.

GOUVÊA, M. T., CASELLA, E. L.; MATOS JORGE, R. M. A IMPORTÂNCIA DA REALIZAÇÃO DE EXPERIMENTOS PARA A CONSTRUÇÃO DE CONCEITOS NA FORMAÇÃO DE UM ENGENHEIRO. COBENGE 2004; Congresso Brasileiro de Engenharia, Brasília. Universidade Presbiteriana Mackenzie, Universidade Federal do Paraná.

GUERRA, Genaina Fernandes. **METODOLOGIA CIENTÍFICA NO ENSINO MÉDIO INTEGRADO**: um estudo de caso no instituto federal goiano - campus ceres. 2019. 110 f. Dissertação (Mestrado) - Curso de Programa de Pós-Graduação em Educação Profissional e Tecnológica (Profept), Instituto Federal Goiano, Morrinhos, 2019.

IEEE (1990). Standard Glossary of Software Engineering Terminology. IEEE Std 610.12-1990.

LEITÃO, Iagor Brum (2018). A construção do estudo de caso em psicanálise: revisão da literatura. Contextos Clínicos, 11(3): 410-424, setembro-dezembro. Unisinos – doi: 10.4013/ctc.2018.113.11. Disponível em http://pepsic.bvsalud.org/pdf/cclin/v11n3/v11n3a12.pdf, acesso em mar. 2022.

LÉVY, Pierre (1999) Cibercultura. Editora 34. Disponível em https://mundonativodigital.files.wordpress.com/2016/03/cibercultura-pierre-levy.pdf, acesso em mar. 2022.

LINHARES, Bianca de Freitas. O ensino de metodologia de pesquisa na visão de alunos de Ciências Sociais e de Ciência Política. **Espaço Pedagógico**, Passo Fundo, v. 21, n. 1, p. 146-164, jun. 2014.

LUCENA, Nedja Lima de. Pesquisar é preciso: notas sobre metodologia de pesquisa em estudos linguísticos. Afluente, UFMA/CCEL, v. 5, n. 15, p. 400-407, jan/jun. 2020.

LUNA, Sergio Vasconcelos de. Planejamento de Pesquisa: Elementos para uma Análise Metodológica. Puc Sp, 2006. 106 p.

MACEDO, André de Souza; PEREIRA, Diana Araujo. ETNOPERFORMANCE: uma metodologia de pesquisa para a fronteira. Pitágoras 500, Campinas, v. 10, n. 2, p. 62-75, dez. 2020.

MAGTAZ, Ana Cecília; BERLINCK, Manoel Tosta. O caso clínico como fundamento da pesquisa em psicopatologia fundamental. **Revista Latino-americana de Psicopatologia Fundamental,** São Paulo, v. 15, n. 1, p. 71-81, mar. 2012.

MAIA, R. T. A importância da disciplina de metodologia científica no desenvolvimento de produções acadêmicas de qualidade no nível superior. Revista Urutágua. - Revista acadêmica multidisciplinar, nº 14 – dez. 07/jan./fev./mar. 2008.

MARCONI, Marina de Andrade; LAKATOS, Eva Maria. Metodologia Científica. 4. ed. São Paulo: Atlas, 2006. 297 p.

MARCONI, Marina de Andrade; LAKATOS, Eva Maria. Metodologia Científica. 4. ed. São Paulo: Atlas, 2006. 297 p.

MARCONI, Marina de Andrade; LAKATOS, Eva Maria. Metodologia do Trabalho Científico. 7. ed. São Paulo: Atlas, 2015. 213 p.

MARQUES, Ronualdo; GONZALEZ, Carlos Eduardo Fortes; XAVIER, Claudia Regina. EVOLUÇÃO DA PRODUÇÃO ACADÊMICA SOBRE A EDUCAÇÃO AMBIENTAL NA UNIVERSIDADE TECNOLÓGICA FEDERAL DO PARANÁ (UTFPR). **Revista Brasileira de Educação Ambiental**, São Paulo, v. 16, n. 1, p. 66-77, jan. 2021.

MATURANA, Humberto. **Cognição, ciência e vida cotidiana**. Belo Horizonte: Editora UFMG, 2001. 203p.

MENDES, B. C; FALEIROS, P. B. O ensino da pesquisa científica em cursos superiores de Tecnologia em Gastronomia. Revista Hospitalidade, São Paulo, v. X, n. 1, p. 121 - 146, junho, 2013.

MENEGASSO, Paulo José; LIMA, Valderez. Projetos de pesquisa no ensino profissionalizante: comunicação de uma experiência inovadora. **Educação Por Escrito**, Porto Alegre, v. 6, n. 2, p. 293- 313, dez. 2015.

MORAIS, Valquiria Dresch; POLETTO, Bruno de Oliveira; RIBEIRO, Eliel Toeni; GOMES, Isaias Fernandes; BRONDANI, Filomena Maria Minetto. USO DE FILMES CINEMATOGRÁFICOS NO ENSINO DE FÍSICA: UMA PROPOSTAMETODOLÓGICA. Revista Científica da Faculdade de Educação e Meio Ambiente. 189-200, jan.-jun., 2016.

MORAN, José Manuel. A educação que desejamos: Novos desafios e como chegar lá. Campinas, SP: Papirus, 2007.

MOREIRA, Luana Viviam; SOUZA, Marina Rocha Fonseca; GONÇALVES, Moisés Willian Aparecido; GALVÃO, Endi Lanza. ABORDAGEM SOBRE METODOLOGIA DA PESQUISA CIENTÍFICA NAS REDES SOCIAIS: relato de uma experiência extensionista. Expressa Extensão, v. 26, n. 1, p. 483-492, abr. 2021.

MORIN, Edgar. **Ciência com consciência**. Rio de Janeiro: Bertrand Brasil, 2005. 350p.

MONTEIRO, Adival de Sousa; CONCEIÇÃO, Gabriel Luís da; LOPES, Paloma de Lavor; SANTOS, Sheila Maria de Souza; JÚNIOR, Waldemar Vicente. METODOLOGIA ATIVA NO PROCESSO DE ENSINO E DE APRENDIZAGEM PARA O PROCESSO DECISÓRIO. A Gestão Estratégica na Administração 3, Belo Horizonte, v. 3, n. 00, p. 174-187, jan. 2018.

MOURA, J. dos S; SANTOS, Adilson Silva; JESUS, Ilmara Santos de; SANTOS, Joelma Vidal dos. Metodologia, o que é isso? A importância da disciplina metodologia científica na formação acadêmica do aluno de graduação. Encontro Internacional de Formação de Professores e Fórum Permanente de Inovação Educacional, v. 8, n. 1, 2015.

MUNCHEN, Graziela; PEREIRA, Luciane Karla. EDUCAÇÃO E TECNOLOGIA: O TRABALHO DO GRUPO DE EDUCADORES DA GOOGLE (GEG) EM JOINVILLE, SANTA CATARINA. Educação e Tecnologia: inovação em cenários em transição, p.1-5, 2018.

NIEHUES, Alvaci Rogéria P.; CAMPOS, Iná Machado. Considerações sobre o ensino de metodologia cientifica da UFSC. **Revista de Ciências Humanas**, Florianópolis, v. 2, n. 4, p. 34-41, jan. 1983.

OCHOA, Xavier; DUVAL, Erik. Quantitative Analysis of Learning Object Repositories. **Ieee Transactions On Learning Technologies**, v. 2, n. 3, p. 226-238, jul. 2009.

OLIVEIRA, Nayron Carlos de; FERREIRA, Celina Carla Martins Fraga. UTILIZAÇÃO DE FERRAMENTAS TÉCNOLOGICAS E INOVAÇÃO NA INSERÇÃO DA METODOLOGIA DE PESQUISA CIENTIFICA NO ENSINO SUPERIOR. **Fsp – Faculdade São Paulo**, São Paulo, out. 2012.

OLIVEIRA, Ana Cláudia Perpétuo de; GONÇALVES, Eliete. UM REPOSITÓRIO DIGITAL PARA "ZININHO": UMA PROPOSTA DE PRESERVAÇÃO DA MEMÓRIA E IDENTIDADE CULTURAL DE FLORIANÓPOLIS. **Revista Acb**, Florianópolis, v. 25, n. 3, p. 653-666, dez. 2020.

PAIVA, V. L. M. O. Manual de pesquisa em estudos linguísticos. São Paulo: Parábola, 2019.

PAULA, Luciano Bernardes de; DEUS, William Simão de; BARBOSA, Ellen Francine. Análise de Repositórios de REAs em Relação ao Uso dos Padrões de Linked Open Data. **Anais do Xxxi Simpósio Brasileiro de Informática na Educação (Sbie 2020)**, [S.L.], 24 nov. 2020. Sociedade Brasileira de Computação. [http://dx.doi.org/10.5753/cbie.sbie.2020.312.](http://dx.doi.org/10.5753/cbie.sbie.2020.312)

PEREIRA, Elizieb Luiz Liberato; NASCIMENTO, Samara Martins; RIQUE, Thiago Pereira. PORTAL EAD: uma plataforma educacional baseada em tecnologias de big data. **Brazilian Journal**

**Of Development**, [S.L.], v. 6, n. 10, p. 83033-83056, 2020. Brazilian Journal of Development. http://dx.doi.org/10.34117/bjdv6n10-657.

PEREIRA, Júlio Cesar Rodrigues. Análise de dados Qualitativos: Estratégias Metodológicas para as Ciências da Saúde, Humanas e Sociais. 3. ed. Fapesp. 155 p.

PEREIRA, Máriam Trierveiler. APLICAÇÃO DA METODOLOGIA STEAM NO ENSINO E APRENDIZAGEM DE QUÍMICA E GESTÃO AMBIENTAL. **Processos de Organicidade e Integração da Educação Brasileira 5**, [S.L.], p. 24-37, 29 jun. 2020. Atena Editora. http://dx.doi.org/10.22533/at.ed.5342029063.

PRODANOV, Cleber Cristiano; FREITAS, Ernani Cesar de. Metodologia do Trabalho Cientifico: Métodos e Técnicas da Pesquisa e do Trabalho Acadêmico. 2. ed. Rio Grande do Sul: Universidade Feevale, 2013. 275 p.

R. Haworth e K. Sedig, "The importance of design for educational games," Education in a technological world, pp. 518-522, 2011.

RIBEIRO, Débora. **Dicionário Online de Português**. 2009. Disponível em: https://www.dicio.com.br/. Acesso em: 21 mar. 2021.

RODRIGUES, A. J. Metodologia científica: completo e essencial para a vida universitária. São Paulo: Avercamp, 2006.

SANTOS, Antonio Raimundo dos. Metodologia Científica: A construção do conhecimento. 6. ed. Dp&a. 167 p.

SANTOS, Beatriz Ribeiro dos; SILVA, Camila Canuto da; MATTAR, João. GAMIFICAÇÃO NO ENSINO DE METODOLOGIA CIENTÍFICA. Revista Sapere, p. 108-125, dez. 2017.

SANTOS, Boaventura de Sousa (1987); Um Discurso sobre as Ciências; Edições Afrontamento; Porto; 1988.

SANTOS, Cristina Mamédio da Costa; PIMENTA, Cibele Andrucioli de Mattos; NOBRE, Moacyr Roberto Cuce. A ESTRATÉGIA PICO PARA A CONSTRUÇÃO DA PERGUNTA DE PESQUISA E BUSCA DE EVIDÊNCIAS. **Rev Latino-Am Enfermagem**, v. 15, n. 3, jun. 2007.

SAVIANI, D. Pedagogia histórico-crítica: primeiras aproximações. Campinas: Autores Associados, 2012.

SCOTTI, Américo. AUMENTO DA EFICÁCIA DO APRENDIZADO DE SOLDAGEM POR AULAS PRÁTICAS ASSISTIDAS POR AUDIOVISUAL DE FORMA NÃO PASSIVA. Universidade Federal de Uberlândia – UFU, Revista Soldagem & Inspeção, 2017, p.300 a 308, Artigos Técnicos.

SEVERINO, Antônio Joaquim. **Metodologia do Trabalho Cientifico**. 21. ed. São Paulo: Cortez, 2000.

SEVERINO, Antônio Joaquim. **Metodologia do Trabalho Científico**. 23. ed. São Paulo: Cortez, 2014. 299 p.

SILVA, Aline Lucielle; FRANÇA, Jonathan Faraco; SILVA, Madalena Pereira da. Educação e tecnologia - uma análise de portais educacionais à educação básica. Research, Society And Development, v. 9, n. 11, 17 nov. 2020.

SILVA, Emanuela Cristina Montoni da; LIMA, Flaviana Nogueira de; FARIAS, Luiz Felipe Oliveira Luna de; BATISTA, Tacyana Cinthya Matos; CURSINO, Vinicius José Lopes. Mapas conceituais: como uso da metodologia de ensino e pesquisa para o estudo de desenvolvimento de projeto arquitetônico. Brazilian Journal Of Development, Curitiba, v. 6, n. 2, p. 7498-7502, fev. 2020.

SILVA, Juliano Correa da; FELICETTI, Vera Lucia; ZILIOTTO, Denise Macedo. "Experiências de Professores que Atuam em Disciplinas a Distância em Cursos Presenciais de Graduação de Universidade Privada". **Revista Científica em Educação A Distância em Foco**, Canoas, v. 1, 2020.

SILVA, Lorenna Novaes Meda da; DELOU, Cristina; CORTÊS, Isabel Maria Ribeiro; CASTRO, Helena Carla; MARIANI, Ruth Maria. Alimentos: uma metodologia com base científica inserida no processo de aprendizagem do surdo. Fundação Técnico Educacional Souza Marques: PPBI-Instituto de Biologia - Universidade Federal Fluminense/UFF. 2021.

SILVA, Rachel Bonfim; JUNIOR, João Batista Bottentuit. A metodologia WebQuest no ensino de biologia perspectivas e aprendizagem. **Revista Espacios**, v. 41, p. 50-61, 13 ago. 2020.

SILVA, Ricardo Junior de Oliveira; MENDES, Dayse; GAYER, Jéssika Alvares Cappi Arruda; PROENÇA, Marcos Baroncini. Metodologia de pesquisa para engenharia. **Brazilian Journal of Development,** Curitiba, v. 6, n. 7, p. 48726-48733, jul. 2020.

SILVA, Ricardo Pereira e. UML 2: em modelagem orientada a objetos. Florianópilis: Visual Books, 2007.

SILVA, Williamson Alison Freitas. **OPENSMALS: UM REPOSITÓRIO ABERTO PARA AUXILIAR NO ENSINO DE MODELAGEM DE SOFTWARE EMPREGANDO ESTRATÉGIAS DE APRENDIZAGEM ATIVA**. 2020. 262 f. Tese (Doutorado) - Curso de Programa de Pós-Graduação em Informática, Universidade Federal do Amazonas, Manaus, 2020.

SILVEIRA, Ana Luiza de Souza. **O Estado da Arte do Uso de Jogos como Metodologia de Ensino nos Trabalhos de Conclusão de Curso dos Cursos de Licenciatura em Ciências da Universidade Federal de Uberlândia**. 2020. 70 f. Monografia (Especialização) - Curso de Licenciatura em Ciências Biológicas, Instituto de Biologia da Universidade Federal de Uberlândia, Universidade Federal de Uberlândia, Uberlândia, 2020.

SOARES, B. N. Metodologia Científica e Pesquisa. Águia: Revista Científica da FENORD - Fundação Educacional Nordeste Mineiro, v. 01, 2011.

SOARES, Edvaldo. Metodologia Científica: Lógica Epistemologia e Normas. São Paulo: Atlas, 2003. 135 p.

SOUZA, Vinicius Lourenço. Desenvolvimento de software dirigido por caso de uso. Revista Engenharia de Software Magazine, Rio de Janeiro, n. 2, p. 36-40, 2008.

TACHIZAWA, Takeshy; MENDES, Gildásio. Como fazer Monografia na Prática. 12. ed. Fgv. 147 p.

THIOLLENT, Michel. **Metodologia da Pesquisa-ação.** 4. ed. Cortez, 1986. 105 p.

TIVIR, Cecília Rafael José. **Disseminação de conteúdo educacional através de sua catalogação automática em Repositório Educacional**. 2017. 65 f. Dissertação (Mestrado) - Curso de Ciência da Computação, Instituto de Informática, Programa de Pós-Graduação em Computação, Universidade Federal do Rio Grande do Sul, Porto Alegre, 2017.

VALDEZ, Diane; DIAS, Ana Raquel Costa. A construção metodológica do projeto de pesquisa "Dicionário de autores/as de livros e cartilhas para o ensino da leitura e da escrita, no Brasil (Século XIX e XX)". **XV Reunião Regional da Anped Centro-Oeste (Anped-Co)**. 2020.

VIAMONTE, P. F. V.S. Ensino profissionalizante e ensino médio: novas análises a partir da LDB 9394/96. Educação em Perspectiva, Viçosa, v. 2, n. 1, p. 28-57, jan./jun. 2011.

VIEIRA, Américo Augusto Nogueira; CLEMENTE, Ademir; DIAS, Guilherme Ataíde; FILHO, Marcílio Toscano Franca. Metodologia Científica no Brasil: ensino e interdisciplinaridade. Educação & Realidade, Porto Alegre, v. 42, n. 1, p. 237-260, mar. 2017.